# **[Ogłoszenie o konkursie dla](https://rpo.dolnyslask.pl/ogloszenie-o-konkursie-dla-dzialania-5-2-system-transportu-kolejowego-poddzialanie-5-2-1-system-transportu-kolejowego-konkursy-horyzontalne-dla-osi-priorytetowej-5-transport-dziala/) [Poddziałania 5.2.1 System](https://rpo.dolnyslask.pl/ogloszenie-o-konkursie-dla-dzialania-5-2-system-transportu-kolejowego-poddzialanie-5-2-1-system-transportu-kolejowego-konkursy-horyzontalne-dla-osi-priorytetowej-5-transport-dziala/) [transportu kolejowego –](https://rpo.dolnyslask.pl/ogloszenie-o-konkursie-dla-dzialania-5-2-system-transportu-kolejowego-poddzialanie-5-2-1-system-transportu-kolejowego-konkursy-horyzontalne-dla-osi-priorytetowej-5-transport-dziala/) [konkursy horyzontalne](https://rpo.dolnyslask.pl/ogloszenie-o-konkursie-dla-dzialania-5-2-system-transportu-kolejowego-poddzialanie-5-2-1-system-transportu-kolejowego-konkursy-horyzontalne-dla-osi-priorytetowej-5-transport-dziala/)**

### **Etapy weryfikacji:**

- [Lista projektów, które spełniły kryteria wyboru](http://rpo.dolnyslask.pl/wp-content/uploads/2016/06/Lista-projektów-wybranych-do-dofinansowania.pdf) [projektów i uzyskały kolejno największą liczbę punktów,](http://rpo.dolnyslask.pl/wp-content/uploads/2016/06/Lista-projektów-wybranych-do-dofinansowania.pdf) [z wyróżnieniem projektów wybranych do dofinansowania](http://rpo.dolnyslask.pl/wp-content/uploads/2016/06/Lista-projektów-wybranych-do-dofinansowania.pdf) [Skład Komisji Oceny Projektów](http://rpo.dolnyslask.pl/wp-content/uploads/2016/06/Informacja-o-składzie-Komisji-Oceny-Projektów.pdf)
- [Lista projektów złożonych 5.2](http://rpo.dolnyslask.pl/wp-content/uploads/2015/11/Lista-projektów-złożonych-5.2.xlsx)
- [Lista wniosków o dofinansowanie ocenionych pozytywnie w](http://rpo.dolnyslask.pl/wp-content/uploads/2016/03/Lista-projekt%C3%B3w-po-weryfikacji-technicznej-5.2.xlsx) [trakcie weryfikacji technicznej.](http://rpo.dolnyslask.pl/wp-content/uploads/2016/03/Lista-projekt%C3%B3w-po-weryfikacji-technicznej-5.2.xlsx)
- [Lista projektów po ocenie formalnej \(skierowane do oceny](http://rpo.dolnyslask.pl/wp-content/uploads/2016/04/Lista-projektów-po-ocenie-formalnej.pdf) [merytorycznej, wycofane, odrzucone\)](http://rpo.dolnyslask.pl/wp-content/uploads/2016/04/Lista-projektów-po-ocenie-formalnej.pdf)

Ogłoszenie o konkursie nr RPDS.05.02.01-IZ.00-02-036/15 dla Poddziałania 5.2.1 System transportu kolejowego – konkursy horyzontalne.

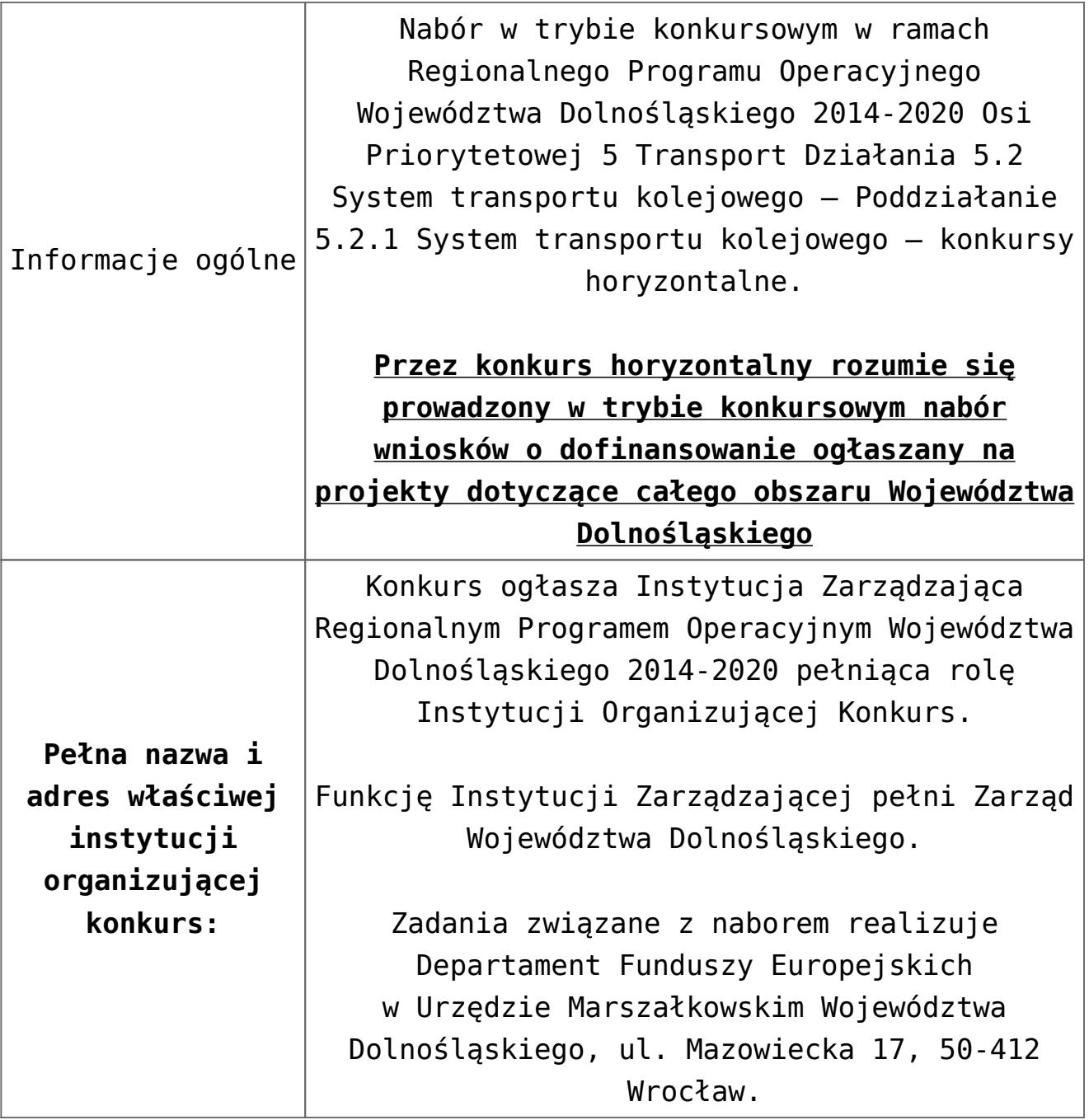

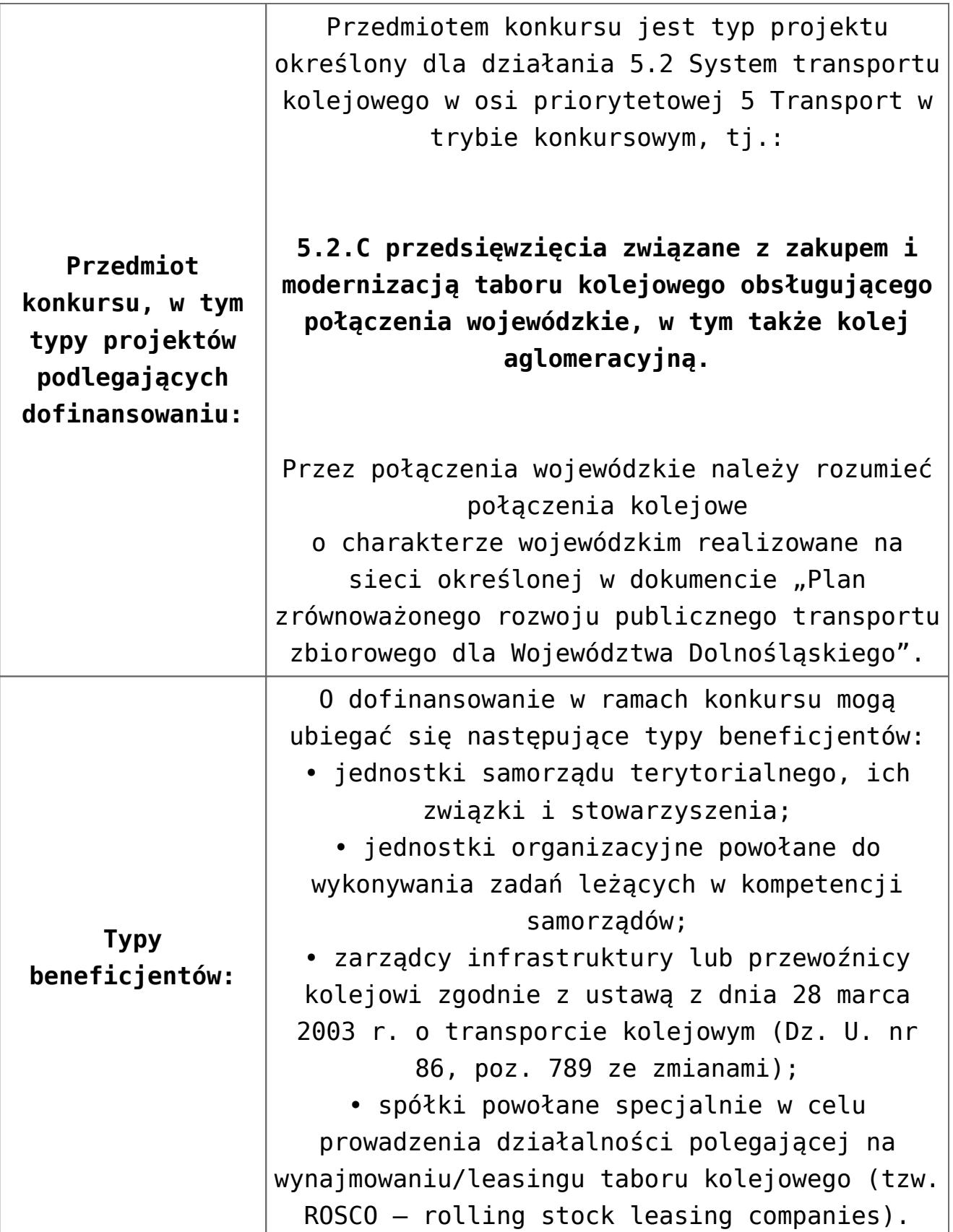

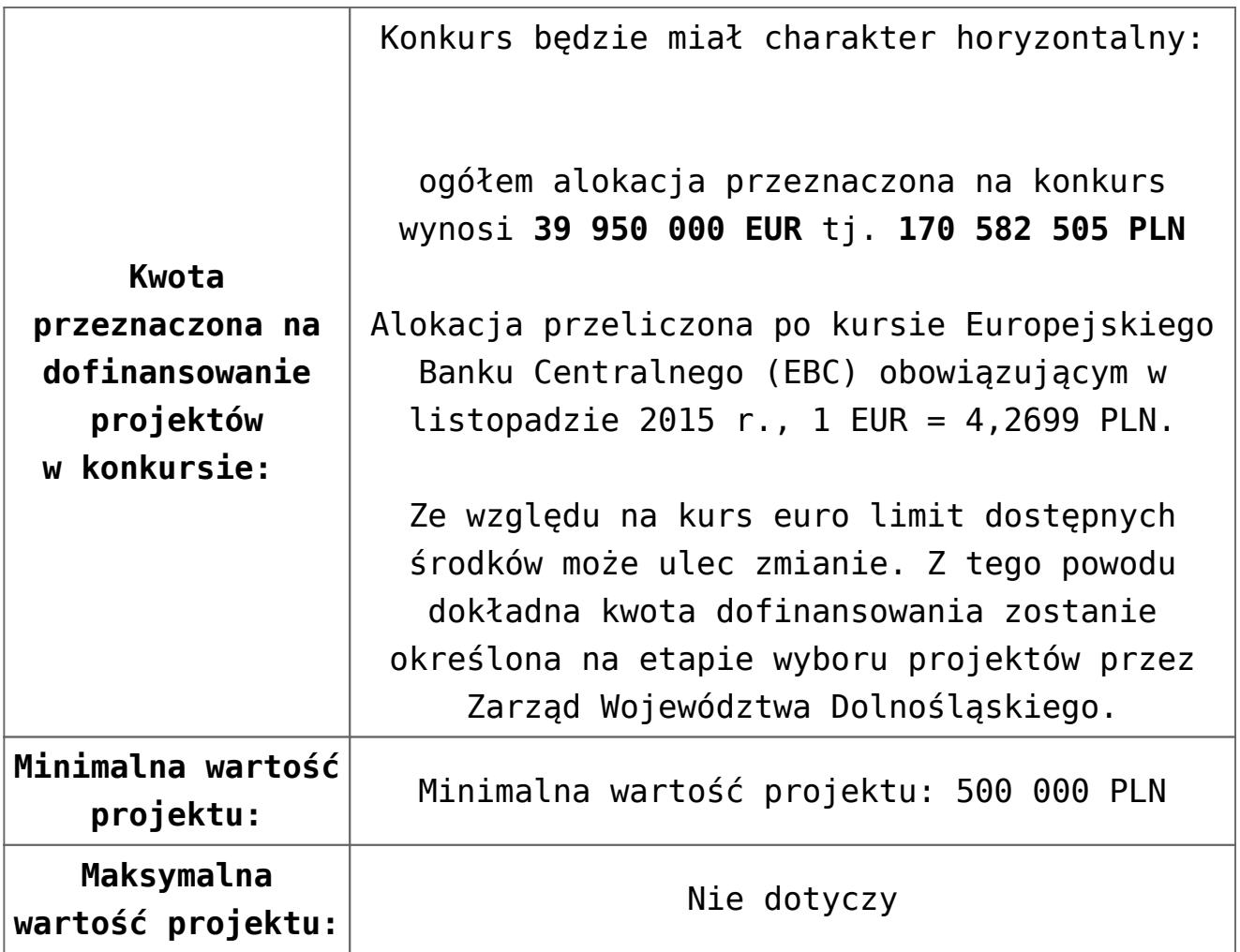

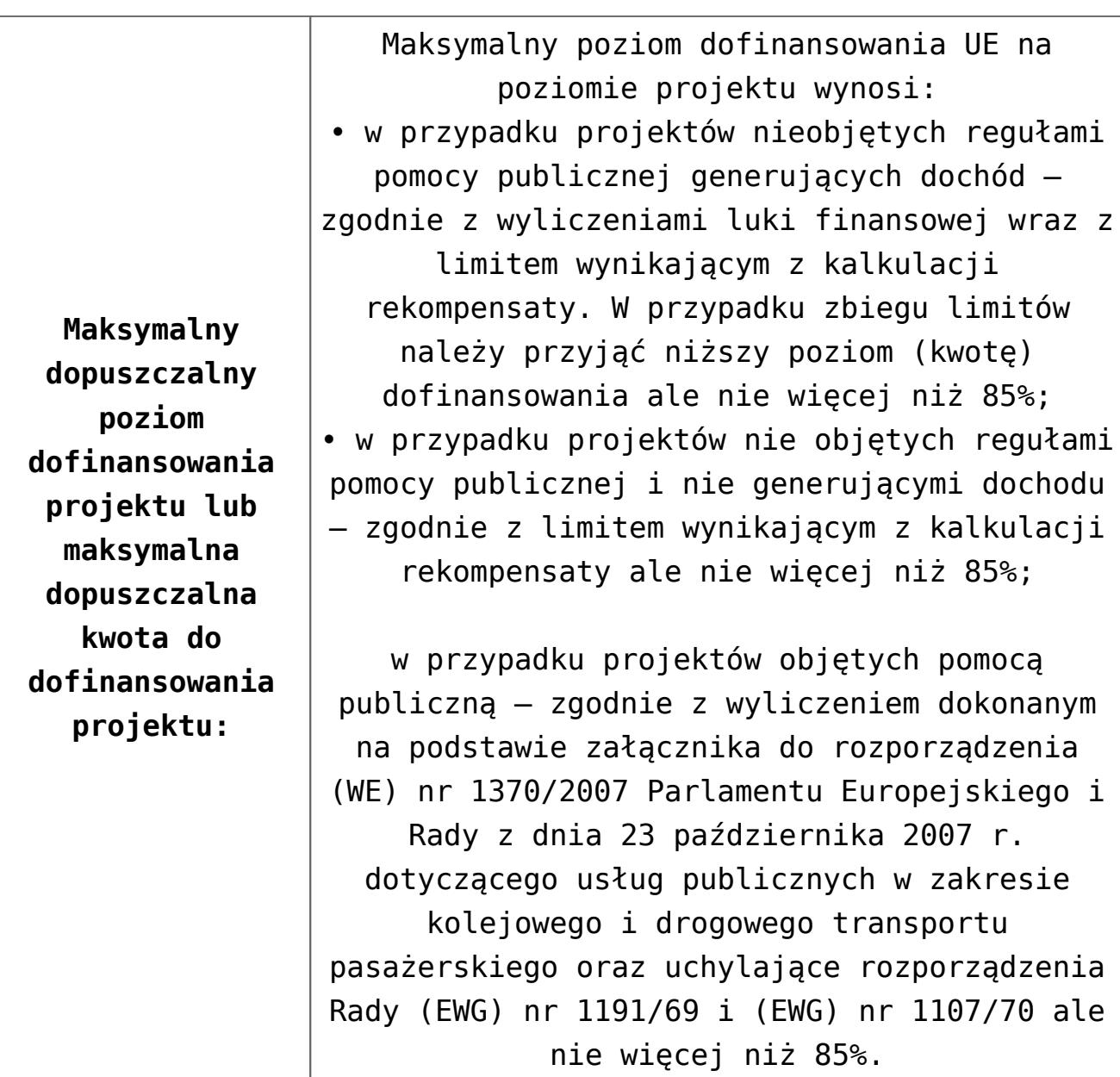

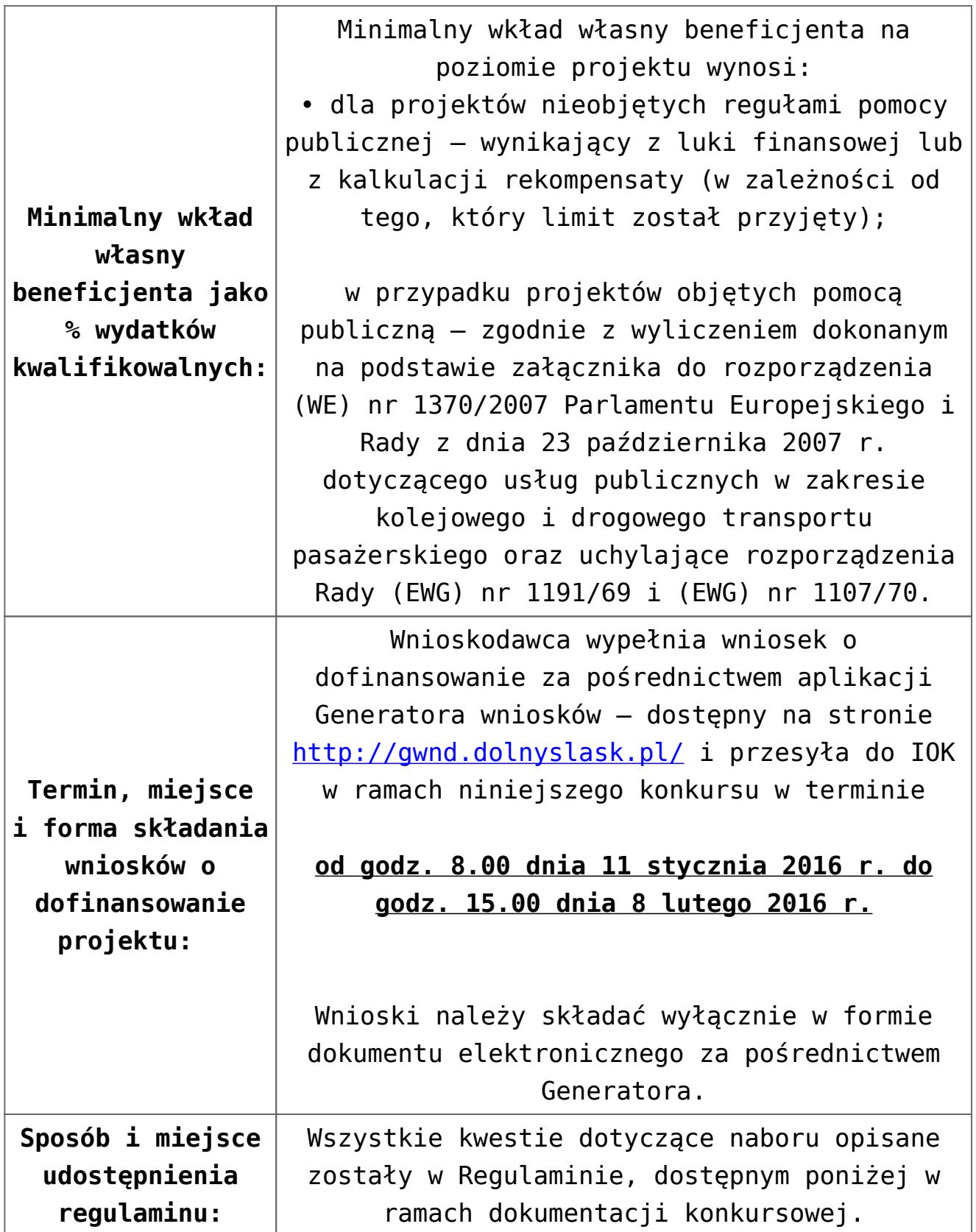

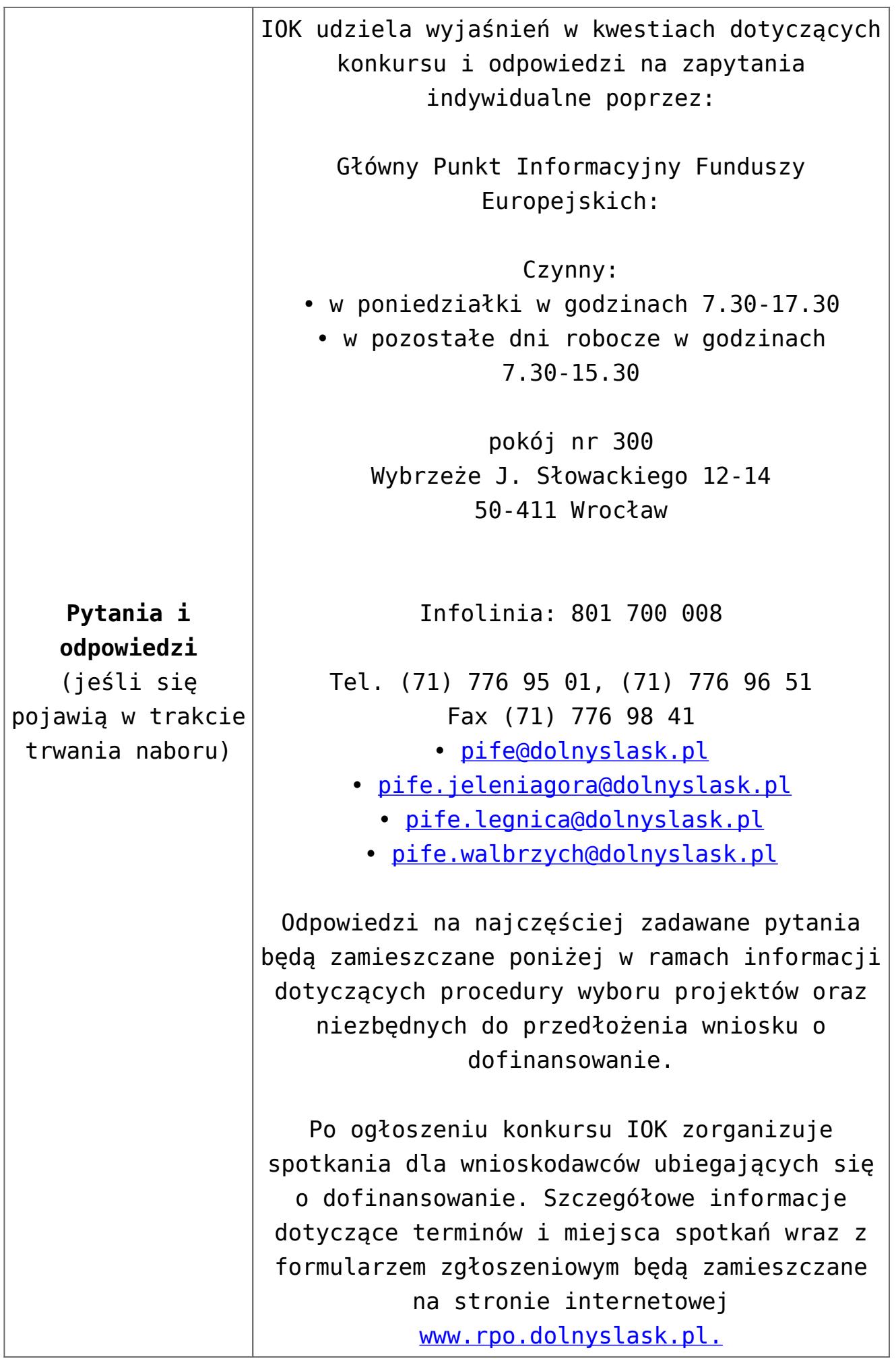

- [Ogłoszenie o konkursie](http://rpo.dolnyslask.pl/wp-content/uploads/2015/11/Ogłoszenie-o-konkursie.docx)
- [Uchwała1466/V/15 z 23 listopada 2015 r. wraz z](http://rpo.dolnyslask.pl/wp-content/uploads/2015/11/uchwała-uzasad.docx) [uzasadnieniem](http://rpo.dolnyslask.pl/wp-content/uploads/2015/11/uchwała-uzasad.docx)
- [Załącznik nr 1 do Uchwały 1466/V/15 Regulamin konkursu](http://rpo.dolnyslask.pl/wp-content/uploads/2015/11/Regulamin-konkursu-5_2_ost.docx) [Działanie 5.2](http://rpo.dolnyslask.pl/wp-content/uploads/2015/11/Regulamin-konkursu-5_2_ost.docx)
- [Załącznik nr 1 do Regulaminu Zakres wniosku o](http://rpo.dolnyslask.pl/wp-content/uploads/2015/12/zakres_wniosku_zalaczniki.zip) [dofinansowanie projektu wraz ze wskazówkami pomocnymi](http://rpo.dolnyslask.pl/wp-content/uploads/2015/12/zakres_wniosku_zalaczniki.zip) [przy ich wypełnianiu](http://rpo.dolnyslask.pl/wp-content/uploads/2015/12/zakres_wniosku_zalaczniki.zip)
- [Załącznik nr 2 do Regulaminu Wzór umowy o](http://rpo.dolnyslask.pl/wp-content/uploads/2015/11/Zal_2_umowa.zip) [dofinansowanie wraz z załącznikami](http://rpo.dolnyslask.pl/wp-content/uploads/2015/11/Zal_2_umowa.zip)
- [Załącznik nr 3 do Regulaminu Wyciąg z kryteriów wyboru](http://rpo.dolnyslask.pl/wp-content/uploads/2015/11/Załącznik-nr-3-wyciąg-z-kryteriów-wyboru-projektów-zatwierdzonych-przez-KM-RPO-WD-2014-2020-uchwałą-nr-215.docx) [projektów \(zatwierdzonych przez KM RPO WD 2014-2020](http://rpo.dolnyslask.pl/wp-content/uploads/2015/11/Załącznik-nr-3-wyciąg-z-kryteriów-wyboru-projektów-zatwierdzonych-przez-KM-RPO-WD-2014-2020-uchwałą-nr-215.docx) [uchwałą nr 2/15\)](http://rpo.dolnyslask.pl/wp-content/uploads/2015/11/Załącznik-nr-3-wyciąg-z-kryteriów-wyboru-projektów-zatwierdzonych-przez-KM-RPO-WD-2014-2020-uchwałą-nr-215.docx)
- [Załącznik nr 4 do Regulaminu Zestawienie wskaźników na](http://rpo.dolnyslask.pl/wp-content/uploads/2015/11/Załącznik-nr-4-Zestawienie-wskaźników-na-poziomie-projektu-dla-Działania-5.2-System-transportu-kolejowego-w-naborze.docx) [poziomie projektu dla Działania 5.2 System transportu](http://rpo.dolnyslask.pl/wp-content/uploads/2015/11/Załącznik-nr-4-Zestawienie-wskaźników-na-poziomie-projektu-dla-Działania-5.2-System-transportu-kolejowego-w-naborze.docx) [kolejowego w naborze](http://rpo.dolnyslask.pl/wp-content/uploads/2015/11/Załącznik-nr-4-Zestawienie-wskaźników-na-poziomie-projektu-dla-Działania-5.2-System-transportu-kolejowego-w-naborze.docx)
- [Regulaminu pracy KOP dla IZ RPO WD z dnia 07 marca 2016](http://rpo.dolnyslask.pl/wp-content/uploads/2015/12/Regulamin-KOP-IZ-RPO-WD-konkurs-07.03.16.pdf) [r.](http://rpo.dolnyslask.pl/wp-content/uploads/2015/12/Regulamin-KOP-IZ-RPO-WD-konkurs-07.03.16.pdf)

# **[Ogłoszenie o konkursie dla](https://rpo.dolnyslask.pl/ogloszenie-o-konkursie-dla-dzialania-4-3-dziedzictwo-kulturowe-poddzialanie-4-3-1-dziedzictwo-kulturowe-konkurs-horyzontalny/) [Poddziałania 4.3.1](https://rpo.dolnyslask.pl/ogloszenie-o-konkursie-dla-dzialania-4-3-dziedzictwo-kulturowe-poddzialanie-4-3-1-dziedzictwo-kulturowe-konkurs-horyzontalny/) [Dziedzictwo kulturowe –](https://rpo.dolnyslask.pl/ogloszenie-o-konkursie-dla-dzialania-4-3-dziedzictwo-kulturowe-poddzialanie-4-3-1-dziedzictwo-kulturowe-konkurs-horyzontalny/) [konkurs horyzontalny-NABÓR](https://rpo.dolnyslask.pl/ogloszenie-o-konkursie-dla-dzialania-4-3-dziedzictwo-kulturowe-poddzialanie-4-3-1-dziedzictwo-kulturowe-konkurs-horyzontalny/) [ANULOWANY](https://rpo.dolnyslask.pl/ogloszenie-o-konkursie-dla-dzialania-4-3-dziedzictwo-kulturowe-poddzialanie-4-3-1-dziedzictwo-kulturowe-konkurs-horyzontalny/)**

[NABÓR ANULOWANY](http://rpo.dolnyslask.pl/informacja-o-anulowaniu-i-ponownym-ogloszeniu-naborow-w-ramach-dzialania-4-3/)

[NOWY NABÓR W PODDZIAŁANIU 4.3.1](http://rpo.dolnyslask.pl/ogloszenie-o-konkursie-w-ramach-poddzialania-4-3-1-dziedzictwo-kulturowe-konkursy-horyzontalne/)

Wyniki ocen:

[Lista projektów złożonych w ramach naboru nr](http://rpo.dolnyslask.pl/wp-content/uploads/2016/03/Lista-projektów-złożonych-w-ramach-naboru-nr-RPDS.04.03.01-IZ.00-02-031-15.xlsx) [RPDS.04.03.01-IZ.00-02-031-15](http://rpo.dolnyslask.pl/wp-content/uploads/2016/03/Lista-projektów-złożonych-w-ramach-naboru-nr-RPDS.04.03.01-IZ.00-02-031-15.xlsx)

Informacja o konkursie nr RPDS.04.03.01-IZ.00-02-031/15 dla Poddziałania 4.3.1 Dziedzictwo kulturowe – konkurs horyzontalny.

**[Komunikaty](#page--1-0)**

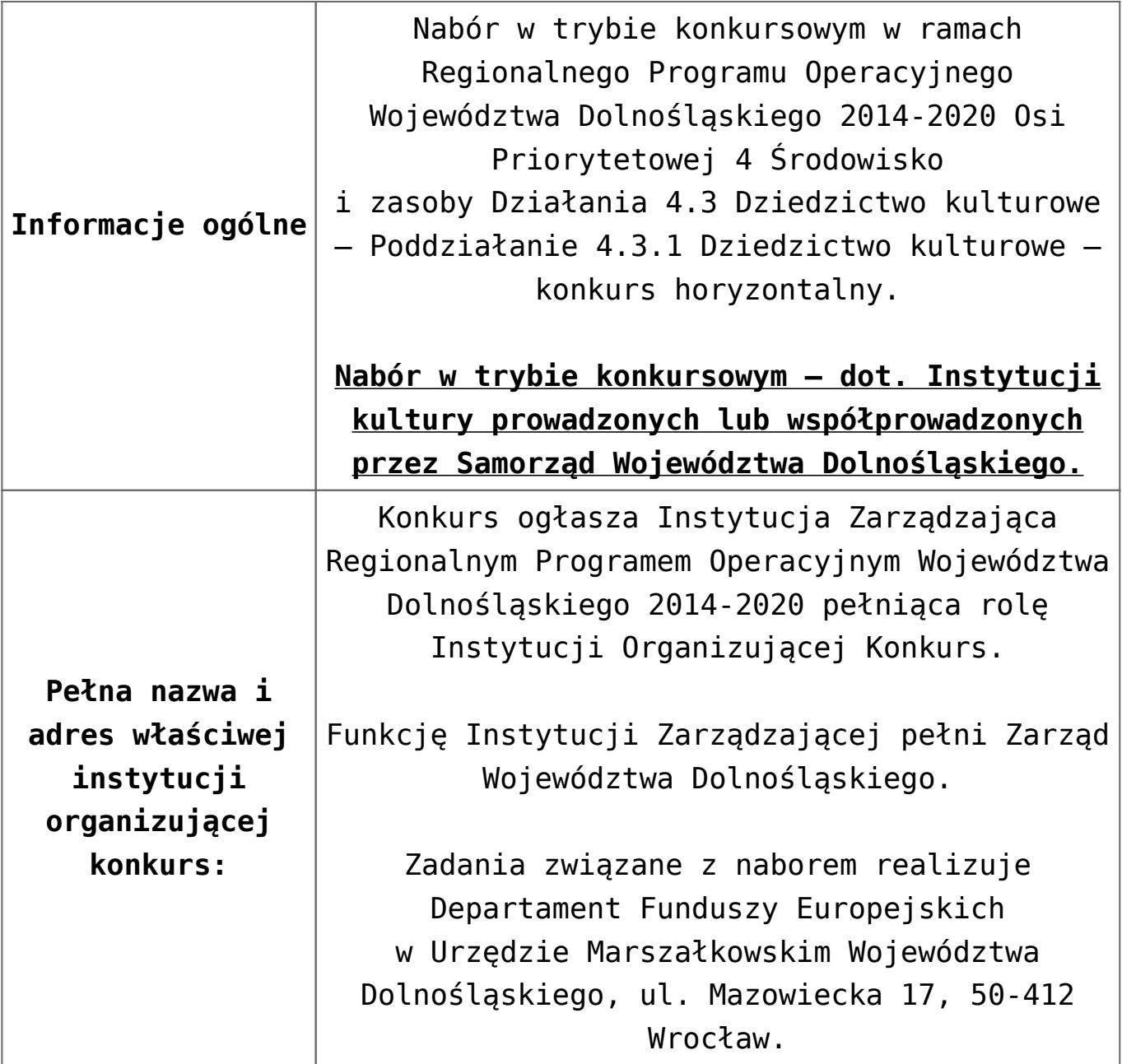

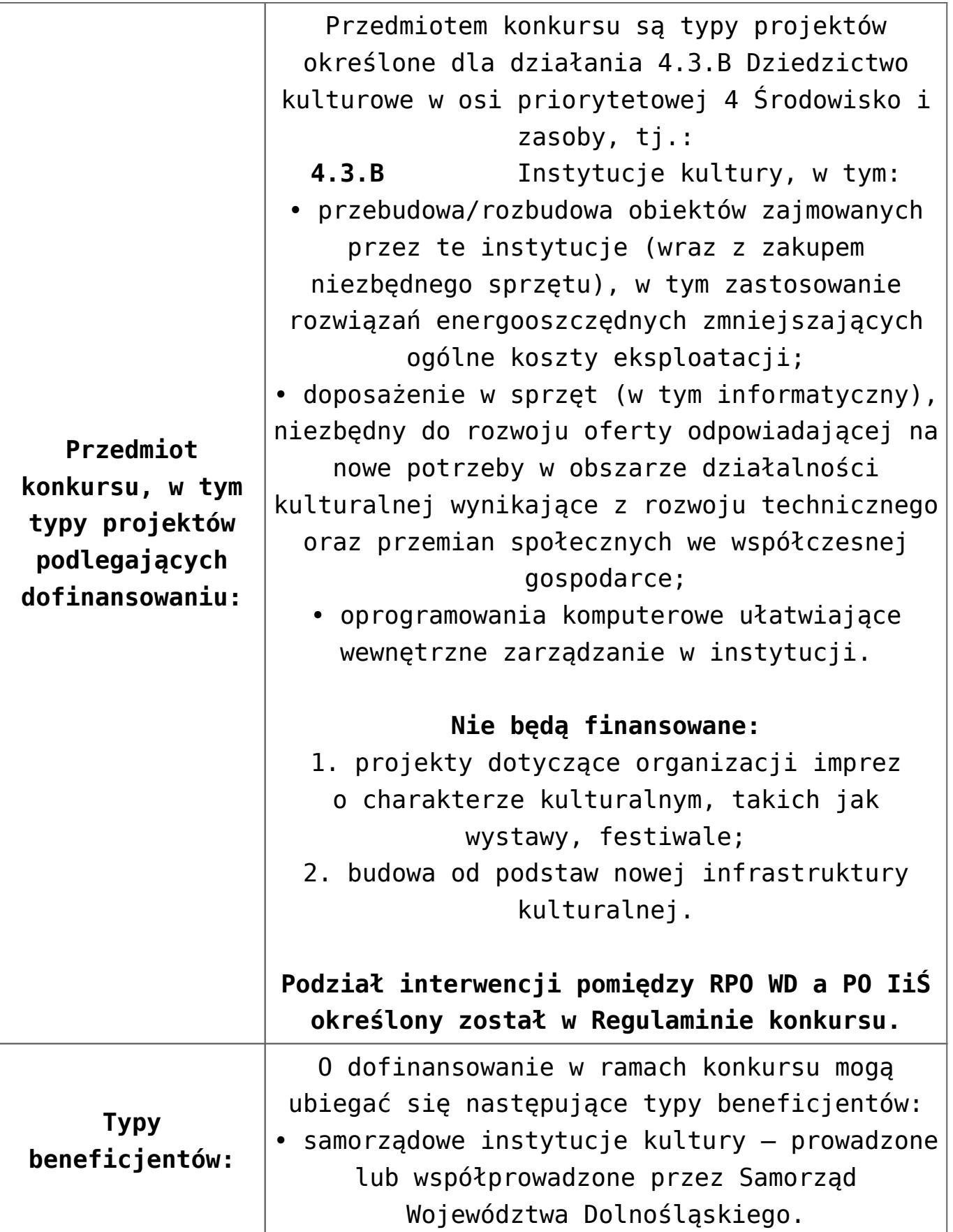

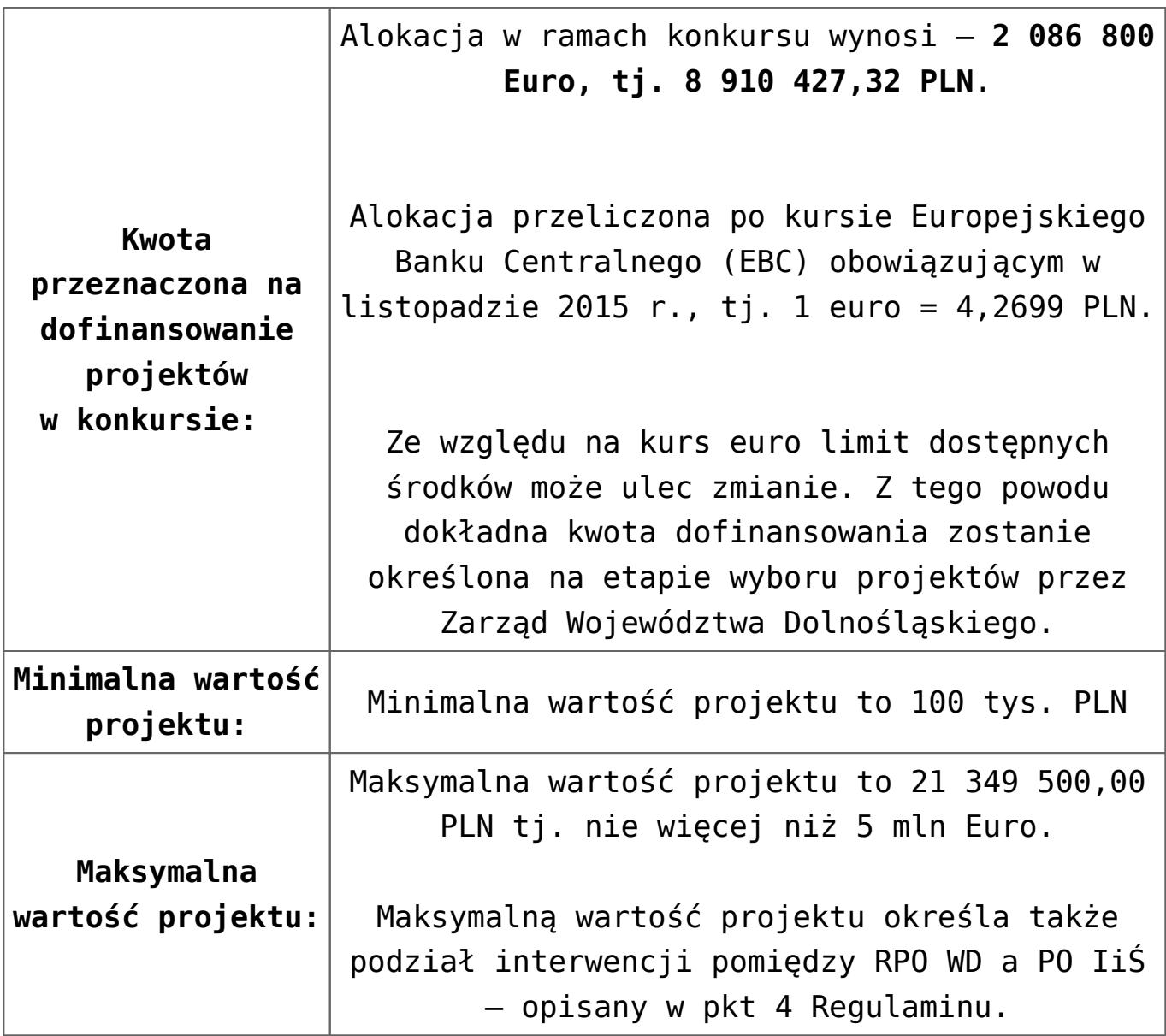

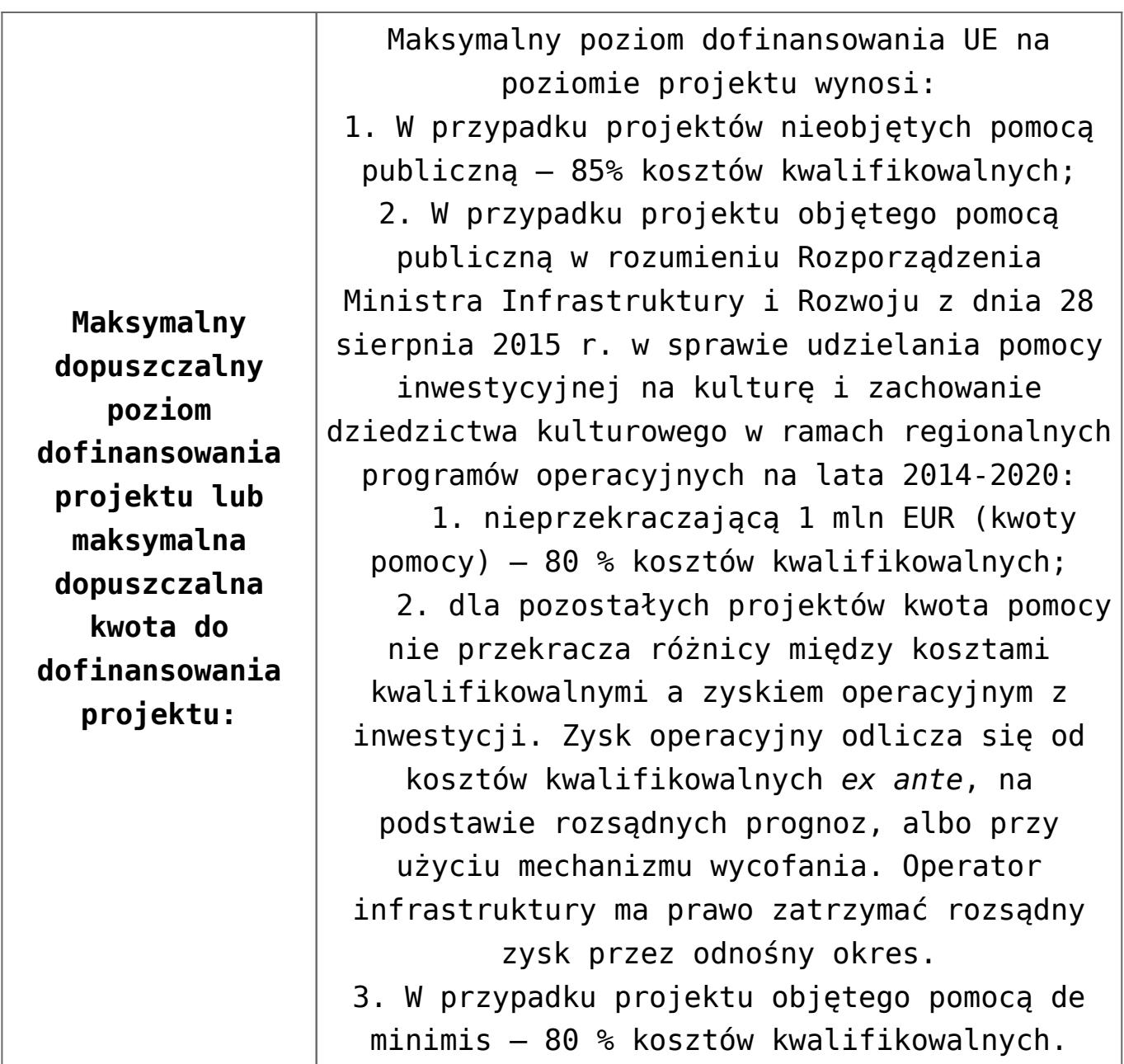

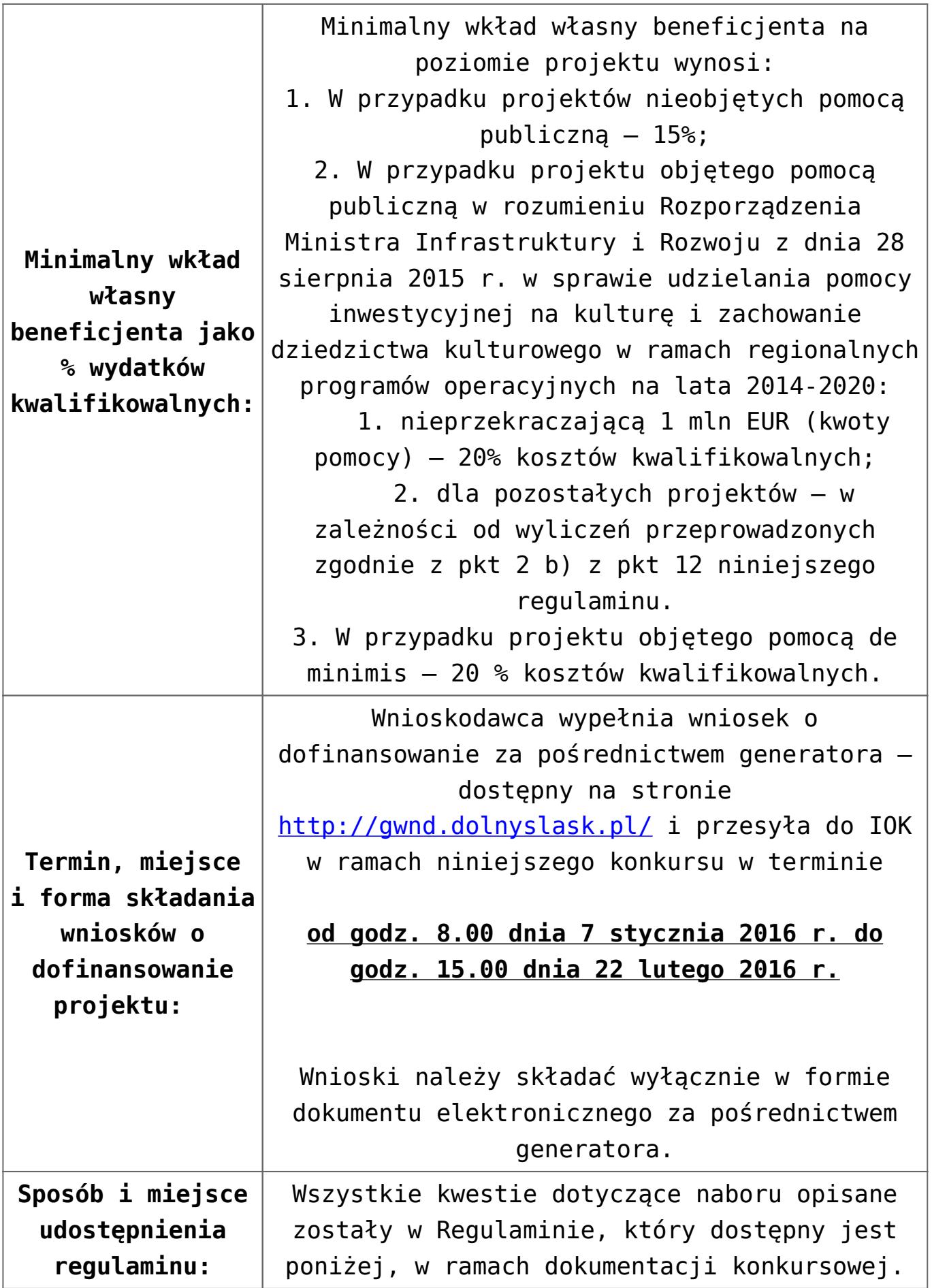

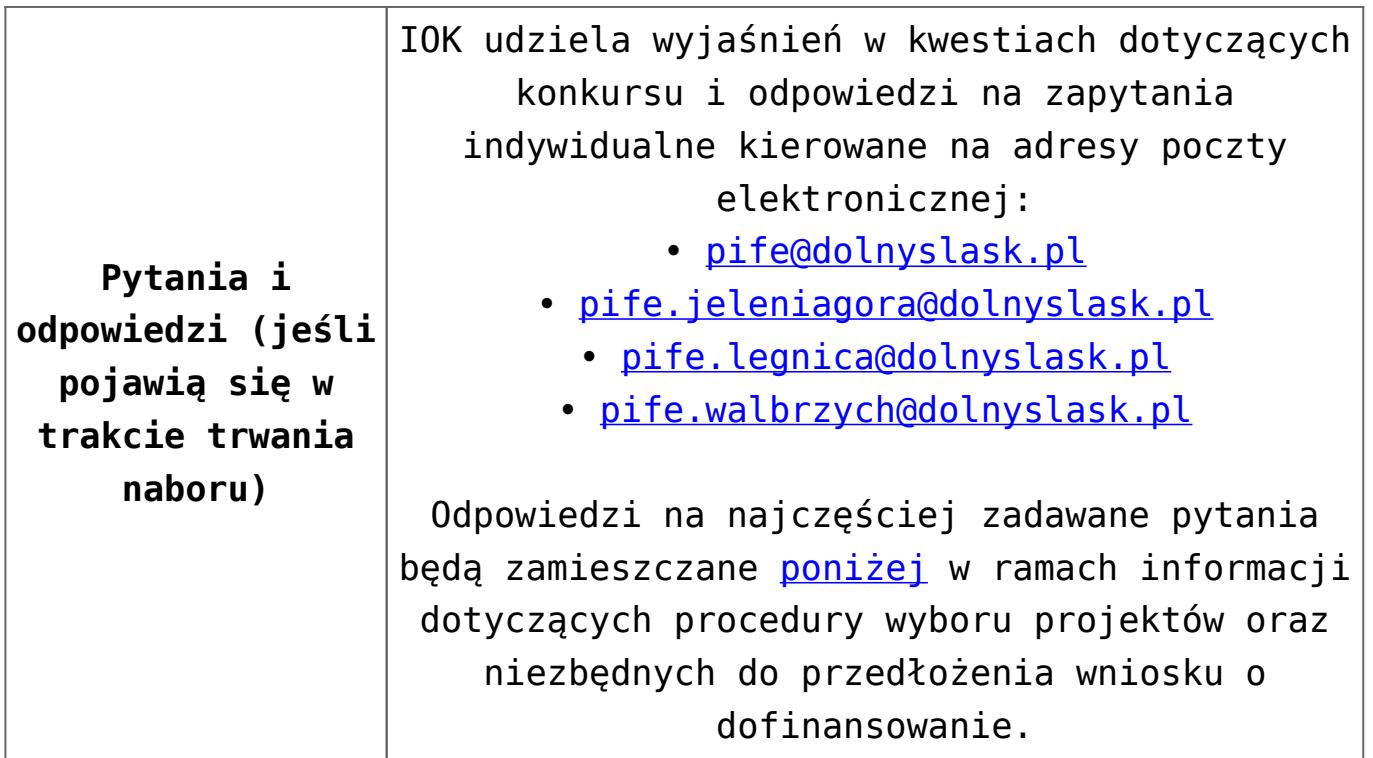

- [Ogłoszenie o konkursie 4.3 Dziedzictwo kulturowe](http://rpo.dolnyslask.pl/wp-content/uploads/2015/12/Ogłoszenie-o-konkursie-4.3-Dziedzictwo-kulturowe-horyzont.docx)[horyzont](http://rpo.dolnyslask.pl/wp-content/uploads/2015/12/Ogłoszenie-o-konkursie-4.3-Dziedzictwo-kulturowe-horyzont.docx)
- [Uchwała 1462 V 15 z dnia 23 listopada 2015 r. wraz z](http://rpo.dolnyslask.pl/wp-content/uploads/2015/11/Uchwała-1462-V-15-z-dnia-23-listopada-2015-r.-wraz-z-uzasadnieniem.docx) [uzasadnieniem](http://rpo.dolnyslask.pl/wp-content/uploads/2015/11/Uchwała-1462-V-15-z-dnia-23-listopada-2015-r.-wraz-z-uzasadnieniem.docx)
- [Załącznik nr 1 do Uchwały Regulamin konkursu 4.3](http://rpo.dolnyslask.pl/wp-content/uploads/2015/11/Załącznik-nr-1-do-Uchwały-Regulamin-konkursu-4.3-Dziedzictwo-kulturowe-horyzont.docx) [Dziedzictwo kulturowe-horyzont – wersja archiwalna](http://rpo.dolnyslask.pl/wp-content/uploads/2015/11/Załącznik-nr-1-do-Uchwały-Regulamin-konkursu-4.3-Dziedzictwo-kulturowe-horyzont.docx)

Uchwałą Nr 1591/V/15 Zarządu Województwa Dolnośląskiego z dnia 21 grudnia 2015 r. zmieniony został Regulamin naboru – wprowadzono zał. 5a – zmianę uchwały dot. szlaków o znaczeniu regionalnym.

- [Uchwała nr 1591/V/15 z 21 grudnia 2015 r. zmiana](http://rpo.dolnyslask.pl/wp-content/uploads/2015/12/Uchwała-1591-V-15-zmiana-regulaminu-Działanie-4.3.1-Dziedzictwo-kulturowe-–-konkurs-horyzontalny.docx) [regulaminu – Działanie 4.3.1 Dziedzictwo kulturowe –](http://rpo.dolnyslask.pl/wp-content/uploads/2015/12/Uchwała-1591-V-15-zmiana-regulaminu-Działanie-4.3.1-Dziedzictwo-kulturowe-–-konkurs-horyzontalny.docx) [konkurs horyzontalny](http://rpo.dolnyslask.pl/wp-content/uploads/2015/12/Uchwała-1591-V-15-zmiana-regulaminu-Działanie-4.3.1-Dziedzictwo-kulturowe-–-konkurs-horyzontalny.docx)
- [Załącznik nr 1 do Uchwały Regulamin konkursu 4.3](http://rpo.dolnyslask.pl/wp-content/uploads/2015/12/Regulamin-konkursu-4.3.1-Dziedzictwo-kulturowe-horyzont-zmieniony.docx)

[Dziedzictwo kulturowe-horyzont – obowiązuje od](http://rpo.dolnyslask.pl/wp-content/uploads/2015/12/Regulamin-konkursu-4.3.1-Dziedzictwo-kulturowe-horyzont-zmieniony.docx) [21.12.2015 r.](http://rpo.dolnyslask.pl/wp-content/uploads/2015/12/Regulamin-konkursu-4.3.1-Dziedzictwo-kulturowe-horyzont-zmieniony.docx)

- [Załącznik nr 1 do Regulaminu Zakres wniosku o](http://rpo.dolnyslask.pl/wp-content/uploads/2015/12/zakres_wniosku_zalaczniki.zip) [dofinansowanie projektu wraz ze wskazówkami pomocnymi](http://rpo.dolnyslask.pl/wp-content/uploads/2015/12/zakres_wniosku_zalaczniki.zip) [przy ich wypełnianiu](http://rpo.dolnyslask.pl/wp-content/uploads/2015/12/zakres_wniosku_zalaczniki.zip)
- [Załącznik nr 2 do Regulaminu Wzór umowy o](http://rpo.dolnyslask.pl/wp-content/uploads/2015/11/Załącznik-nr-2-do-Regulaminu-Wzór-umowy-o-dofinansowanie-projektu-wraz-z-załącznikami.zip) [dofinansowanie projektu wraz z załącznikami](http://rpo.dolnyslask.pl/wp-content/uploads/2015/11/Załącznik-nr-2-do-Regulaminu-Wzór-umowy-o-dofinansowanie-projektu-wraz-z-załącznikami.zip)
- [Załącznik nr 3 do Regulaminu Kryteria wyboru do](http://rpo.dolnyslask.pl/wp-content/uploads/2015/11/Załącznik-nr-3-do-Regulaminu-Kryteria-wyboru-do-działania-4.3.1-horyzont.docx) [działania 4.3.1-horyzont](http://rpo.dolnyslask.pl/wp-content/uploads/2015/11/Załącznik-nr-3-do-Regulaminu-Kryteria-wyboru-do-działania-4.3.1-horyzont.docx)
- [Załącznik nr 4 do Regulaminu Wskaźniki działania](http://rpo.dolnyslask.pl/wp-content/uploads/2015/11/Załącznik-nr-4-do-Regulaminu-Wskaźniki-działania-4.3.1-horyzont.docx) [4.3.1-horyzont](http://rpo.dolnyslask.pl/wp-content/uploads/2015/11/Załącznik-nr-4-do-Regulaminu-Wskaźniki-działania-4.3.1-horyzont.docx)
- [Załącznik nr 5 do Regulaminu Uchwała o szlakach](http://rpo.dolnyslask.pl/wp-content/uploads/2015/11/Załącznik-nr-5-do-Regulaminu-Uchwała-o-szlakach-kulturowych.pdf) [kulturowych](http://rpo.dolnyslask.pl/wp-content/uploads/2015/11/Załącznik-nr-5-do-Regulaminu-Uchwała-o-szlakach-kulturowych.pdf)
- [Załącznik nr 5a do Regulaminu Uchwała o szlakach](http://rpo.dolnyslask.pl/wp-content/uploads/2015/12/Uchwała-o-szlakach-kulturowych-zał.-nr-5a-do-Regulaminu1.pdf) [kulturowych](http://rpo.dolnyslask.pl/wp-content/uploads/2015/12/Uchwała-o-szlakach-kulturowych-zał.-nr-5a-do-Regulaminu1.pdf)
- [Załącznik nr 6 do Regulaminu Lista pomników i parków](http://rpo.dolnyslask.pl/wp-content/uploads/2015/11/Załącznik-nr-6-do-Regulaminu-Lista-pomników-i-parków-kulturowych.docx) [kulturowych](http://rpo.dolnyslask.pl/wp-content/uploads/2015/11/Załącznik-nr-6-do-Regulaminu-Lista-pomników-i-parków-kulturowych.docx)

### **Komunikaty i wyjaśnienia do naboru:**

- [Informacja o anulowaniu i ponownym ogłoszeniu naborów w](http://rpo.dolnyslask.pl/informacja-o-anulowaniu-i-ponownym-ogloszeniu-naborow-w-ramach-dzialania-4-3/) [ramach Działania 4.3 Dziedzictwo kulturowe – 29.04.2016](http://rpo.dolnyslask.pl/informacja-o-anulowaniu-i-ponownym-ogloszeniu-naborow-w-ramach-dzialania-4-3/)
- [Wyjaśnienie do naborów załączniki środowiskowe](http://rpo.dolnyslask.pl/wp-content/uploads/2015/12/Wyjaśnienie-do-naborów-załączniki-środowiskowe.docx)
- [Komunikat 4.3.1 horyzont wydłużenie terminu](http://rpo.dolnyslask.pl/wp-content/uploads/2015/11/komunikat-4.3.1-horyzont-wydłużenie-terminu.docx)
- [Komunikat 4.3 z 18.02.2016 r. wydłużony termin naboru](http://rpo.dolnyslask.pl/wydluzone-terminy-naborow-dla-dzialania-4-3/)
- [komunikat 4 3 wydłużenie terminu weryfikacji](http://rpo.dolnyslask.pl/wp-content/uploads/2015/11/komunikat-4-3-wydłużenie-terminu-weryfikacji.docx)
- [Komunikat-4-3-wydłużenie-terminu-weryfikacji](http://rpo.dolnyslask.pl/wp-content/uploads/2016/03/komunikat-4-3-wydłużenie-terminu-weryfikacji-2.docx)

#### **Często zadawane pytania i odpowiedzi:**

- [FAQ najczęściej zadawane pytania](http://rpo.dolnyslask.pl/wp-content/uploads/2015/11/FAQ-najczęściej-zadawane-pytania.pdf)
- [Pytania ze spotkania 4.3 regulamin, środowiskowe i](http://rpo.dolnyslask.pl/wp-content/uploads/2015/12/Pytania-ze-spotkania-4.3-regulamin-środowiskowe-i-kryteria.docx) [kryteria](http://rpo.dolnyslask.pl/wp-content/uploads/2015/12/Pytania-ze-spotkania-4.3-regulamin-środowiskowe-i-kryteria.docx)

# **[Ogłoszenie o konkursie dla](https://rpo.dolnyslask.pl/ogloszenie-o-konkursie-dla-dzialania-4-3-dziedzictwo-kulturowe-poddzialanie-4-3-2-dziedzictwo-kulturowe-zit-wrof/) [Poddziałania 4.3.2](https://rpo.dolnyslask.pl/ogloszenie-o-konkursie-dla-dzialania-4-3-dziedzictwo-kulturowe-poddzialanie-4-3-2-dziedzictwo-kulturowe-zit-wrof/) [Dziedzictwo kulturowe – ZIT](https://rpo.dolnyslask.pl/ogloszenie-o-konkursie-dla-dzialania-4-3-dziedzictwo-kulturowe-poddzialanie-4-3-2-dziedzictwo-kulturowe-zit-wrof/) [WROF - NABÓR ANULOWANY](https://rpo.dolnyslask.pl/ogloszenie-o-konkursie-dla-dzialania-4-3-dziedzictwo-kulturowe-poddzialanie-4-3-2-dziedzictwo-kulturowe-zit-wrof/)**

[NABÓR ANULOWANY](http://rpo.dolnyslask.pl/informacja-o-anulowaniu-i-ponownym-ogloszeniu-naborow-w-ramach-dzialania-4-3/)

[NOWY NABÓR W PODDZIAŁANIU 4.3.2](http://rpo.dolnyslask.pl/ogloszenie-o-konkursie-w-ramach-poddzialania-4-3-2-dziedzictwo-kulturowe-zit-wrof/)

Wyniki ocen:

[Lista projektów złożonych w ramach naboru nr](http://rpo.dolnyslask.pl/wp-content/uploads/2016/03/Lista-projektów-złożonych-w-ramach-naboru-nr-RPDS.04.03.02-IZ.00-02-033-15.xlsx) [RPDS.04.03.02-IZ.00-02-033-15](http://rpo.dolnyslask.pl/wp-content/uploads/2016/03/Lista-projektów-złożonych-w-ramach-naboru-nr-RPDS.04.03.02-IZ.00-02-033-15.xlsx)

Informacja o konkursie nr RPDS.04.03.02-IZ.00-02-033/15 dla Poddziałania 4.3.2 Dziedzictwo kulturowe –

```
ZIT WrOF.
```
# **[Komunikaty](#page--1-0)**

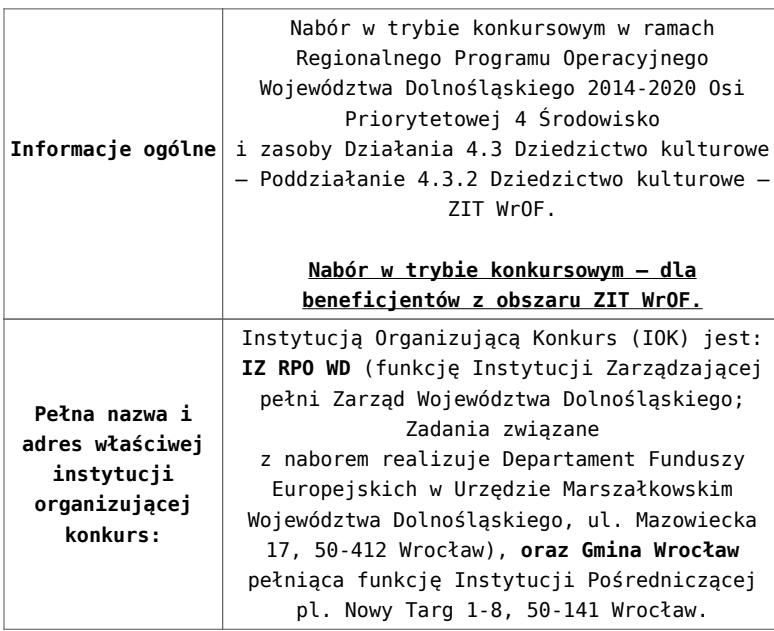

Przedmiotem konkursu są typy projektów określone dla działania 4.3 Dziedzictwo kulturowe w osi priorytetowej 4 Środowisko i zasoby, tj.: **4.3.A** Zabytki nieruchome, wpisane do rejestru prowadzonego przez Wojewódzkiego Konserwatora Zabytków we Wrocławiu wraz z ich otoczeniem, w tym: • rewitalizacja, rewaloryzacja, konserwacja, renowacja, restauracja, zachowanie i adaptacja oraz roboty budowlane obiektów zabytkowych oraz obszarów zabytkowych; • przystosowanie obiektów do pełnienia przez nie nowych funkcji (w szczególności do prowadzenia działalności kulturalnej i turystycznej) wraz z zakupem niezbędnego sprzętu/wyposażenia; Jako uzupełniający element wyżej wymienionych projektów będą mogły być realizowane: • dostosowanie infrastruktury do potrzeb osób niepełnosprawnych; • adaptacja i zastosowanie środków ochrony (np. przeciwwłamaniowej i przeciwpożarowej); • przedsięwzięcia dotyczące infrastruktury towarzyszącej (np. parkingi, chodniki, drogi) – do 15% wartości projektu; • konserwacja, restauracja zabytków ruchomych znajdujących się w ww. zabytkach nieruchomych objętych wsparciem). **4.3.B** Instytucje kultury, w tym: • przebudowa/rozbudowa obiektów zajmowanych przez te instytucje (wraz z zakupem niezbędnego sprzętu), w tym zastosowanie rozwiązań energooszczędnych zmniejszających ogólne koszty eksploatacji; • doposażenie w sprzęt (w tym informatyczny), niezbędny do rozwoju oferty odpowiadającej na nowe potrzeby w obszarze działalności kulturalnej wynikające z rozwoju technicznego oraz przemian społecznych we współczesnej gospodarce; • oprogramowania komputerowe ułatwiające wewnętrzne zarządzanie w instytucji. W odniesieniu do projektów szkół i uczelni artystycznych możliwe będzie wsparcie w zakresie związanym z prowadzoną działalnością kulturalną i artystyczną, przy czym wsparcie to nie obejmuje działalności stricte dydaktycznej. Możliwe jest łączenie ww. typów projektów 4.3.A i 4.3.B – o wyborze typu decyduje struktura wydatków kwalifikowalnych (ich większościowy udział). **Nie będą finansowane:** 1. projekty dotyczące organizacji imprez o charakterze kulturalnym, takich jak wystawy, festiwale; 2. budowa od podstaw nowej infrastruktury kulturalnej. **Podział interwencji pomiędzy RPO WD a PO IiŚ określony został w Regulaminie konkursu.**

**Przedmiot konkursu, w tym typy projektów podlegających dofinansowaniu:**

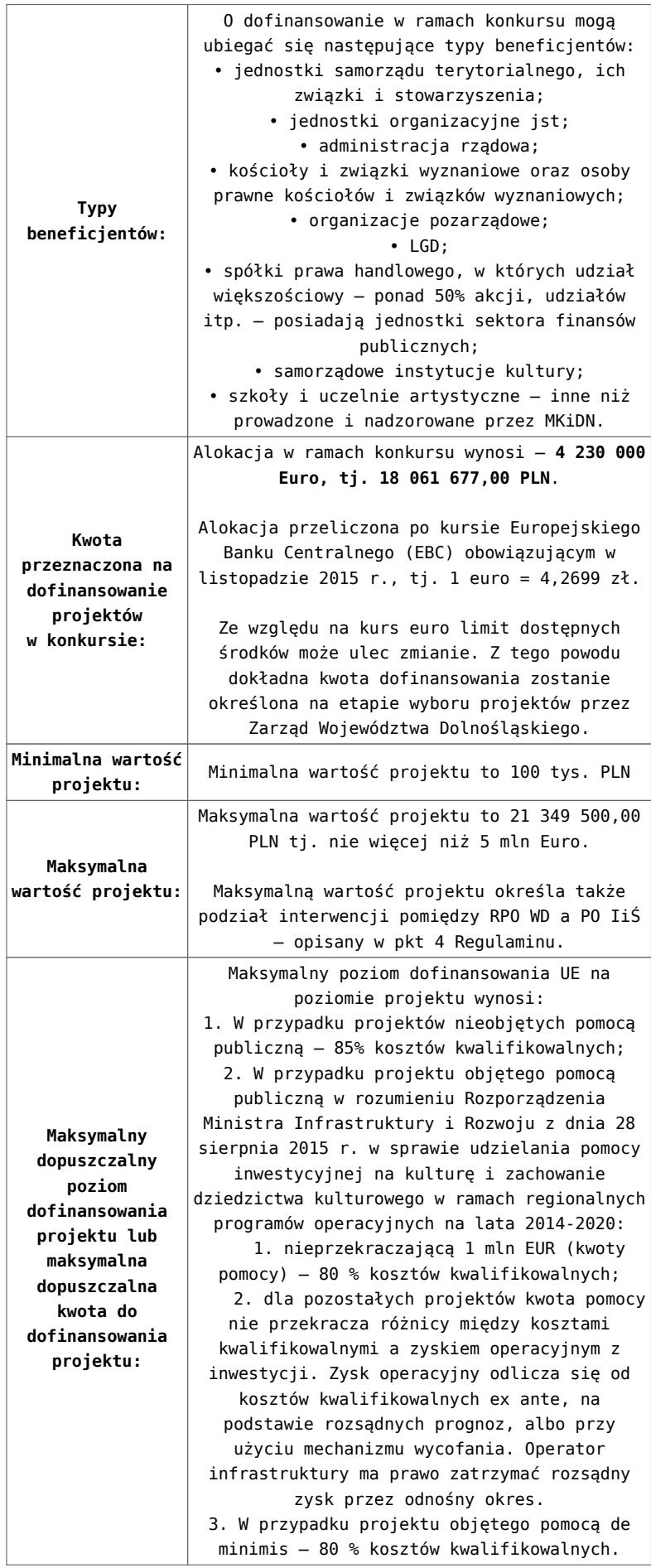

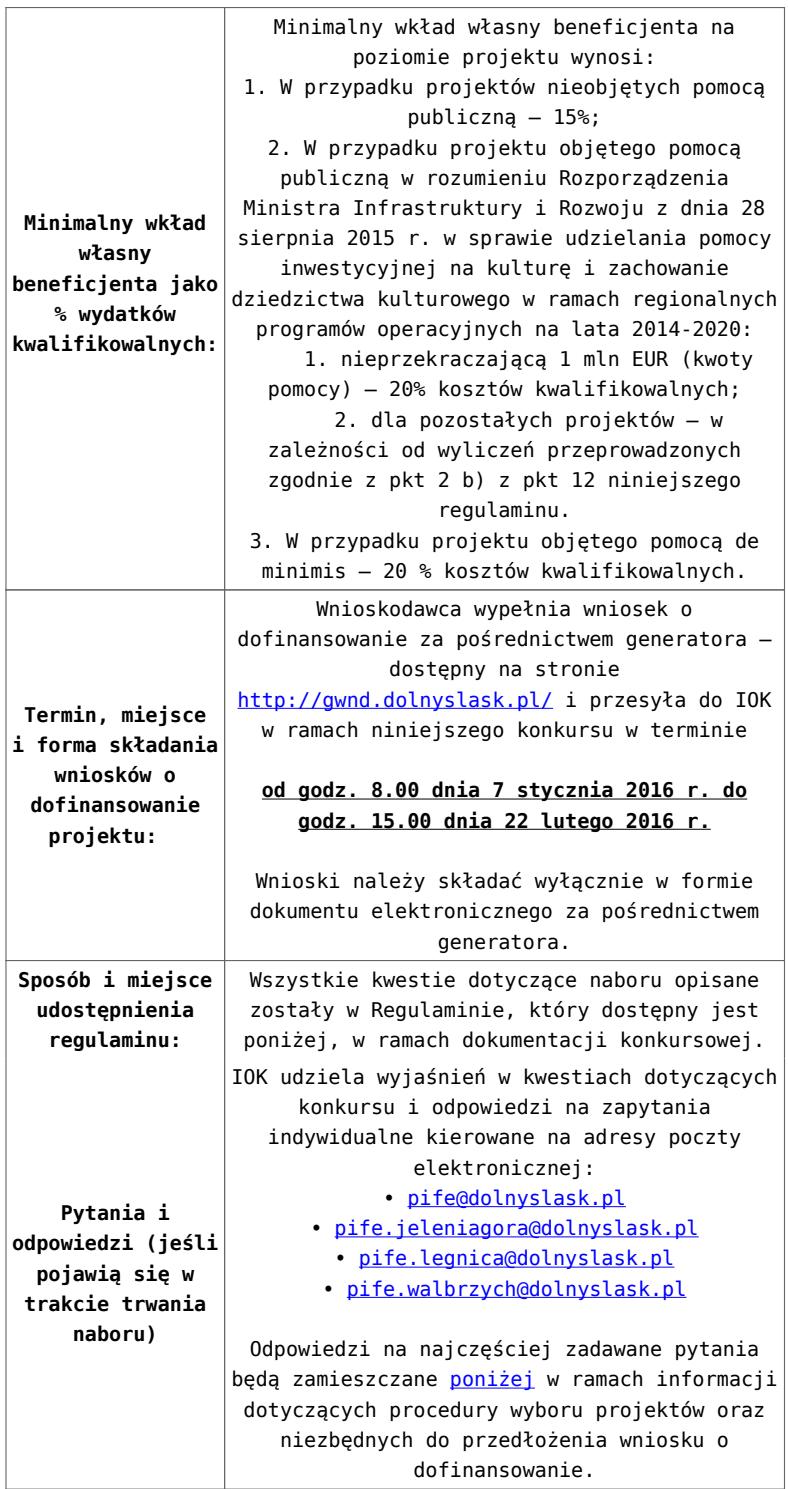

- [Ogłoszenie o konkursie 4.3.2 Dziedzictwo kulturowe -ZIT](http://rpo.dolnyslask.pl/wp-content/uploads/2015/11/Ogłoszenie-o-konkursie-4.3.2-Dziedzictwo-kulturowe-ZIT-WROF.docx) [WrOF](http://rpo.dolnyslask.pl/wp-content/uploads/2015/11/Ogłoszenie-o-konkursie-4.3.2-Dziedzictwo-kulturowe-ZIT-WROF.docx)
- [Uchwała 1464 V 2015 z dn. 23 listopada 2015 r. wraz z](http://rpo.dolnyslask.pl/wp-content/uploads/2015/11/Uchwała-1464-V-2015-z-dn.-23-listopada-2015-r.-wraz-z-uzasadnieniem.docx) [uzasadnieniem](http://rpo.dolnyslask.pl/wp-content/uploads/2015/11/Uchwała-1464-V-2015-z-dn.-23-listopada-2015-r.-wraz-z-uzasadnieniem.docx)

[Załącznik nr 1 do Uchwały – Regulamin konkursu 4.3](http://rpo.dolnyslask.pl/wp-content/uploads/2015/11/Załącznik-nr-1-do-Uchwały-Regulamin-konkursu-4.3-Dziedzictwo-kulturowe-ZIT-Wrof.docx) [Dziedzictwo kulturowe-ZIT WrOF](http://rpo.dolnyslask.pl/wp-content/uploads/2015/11/Załącznik-nr-1-do-Uchwały-Regulamin-konkursu-4.3-Dziedzictwo-kulturowe-ZIT-Wrof.docx)

Uchwałą Nr 1593/V/15 Zarządu Województwa Dolnośląskiego z dnia 21 grudnia 2015 r. ZWD zatwierdził zmianę w Regulaminie konkursu –zał. dot. Kryteriów do naboru 4.3.2 Dziedzictwo kulturowe – ZIT WrOF (w zakresie Kryteriów oceny zgodności projektów ze Strategią ZIT ).

- [Uchwała 1593/V/15 z 21.12.2015 r. zmieniony regulamin](http://rpo.dolnyslask.pl/wp-content/uploads/2015/12/uchwała-zmieniony-regulamin-4.3.2-ZIT-WROF.docx) [4.3.2 ZIT WrOF](http://rpo.dolnyslask.pl/wp-content/uploads/2015/12/uchwała-zmieniony-regulamin-4.3.2-ZIT-WROF.docx)
- [Załącznik nr 3 do Regulaminu Kryteria wyboru do](http://rpo.dolnyslask.pl/wp-content/uploads/2015/12/Kryteria_wyboru-do-działania-4.3.2-ZIT-WROF-zał.-nr-31.docx) [działania 4.3.2-ZIT WrOF – obowiązuje od 21.12.2015 r.](http://rpo.dolnyslask.pl/wp-content/uploads/2015/12/Kryteria_wyboru-do-działania-4.3.2-ZIT-WROF-zał.-nr-31.docx)
- [Załącznik nr 1 do Regulaminu Zakres wniosku o](http://rpo.dolnyslask.pl/wp-content/uploads/2015/12/zakres_wniosku_zalaczniki.zip) [dofinansowanie projektu wraz ze wskazówkami pomocnymi](http://rpo.dolnyslask.pl/wp-content/uploads/2015/12/zakres_wniosku_zalaczniki.zip) [przy ich wypełnianiu](http://rpo.dolnyslask.pl/wp-content/uploads/2015/12/zakres_wniosku_zalaczniki.zip)
- [Załącznik nr 2 do Regulaminu Wzór umowy o](http://rpo.dolnyslask.pl/wp-content/uploads/2015/11/Załącznik-nr-2-do-Regulaminu-Wzór-umowy-o-dofinansowanie-projektu-wraz-z-załącznikami-ZIT-Wrof.zip) [dofinansowanie projektu wraz z załącznikami – ZIT WrOF](http://rpo.dolnyslask.pl/wp-content/uploads/2015/11/Załącznik-nr-2-do-Regulaminu-Wzór-umowy-o-dofinansowanie-projektu-wraz-z-załącznikami-ZIT-Wrof.zip)
- [Załącznik nr 3 do Regulaminu Kryteria wyboru do](http://rpo.dolnyslask.pl/wp-content/uploads/2015/12/Kryteria_wyboru-do-działania-4.3.2-ZIT-WROF-zał.-nr-3.docx) [działania 4.3.2-ZIT WrOF – wersja archiwalna](http://rpo.dolnyslask.pl/wp-content/uploads/2015/12/Kryteria_wyboru-do-działania-4.3.2-ZIT-WROF-zał.-nr-3.docx)
- [Załącznik nr 3 do Regulaminu Kryteria wyboru do](http://rpo.dolnyslask.pl/wp-content/uploads/2015/12/Kryteria_wyboru-do-działania-4.3.2-ZIT-WROF-zał.-nr-31.docx) działania 4.3.2-ZIT WrOF – obowiązuje od  $21.12.2015$  r.
- [Załącznik nr 4 do Regulaminu Wskaźniki działania](http://rpo.dolnyslask.pl/wp-content/uploads/2015/12/4.3.2-Wskaźniki-zał.-nr-4.docx) [4.3.2-ZIT WrOF](http://rpo.dolnyslask.pl/wp-content/uploads/2015/12/4.3.2-Wskaźniki-zał.-nr-4.docx)
- [Strategia Zintegrowanych Inwestycji Terytorialnych](http://rpo.dolnyslask.pl/wp-content/uploads/2015/12/Strategia-Zintegrowanych-Inwestycji-Terytorialnych-Wrocławskiego-Obszaru....pdf) [Wrocławskiego Obszaru Funkcjonalnego wraz z pozytywnymi](http://rpo.dolnyslask.pl/wp-content/uploads/2015/12/Strategia-Zintegrowanych-Inwestycji-Terytorialnych-Wrocławskiego-Obszaru....pdf) [opiniami](http://rpo.dolnyslask.pl/wp-content/uploads/2015/12/Strategia-Zintegrowanych-Inwestycji-Terytorialnych-Wrocławskiego-Obszaru....pdf)

UWAGA!

Protesty w zakresie oceny zgodności ze Strategią ZIT WrOF

należy składać do Gminy Wrocław pełniącej funkcję Instytucji Pośredniczącej:

a) osobiście: w ZIT WrOF, pod adresem: Gmina Wrocław, **ul. Świdnicka 53**, 50-030 Wrocław, w pokoju 102, od poniedziałku do piątku w godzinach pracy Urzędu Miejskiego Wrocławia, tj. od 7:45 do 15:45 z dopiskiem na kopercie: "ZIT WrOF"

lub

b) kurierem lub pocztą: na adres ZIT WrOF: Gmina Wrocław, **ul. Świdnicka 53**, 50-030 Wrocław z dopiskiem na kopercie "ZIT **WrOF**".

Pisma dotyczące procedury odwoławczej nadawane są na adres korespondencyjny zawarty we wniosku o dofinansowanie projektu. W przypadku zmiany niniejszego adresu Wnioskodawca powinien poinformować o tym fakcie IOK.

### **Komunikaty i wyjaśnienia do naboru:**

- [Informacja o anulowaniu i ponownym ogłoszeniu naborów w](http://rpo.dolnyslask.pl/informacja-o-anulowaniu-i-ponownym-ogloszeniu-naborow-w-ramach-dzialania-4-3/) [ramach Działania 4.3 Dziedzictwo kulturowe – 29.04.2016](http://rpo.dolnyslask.pl/informacja-o-anulowaniu-i-ponownym-ogloszeniu-naborow-w-ramach-dzialania-4-3/)
- [Komunikat 4.3.2 ZIT WrOF wydłużenie terminu](http://rpo.dolnyslask.pl/wp-content/uploads/2015/11/komunikat-4.3.2-ZIT-WrOF-wydłużenie-terminu.docx)
- [Wyjaśnienie do naboru 4.3.2 typ beneficjenta szkoły](http://rpo.dolnyslask.pl/wp-content/uploads/2015/12/Wyjaśnienie-do-naboru-4.3.2-typ-beneficjenta-szkoły.docx)
- [Wyjaśnienie do naborów załączniki środowiskowe](http://rpo.dolnyslask.pl/wp-content/uploads/2015/12/Wyjaśnienie-do-naborów-załączniki-środowiskowe.docx)
- [Komunikat 4.3 z 18.02.2016 r. wydłużony termin naboru](http://rpo.dolnyslask.pl/wydluzone-terminy-naborow-dla-dzialania-4-3/)
- [komunikat 4 3 wydłużenie terminu weryfikacji](http://rpo.dolnyslask.pl/wp-content/uploads/2015/11/komunikat-4-3-wydłużenie-terminu-weryfikacji.docx)
- [Komunikat-4-3-wydłużenie-terminu-weryfikacji](http://rpo.dolnyslask.pl/wp-content/uploads/2016/03/komunikat-4-3-wydłużenie-terminu-weryfikacji-2.docx)

### **Często zadawane pytania i odpowiedzi:**

- [Pytania ze spotkania 4.3 regulamin, środowiskowe i](http://rpo.dolnyslask.pl/wp-content/uploads/2015/11/FAQ-najczęściej-zadawane-pytania.pdf) [kryteria](http://rpo.dolnyslask.pl/wp-content/uploads/2015/11/FAQ-najczęściej-zadawane-pytania.pdf)
- [FAQ najczęściej zadawane pytania](http://rpo.dolnyslask.pl/wp-content/uploads/2015/11/FAQ-najczęściej-zadawane-pytania.pdf)

[pob\_wsz\_zalacz]

# **[Ogłoszenie o konkursie dla](https://rpo.dolnyslask.pl/ogloszenie-o-konkursie-dla-dzialania-8-5-przystosowanie-do-zmian-zachodzacych-w-gospodarce-w-ramach-dzialan-outplacementowych-dla-osi-priorytetowej-8-rynek-pracy/) [Działania 8.5 Przystosowanie](https://rpo.dolnyslask.pl/ogloszenie-o-konkursie-dla-dzialania-8-5-przystosowanie-do-zmian-zachodzacych-w-gospodarce-w-ramach-dzialan-outplacementowych-dla-osi-priorytetowej-8-rynek-pracy/) [do zmian zachodzących w](https://rpo.dolnyslask.pl/ogloszenie-o-konkursie-dla-dzialania-8-5-przystosowanie-do-zmian-zachodzacych-w-gospodarce-w-ramach-dzialan-outplacementowych-dla-osi-priorytetowej-8-rynek-pracy/) [gospodarce w ramach działań](https://rpo.dolnyslask.pl/ogloszenie-o-konkursie-dla-dzialania-8-5-przystosowanie-do-zmian-zachodzacych-w-gospodarce-w-ramach-dzialan-outplacementowych-dla-osi-priorytetowej-8-rynek-pracy/) [outplacementowych dla Osi](https://rpo.dolnyslask.pl/ogloszenie-o-konkursie-dla-dzialania-8-5-przystosowanie-do-zmian-zachodzacych-w-gospodarce-w-ramach-dzialan-outplacementowych-dla-osi-priorytetowej-8-rynek-pracy/) [Priorytetowej 8 Rynek Pracy](https://rpo.dolnyslask.pl/ogloszenie-o-konkursie-dla-dzialania-8-5-przystosowanie-do-zmian-zachodzacych-w-gospodarce-w-ramach-dzialan-outplacementowych-dla-osi-priorytetowej-8-rynek-pracy/)**

Etapy weryfikacji:

[Lista projektów, które uzyskały wymaganą liczbę punktów](http://rpo.dolnyslask.pl/wp-content/uploads/2015/11/Lista-projektów-8.5.pdf) [z wyróżnieniem projektów wybranych do dofinansowania](http://rpo.dolnyslask.pl/wp-content/uploads/2015/11/Lista-projektów-8.5.pdf)

oraz

[skład KOP](http://rpo.dolnyslask.pl/wp-content/uploads/2015/11/skład-KOP_8.51.pdf)

- [Lista wniosków o dofinansowanie zweryfikowanych](http://rpo.dolnyslask.pl/wp-content/uploads/2016/05/Lista-projektów-KOP-w-ramach-naboru-nr-RPDS.08.05.00-IZ.00-02-028_15.pdf) [pozytywnie](http://rpo.dolnyslask.pl/wp-content/uploads/2016/05/Lista-projektów-KOP-w-ramach-naboru-nr-RPDS.08.05.00-IZ.00-02-028_15.pdf)
- [Lista zarejestrowanych wniosków ramach konkursu](http://rpo.dolnyslask.pl/wp-content/uploads/2016/04/lista-projektów-złożonych-w-ramach-naboru-nr-RPDS.08.05.00-IZ.00-02-028_15.xlsx)

Ogłoszenie o konkursie nr RPDS.08.05.00-IZ.00-02-028/15 dla Działania 8.5 Przystosowanie do zmian zachodzących w gospodarce w ramach działań outplacementowych.

#### **Wstępna informacja o naborze** Konkurs nr RPDS.08.05.00-IZ.00-02-028/15 dla Działania 8.5 Przystosowanie do zmian zachodzących w gospodarce w ramach działań outplacementowych dla Osi Priorytetowej 8 Rynek Pracy Regionalnego Programu Operacyjnego Województwa Dolnośląskiego 2014-2020. Instytucją Organizującą Konkurs (IOK) jest Instytucja Zarządzająca Regionalnym Programem Operacyjnym Województwa Dolnośląskiego 2014-2020. Funkcję Instytucji Zarządzającej pełni Zarząd Województwa Dolnośląskiego. Zadania związane z naborem realizuje Departament Funduszy Europejskich w Urzędzie Marszałkowskim Województwa Dolnośląskiego z siedzibą we Wrocławiu, ul. Mazowiecka 17 kod pocztowy 50-412. **Termin, od którego można składać wnioski** 11 stycznia 2016 r. **Termin, do którego można składać wnioski** 4 kwietnia 2016 r. do godziny 15.00 **Termin rozstrzygnięcia** IOK szacuje, że orientacyjny termin rozstrzygnięcia konkursu przypadnie na

lipiec 2016 roku.

### **[Komunikaty](#page--1-0)**

**konkursu**

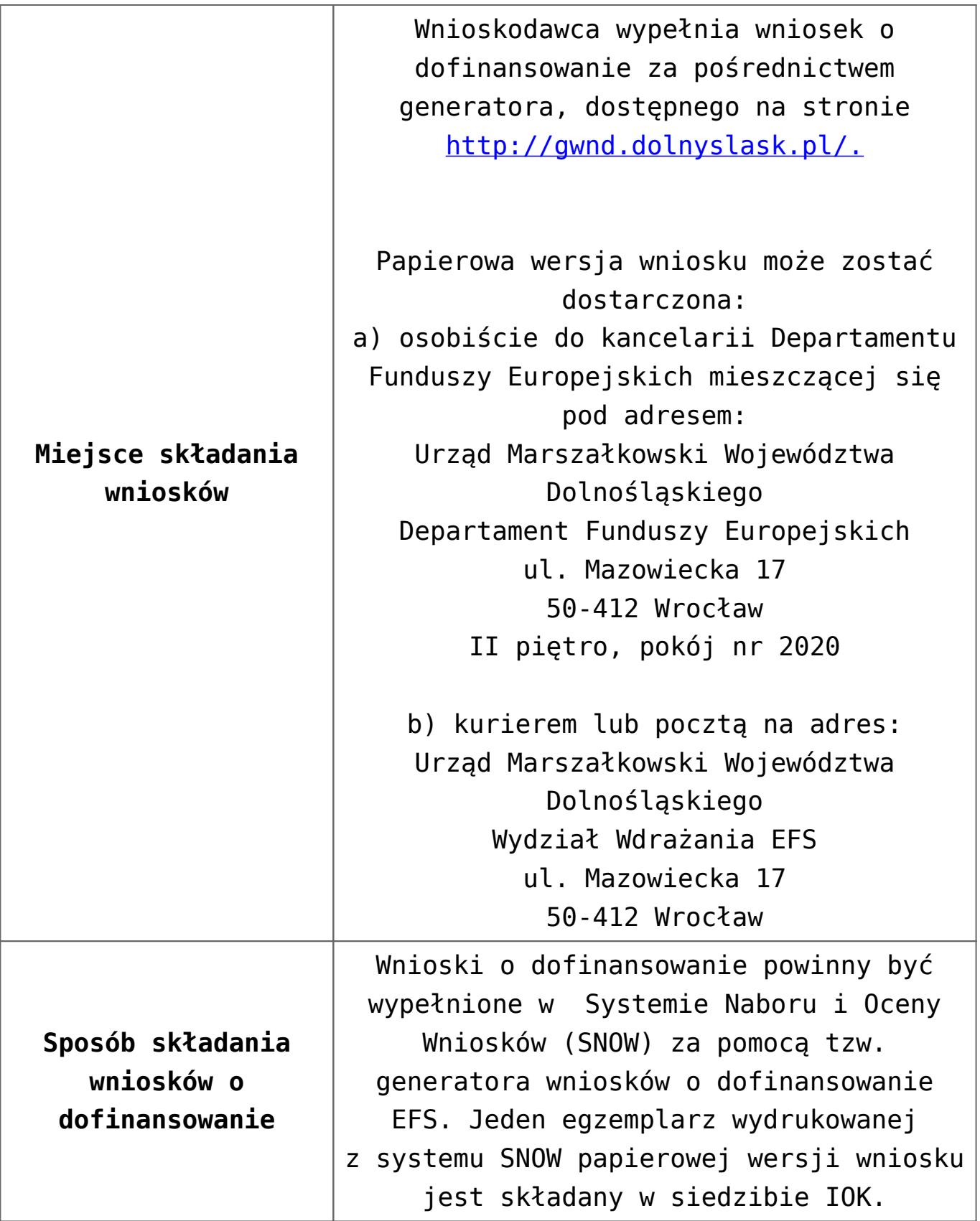

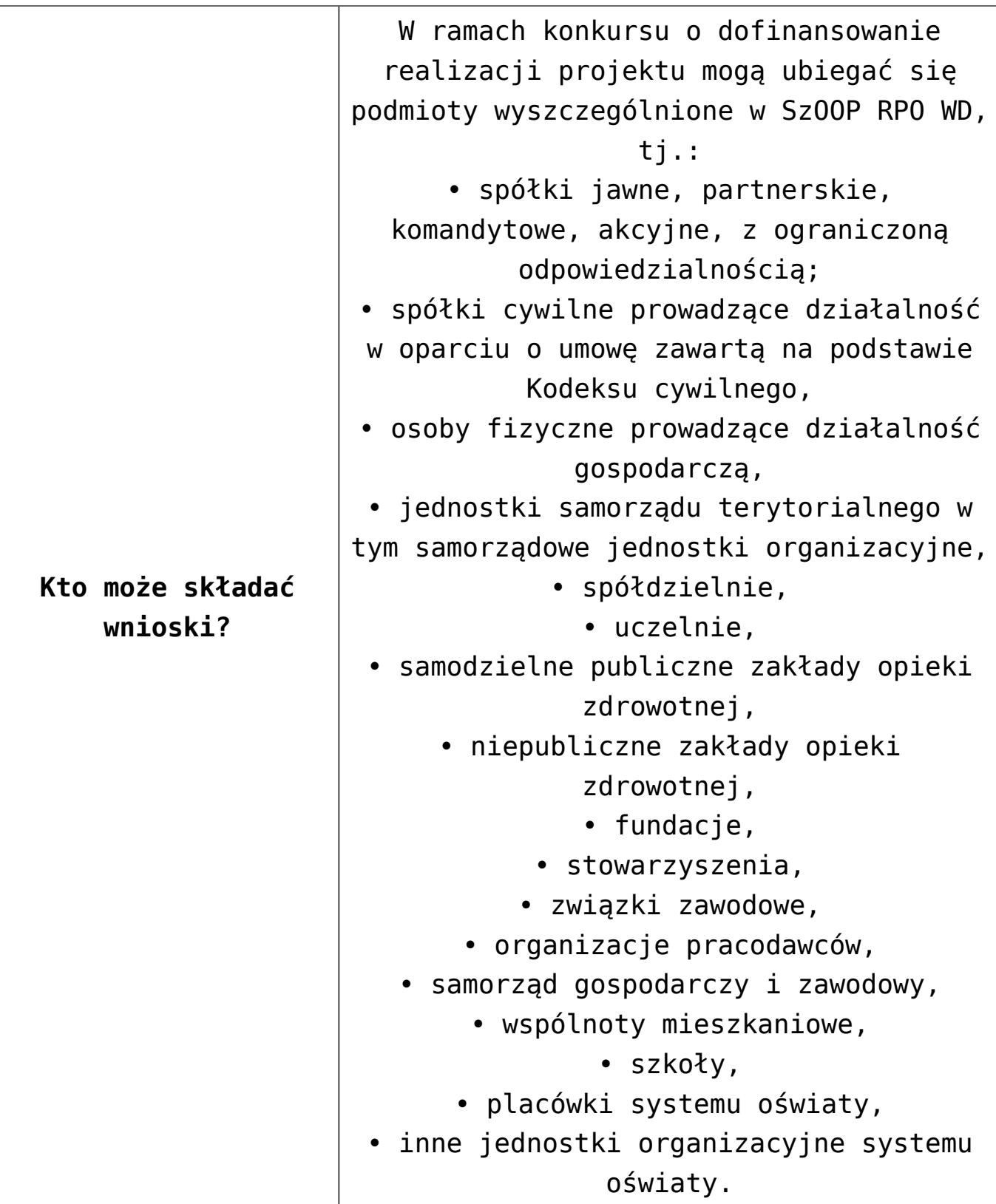

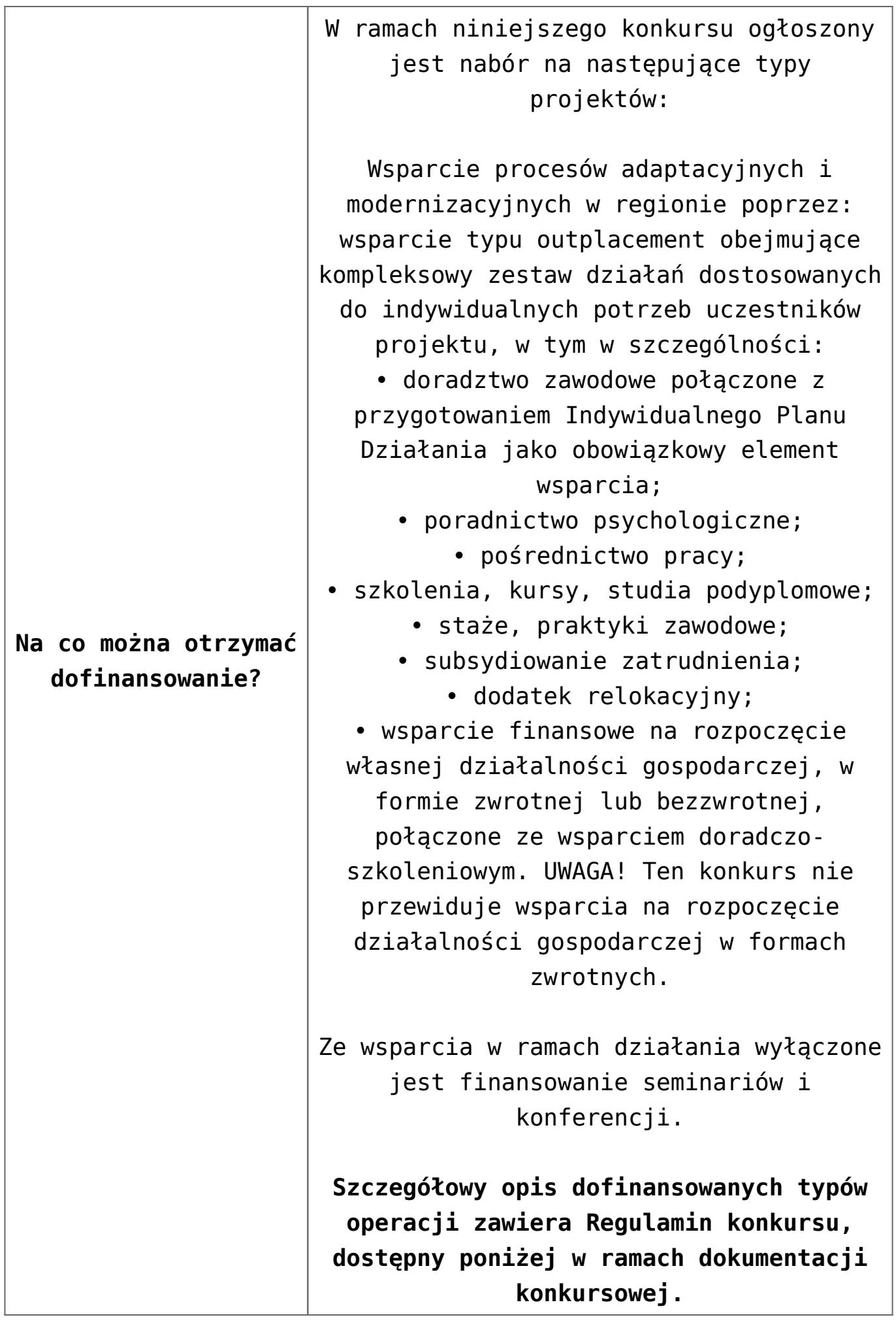

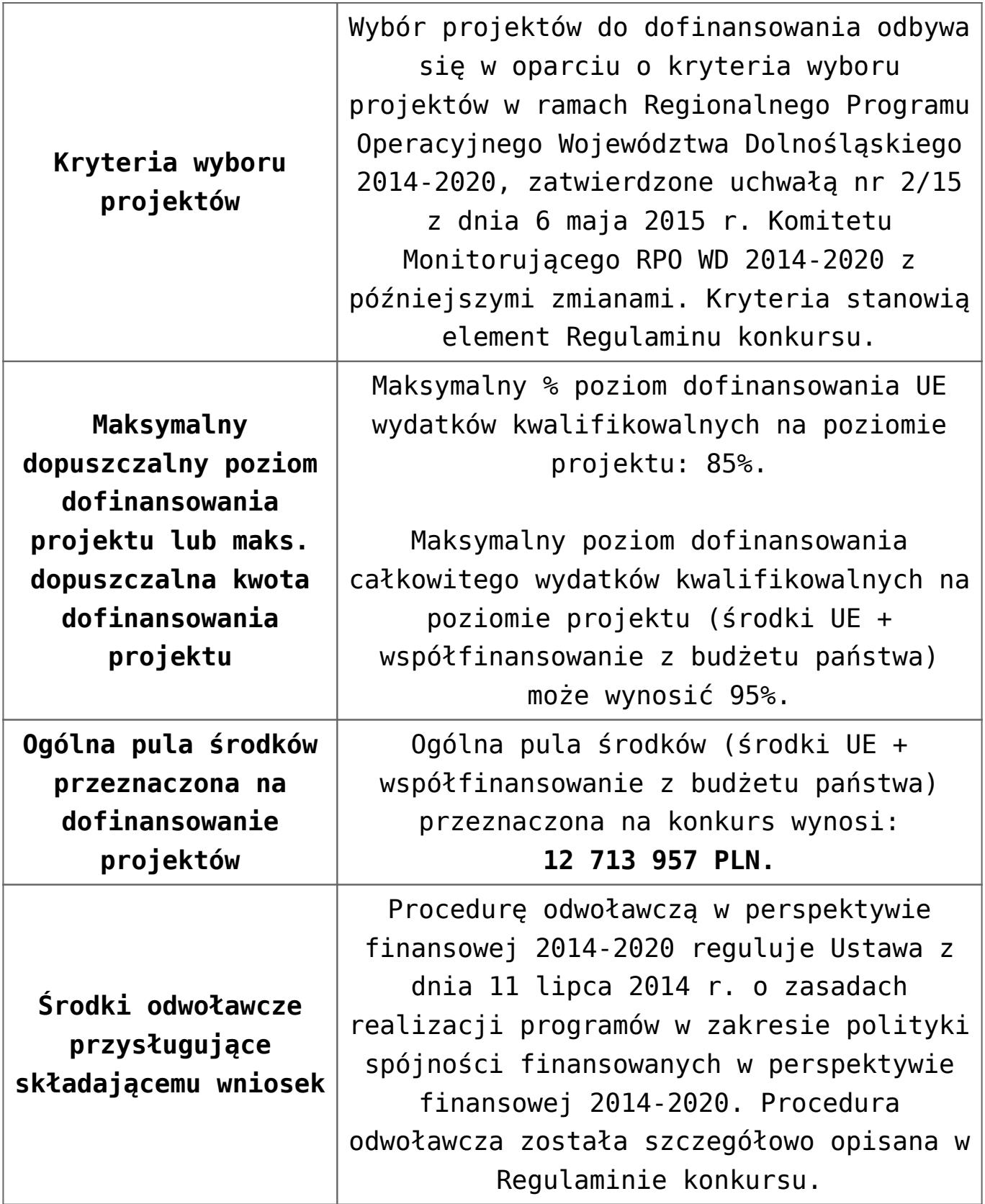

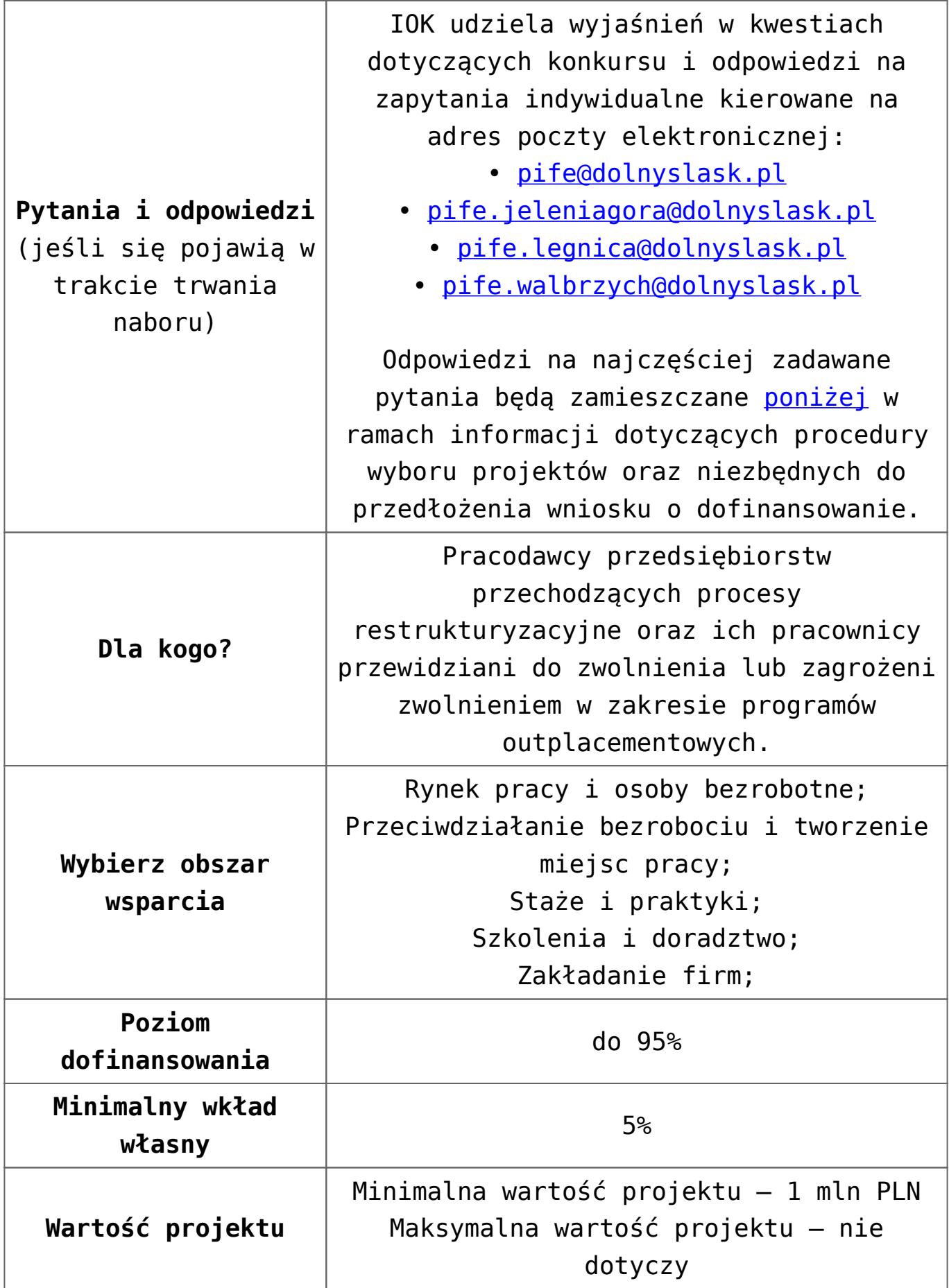

- [Ogłoszenie 8.5](http://rpo.dolnyslask.pl/wp-content/uploads/2016/03/Ogłoszenie-8.5.docx)
- [Ogłoszenie 8.5 wersja archiwalna](http://rpo.dolnyslask.pl/wp-content/uploads/2015/11/Ogłoszenie-8.5.docx)
- Regulamin konkursu dla 8.5 DWUP
- [Regulamin konkursu dla Działania 8.5 zmiana od](http://rpo.dolnyslask.pl/wp-content/uploads/2016/03/Regulamin-konkursu-dla-Dzialania-8.5-zmiana-od-22.03.2016.pdf) [22.03.2016-wresja archiwalna](http://rpo.dolnyslask.pl/wp-content/uploads/2016/03/Regulamin-konkursu-dla-Dzialania-8.5-zmiana-od-22.03.2016.pdf)
- [Regulamin konkursu dla Działania 8.5 wersja archiwalna](http://rpo.dolnyslask.pl/wp-content/uploads/2015/11/Regulamin-konkursu-dla-Dzialania-8.5.docx)
- [załącznik nr 1 wzór karty weryfikacji technicznej](http://rpo.dolnyslask.pl/wp-content/uploads/2015/11/załącznik-nr-1-wzór-karty-weryfikacji-technicznej.docx)
- [załącznik nr 2 wzór karty weryfikacji technicznej](http://rpo.dolnyslask.pl/wp-content/uploads/2015/11/załącznik-nr-2-wzór-karty-weryfikacji-technicznej-uzupełnionego-wniosku-o-dofinansowanie.docx) [uzupełnionego wniosku o dofinansowanie](http://rpo.dolnyslask.pl/wp-content/uploads/2015/11/załącznik-nr-2-wzór-karty-weryfikacji-technicznej-uzupełnionego-wniosku-o-dofinansowanie.docx)
- [załącznik nr 3 wzór karty oceny formalnej w ramach](http://rpo.dolnyslask.pl/wp-content/uploads/2015/11/załącznik-nr-3-wzór-karty-oceny-formalnej-w-ramach-etapu-oceny-formalno-merytorycznej-wniosku-o-dofinansowanie-projektu-konkursowego-w-ramach-EFS.docx) [etapu oceny formalno – merytorycznej wniosku o](http://rpo.dolnyslask.pl/wp-content/uploads/2015/11/załącznik-nr-3-wzór-karty-oceny-formalnej-w-ramach-etapu-oceny-formalno-merytorycznej-wniosku-o-dofinansowanie-projektu-konkursowego-w-ramach-EFS.docx) [dofinansowanie projektu konkursowego w ramach EFS](http://rpo.dolnyslask.pl/wp-content/uploads/2015/11/załącznik-nr-3-wzór-karty-oceny-formalnej-w-ramach-etapu-oceny-formalno-merytorycznej-wniosku-o-dofinansowanie-projektu-konkursowego-w-ramach-EFS.docx)
- [załącznik nr 4 wzór karty oceny merytorycznej w ramach](http://rpo.dolnyslask.pl/wp-content/uploads/2015/11/załącznik-nr-4-wzór-karty-oceny-merytorycznej-w-ramach-oceny-formalno-merytorycznej-wniosku-o-dofinansowanie-projektu-konkursowego-w-ramach-EFS.docx) [oceny formalno-merytorycznej wniosku o dofinansowanie](http://rpo.dolnyslask.pl/wp-content/uploads/2015/11/załącznik-nr-4-wzór-karty-oceny-merytorycznej-w-ramach-oceny-formalno-merytorycznej-wniosku-o-dofinansowanie-projektu-konkursowego-w-ramach-EFS.docx) [projektu konkursowego w ramach EFS](http://rpo.dolnyslask.pl/wp-content/uploads/2015/11/załącznik-nr-4-wzór-karty-oceny-merytorycznej-w-ramach-oceny-formalno-merytorycznej-wniosku-o-dofinansowanie-projektu-konkursowego-w-ramach-EFS.docx)
- [załącznik nr 5 wzór deklaracji bezstronności i](http://rpo.dolnyslask.pl/wp-content/uploads/2015/11/załącznik-nr-5-wzór-deklaracji-bezstroności-i-poufności-do-weryfikacji-technicznej.docx) [poufności do weryfikacji-technicznej](http://rpo.dolnyslask.pl/wp-content/uploads/2015/11/załącznik-nr-5-wzór-deklaracji-bezstroności-i-poufności-do-weryfikacji-technicznej.docx)
- [załącznik nr 6 wzór deklaracji bezstronności i](http://rpo.dolnyslask.pl/wp-content/uploads/2015/11/załącznik-nr-6-wzór-deklaracji-bezstroności-i-poufności-dla-pracownik-IOK.docx) [poufności dla pracownik IOK](http://rpo.dolnyslask.pl/wp-content/uploads/2015/11/załącznik-nr-6-wzór-deklaracji-bezstroności-i-poufności-dla-pracownik-IOK.docx)
- [załącznik nr 7 wzór deklaracji bezstronności i](http://rpo.dolnyslask.pl/wp-content/uploads/2015/11/załącznik-nr-7-wzór-deklaracji-bezstroności-i-poufności-dla-eksperta.docx) [poufności dla eksperta](http://rpo.dolnyslask.pl/wp-content/uploads/2015/11/załącznik-nr-7-wzór-deklaracji-bezstroności-i-poufności-dla-eksperta.docx)
- [załącznik nr 8 wzór deklaracji poufności dla](http://rpo.dolnyslask.pl/wp-content/uploads/2015/11/załącznik-nr-8-wzór-deklaracji-poufności-dla-obserwatora.docx) [obserwatora](http://rpo.dolnyslask.pl/wp-content/uploads/2015/11/załącznik-nr-8-wzór-deklaracji-poufności-dla-obserwatora.docx)
- [Załącznik nr 9 wzór umowy standardowej dla 8.5\\_DWUP](http://rpo.dolnyslask.pl/wp-content/uploads/2016/06/Załącznik-nr-9-wzór-umowy-standardowej-dla-8.5_DWUP.pdf)
- załącznik nr 9 projekt wzoru umowy EFS standardowa [od 22.03.2016-wersja archiwalna](http://rpo.dolnyslask.pl/wp-content/uploads/2016/03/zał.-9-Projekt-wzoru-umowy-EFS-_-standardowa-od-22.03.2016.pdf)
- [załącznik nr 9 projekt wzoru umowy EFS wersja](http://rpo.dolnyslask.pl/wp-content/uploads/2015/11/załącznik-nr-9-projekt-wzoru-umowy-EFS.docx) [archiwalna](http://rpo.dolnyslask.pl/wp-content/uploads/2015/11/załącznik-nr-9-projekt-wzoru-umowy-EFS.docx)
- [Załącznik nr 10 wzór umowy PJB dla 8.5\\_DWUP](http://rpo.dolnyslask.pl/wp-content/uploads/2016/06/Załącznik-nr-10-wzór-umowy-PJB-dla-8.5_DWUP.pdf)
- [załącznik nr 10 projekt wzoru umowy EFS \\_dla PJB od](http://rpo.dolnyslask.pl/wp-content/uploads/2016/03/zał.-10-Projekt-wzoru-umowy-EFS-_dla-PJB-od-22.03.2016.pdf) [22.03.2016-wersja archiwalna](http://rpo.dolnyslask.pl/wp-content/uploads/2016/03/zał.-10-Projekt-wzoru-umowy-EFS-_dla-PJB-od-22.03.2016.pdf)
- [załącznik nr 10 projekt wzoru umowy EFS dla PJB –](http://rpo.dolnyslask.pl/wp-content/uploads/2015/11/załącznik-nr-10-projekt-wzoru-umowy-EFS-dla-PJB.docx) wersia archiwalna
- [Załącznik nr 11 Standardy usług dla 8.5\\_DWUP](http://rpo.dolnyslask.pl/wp-content/uploads/2016/06/Załącznik-nr-11-Standardy-usług-dla-8.5_DWUP1.pdf)
- [załącznik nr 11 standardy usług Działanie 8.5-wersja](http://rpo.dolnyslask.pl/wp-content/uploads/2015/11/załącznik-nr-11-standardy-usług-Działanie-8.5.docx)

[archiwalna](http://rpo.dolnyslask.pl/wp-content/uploads/2015/11/załącznik-nr-11-standardy-usług-Działanie-8.5.docx)

- [załącznik nr 12 oświadczenie dotyczące stosowania](http://rpo.dolnyslask.pl/wp-content/uploads/2015/11/załącznik-nr-12-oświadczenie-dotyczące-stosowania-przepisów-PZP.docx) [przepisów PZP](http://rpo.dolnyslask.pl/wp-content/uploads/2015/11/załącznik-nr-12-oświadczenie-dotyczące-stosowania-przepisów-PZP.docx)
- [Załącznik nr 13 Oświadczenie dotyczące wydatków](http://rpo.dolnyslask.pl/wp-content/uploads/2016/06/Załącznik-nr-13-Oświadczenie-dotyczące-wydatków-inwestycyjnych-dla-8.5_DWUP1.pdf) [inwestycyjnych dla 8.5\\_DWUP](http://rpo.dolnyslask.pl/wp-content/uploads/2016/06/Załącznik-nr-13-Oświadczenie-dotyczące-wydatków-inwestycyjnych-dla-8.5_DWUP1.pdf)
- [załącznik nr 13 oświadczenie dotyczące wydatków](http://rpo.dolnyslask.pl/wp-content/uploads/2015/11/załącznik-nr-13-oświadczenie-dotyczące-wydatków-inwestycyjnych.docx) [inwestycyjnych-wersja archiwalna](http://rpo.dolnyslask.pl/wp-content/uploads/2015/11/załącznik-nr-13-oświadczenie-dotyczące-wydatków-inwestycyjnych.docx)
- załącznik nr 14 Instrukcja wypełniania-WND dla 8.5
- [Załącznik nr 15 Oświadczenie przestrzeganie norm](http://rpo.dolnyslask.pl/wp-content/uploads/2016/06/Załącznik-nr-15-Oświadczenie-przestrzeganie-norm-prawnych-dla-8.5_DWUP1.pdf) [prawnych dla 8.5\\_DWUP](http://rpo.dolnyslask.pl/wp-content/uploads/2016/06/Załącznik-nr-15-Oświadczenie-przestrzeganie-norm-prawnych-dla-8.5_DWUP1.pdf)
- [Instrukcja wypełniania wniosku o dofinansowanie projektu](http://rpo.dolnyslask.pl/wp-content/uploads/2015/11/Instrukcja_wype%C5%82niania_WND_wersja-1.pdf) [w ramach RPO WD 2014 – 2020](http://rpo.dolnyslask.pl/wp-content/uploads/2015/11/Instrukcja_wype%C5%82niania_WND_wersja-1.pdf)

### **Komunikaty i wyjaśnienia do naboru:**

- [Zmiany w Regulaminach konkursów dot. Działania 8.5 i 8.7](http://rpo.dolnyslask.pl/zmiany-w-regulaminach-konkursow-dot-dzialania-8-5-i-8-7-w-ramach-rpo-wd-2014-2020/) [w ramach RPO WD 2014-2020](http://rpo.dolnyslask.pl/zmiany-w-regulaminach-konkursow-dot-dzialania-8-5-i-8-7-w-ramach-rpo-wd-2014-2020/)
- [Wyjaśnienie IOK w sprawie wersji papierowej wniosku o](http://rpo.dolnyslask.pl/wyjasnienie-iok-w-sprawie-wersji-papierowej-wniosku-o-dofinansowanie/) [dofinansowanie – 5.04.2016](http://rpo.dolnyslask.pl/wyjasnienie-iok-w-sprawie-wersji-papierowej-wniosku-o-dofinansowanie/)
- **[Uwaga Wnioskodawcy! Zmiana regulaminu konkursu](http://rpo.dolnyslask.pl/zmiana-regulaminow-konkursow-efs/) [30.03.2016](http://rpo.dolnyslask.pl/zmiana-regulaminow-konkursow-efs/)**
- [Komunikat 8.5 horyzont zmian terminu składania](http://rpo.dolnyslask.pl/wp-content/uploads/2015/11/komunikat-8.5-horyzont-03.2016.docx) [wniosków o dofinansowanie](http://rpo.dolnyslask.pl/wp-content/uploads/2015/11/komunikat-8.5-horyzont-03.2016.docx)
- [Komunikat 8.5](http://rpo.dolnyslask.pl/wp-content/uploads/2015/12/komunikat-8.5.docx)
- [Komunikat 8.5 horyzont 28.01.2016](http://rpo.dolnyslask.pl/wp-content/uploads/2016/01/komunikat-8.5-horyzont-28.01.2016.docx)
- [Komunikat dotyczący procedury wycofania wniosku o](http://rpo.dolnyslask.pl/wp-content/uploads/2015/09/Wycofanie-wniosku_procedura_komunikat-na-stronę.pdf) [dofinansowanie](http://rpo.dolnyslask.pl/wp-content/uploads/2015/09/Wycofanie-wniosku_procedura_komunikat-na-stronę.pdf)
- $\cdot$  [komunikat 8.5 horyzont 14.02.2016 zmiana terminu](http://rpo.dolnyslask.pl/wp-content/uploads/2016/02/komunikat-8.5-horyzont-14.02.2016.docx) [składania wniosków o dofinansowanie \(wersja archiwalna\)](http://rpo.dolnyslask.pl/wp-content/uploads/2016/02/komunikat-8.5-horyzont-14.02.2016.docx)

### **Często zadawane pytania i odpowiedzi:**

[Pytania i odpowiedzi 8.5](http://rpo.dolnyslask.pl/wp-content/uploads/2015/11/Pytania-i-odpowiedzi-8.5.docx)

# **[Ogłoszenie o konkursie dla](https://rpo.dolnyslask.pl/ogloszenie-o-konkursie-w-ramach-dzialania1-4-2-a-tworzenie-nowych-modeli-biznesowych-msp-konkurs-zit-wrof/) [Poddziałania 1.4.2](https://rpo.dolnyslask.pl/ogloszenie-o-konkursie-w-ramach-dzialania1-4-2-a-tworzenie-nowych-modeli-biznesowych-msp-konkurs-zit-wrof/) [Internacjonalizacja](https://rpo.dolnyslask.pl/ogloszenie-o-konkursie-w-ramach-dzialania1-4-2-a-tworzenie-nowych-modeli-biznesowych-msp-konkurs-zit-wrof/) [przedsiębiorstw – ZIT WrOF](https://rpo.dolnyslask.pl/ogloszenie-o-konkursie-w-ramach-dzialania1-4-2-a-tworzenie-nowych-modeli-biznesowych-msp-konkurs-zit-wrof/)**

Dolnośląska Instytucja Pośrednicząca ogłosiła nabór wniosków o dofinansowanie realizacji projektów w ramach Działania 1.4.2. A Internacjonalizacja przedsiębiorstw – ZIT WrOF**"**.

Szczegółowe informacje oraz niezbędna dokumentacja dostępna po kliknięciu [tutaj.](http://www.dip.dolnyslask.pl/skorzystaj/zobacz-ogloszenia-i-wyniki-naborow-wnioskow/152-1-4-2-a-tworzenie-nowych-modeli-biznesowych-msp-konkurs-zit-wrof.html)

# **[Ogłoszenie o konkursie dla](https://rpo.dolnyslask.pl/ogloszenie-o-konkursie-w-ramach-dzialania-1-4-1-a-tworzenie-nowych-modeli-biznesowych-msp-konkurs-horyzontalny/)**

# **[Poddziałania 1.4.1 Tworzenie](https://rpo.dolnyslask.pl/ogloszenie-o-konkursie-w-ramach-dzialania-1-4-1-a-tworzenie-nowych-modeli-biznesowych-msp-konkurs-horyzontalny/) [nowych modeli biznesowych MŚP](https://rpo.dolnyslask.pl/ogloszenie-o-konkursie-w-ramach-dzialania-1-4-1-a-tworzenie-nowych-modeli-biznesowych-msp-konkurs-horyzontalny/) [- konkurs horyzontalny](https://rpo.dolnyslask.pl/ogloszenie-o-konkursie-w-ramach-dzialania-1-4-1-a-tworzenie-nowych-modeli-biznesowych-msp-konkurs-horyzontalny/)**

Dolnośląska Instytucja Pośrednicząca ogłosiła nabór wniosków o dofinansowanie realizacji projektów w ramach Działania 1.4.1. A Internacjonalizacja przedsiębiorstw.

Szczegółowe informacje oraz niezbędna dokumentacja dostępna po kliknięciu [tutaj.](http://www.dip.dolnyslask.pl/skorzystaj/zobacz-ogloszenia-i-wyniki-naborow-wnioskow/151-1-4-1-a-tworzenie-nowych-modeli-biznesowych-msp-konkurs-horyzontalny.html)

# **[Ogłoszenie o konkursie w](https://rpo.dolnyslask.pl/ogloszenie-o-konkursie-w-ramach-dzialania-3-2-a-b-c-efektywnosc-energetyczna-w-msp-konkurs-horyzontalny/) [ramach Działania 3.2 A, B, C](https://rpo.dolnyslask.pl/ogloszenie-o-konkursie-w-ramach-dzialania-3-2-a-b-c-efektywnosc-energetyczna-w-msp-konkurs-horyzontalny/) [Efektywność energetyczna w](https://rpo.dolnyslask.pl/ogloszenie-o-konkursie-w-ramach-dzialania-3-2-a-b-c-efektywnosc-energetyczna-w-msp-konkurs-horyzontalny/) [MŚP – konkurs horyzontalny](https://rpo.dolnyslask.pl/ogloszenie-o-konkursie-w-ramach-dzialania-3-2-a-b-c-efektywnosc-energetyczna-w-msp-konkurs-horyzontalny/)**

Dolnośląska Instytucja Pośrednicząca ogłosiła nabór wniosków o dofinansowanie realizacji projektów w ramach Działania 3.2 A, B, C Efektywność energetyczna w MŚP.

Szczegółowe informacje oraz niezbędna dokumentacja dostępna po kliknięciu [tutaj.](http://www.dip.dolnyslask.pl/skorzystaj/zobacz-ogloszenia-i-wyniki-naborow-wnioskow/181-3-2-a-b-c-efektywnosc-energetyczna-w-msp-2.html)

**[Ogłoszenie o konkursie dla](https://rpo.dolnyslask.pl/ogloszenie-o-konkursie-nr-rpds-10-01-02-iz-00-02-02415-dla-dzialania-10-1-zapewnienie-rownego-dostepu-do-wysokiej-jakosci-edukacji-przedszkolnej-poddzialania-10-1-2-zit-wrof-zapewnienie-ro/) [Poddziałania 10.1.2 – ZIT](https://rpo.dolnyslask.pl/ogloszenie-o-konkursie-nr-rpds-10-01-02-iz-00-02-02415-dla-dzialania-10-1-zapewnienie-rownego-dostepu-do-wysokiej-jakosci-edukacji-przedszkolnej-poddzialania-10-1-2-zit-wrof-zapewnienie-ro/) [WrOF Zapewnienie równego](https://rpo.dolnyslask.pl/ogloszenie-o-konkursie-nr-rpds-10-01-02-iz-00-02-02415-dla-dzialania-10-1-zapewnienie-rownego-dostepu-do-wysokiej-jakosci-edukacji-przedszkolnej-poddzialania-10-1-2-zit-wrof-zapewnienie-ro/) [dostępu do wysokiej jakości](https://rpo.dolnyslask.pl/ogloszenie-o-konkursie-nr-rpds-10-01-02-iz-00-02-02415-dla-dzialania-10-1-zapewnienie-rownego-dostepu-do-wysokiej-jakosci-edukacji-przedszkolnej-poddzialania-10-1-2-zit-wrof-zapewnienie-ro/) [edukacji przedszkolnej -](https://rpo.dolnyslask.pl/ogloszenie-o-konkursie-nr-rpds-10-01-02-iz-00-02-02415-dla-dzialania-10-1-zapewnienie-rownego-dostepu-do-wysokiej-jakosci-edukacji-przedszkolnej-poddzialania-10-1-2-zit-wrof-zapewnienie-ro/) [NABÓR ANULOWANY](https://rpo.dolnyslask.pl/ogloszenie-o-konkursie-nr-rpds-10-01-02-iz-00-02-02415-dla-dzialania-10-1-zapewnienie-rownego-dostepu-do-wysokiej-jakosci-edukacji-przedszkolnej-poddzialania-10-1-2-zit-wrof-zapewnienie-ro/)**

[NABÓR ANULOWANY](http://rpo.dolnyslask.pl/informacja-o-ogloszeniu-konkursow-w-ramach-dzialania-10-1-zapewnienie-rownego-dostepu-do-wysokiej-jakosci-edukacji-przedszkolnej-rpo-wd-2014-2020/)

[NOWY NABÓR W PODDZIAŁANIU 10.1.2](http://rpo.dolnyslask.pl/ogloszenie-o-konkursie-w-ramach-poddzialania-10-1-2-zapewnienie-rownego-dostepu-do-wysokiej-jakosci-edukacji-przedszkolnej-zit-wrof/)

Ogłoszenie o konkursie nr RPDS.10.01.02-IZ.00-02-024/15 dla Poddziałania 10.1.2 – ZIT WrOF Zapewnienie równego dostępu do wysokiej jakości edukacji przedszkolnej

**[Komunikaty](#page--1-0)**

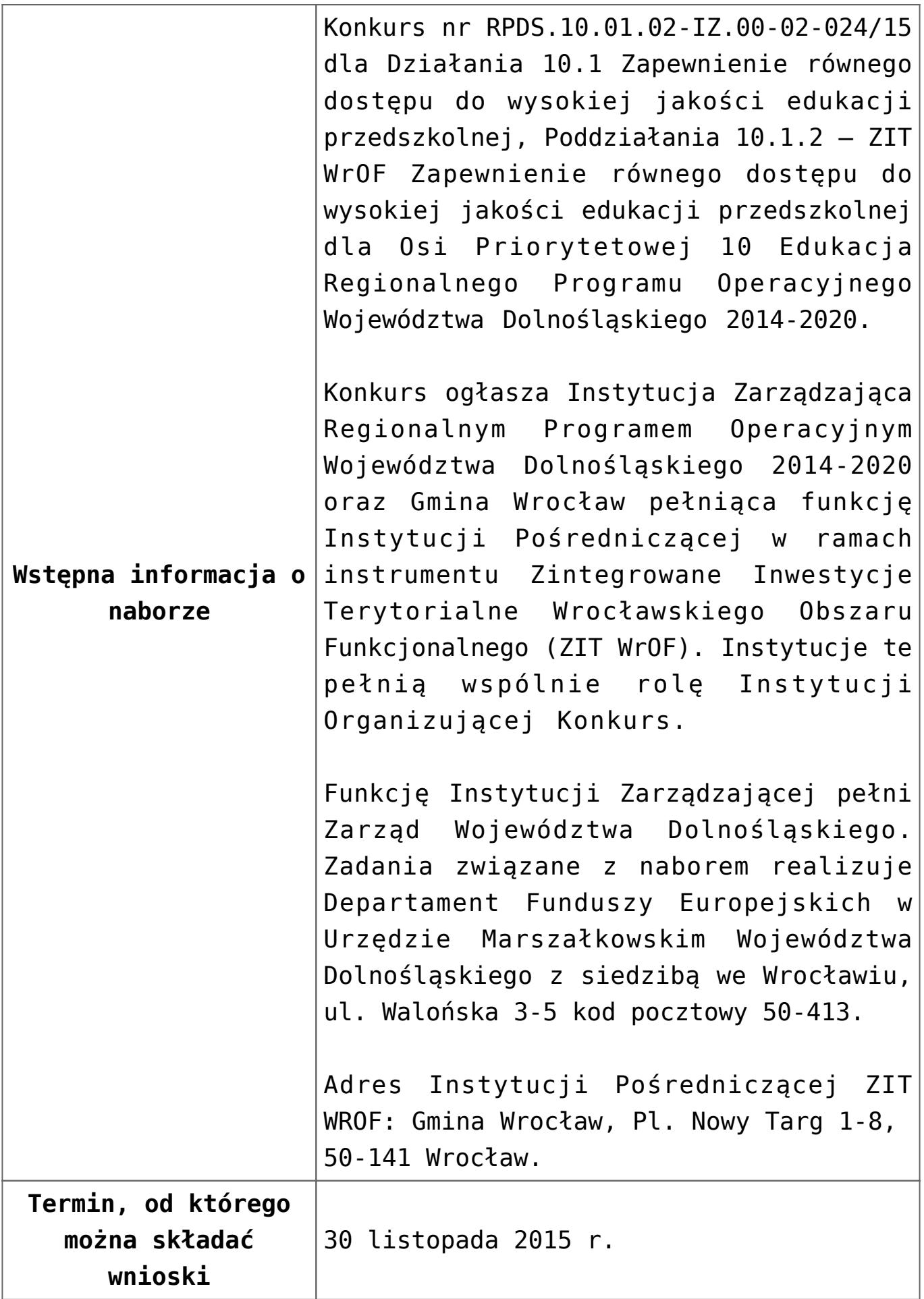

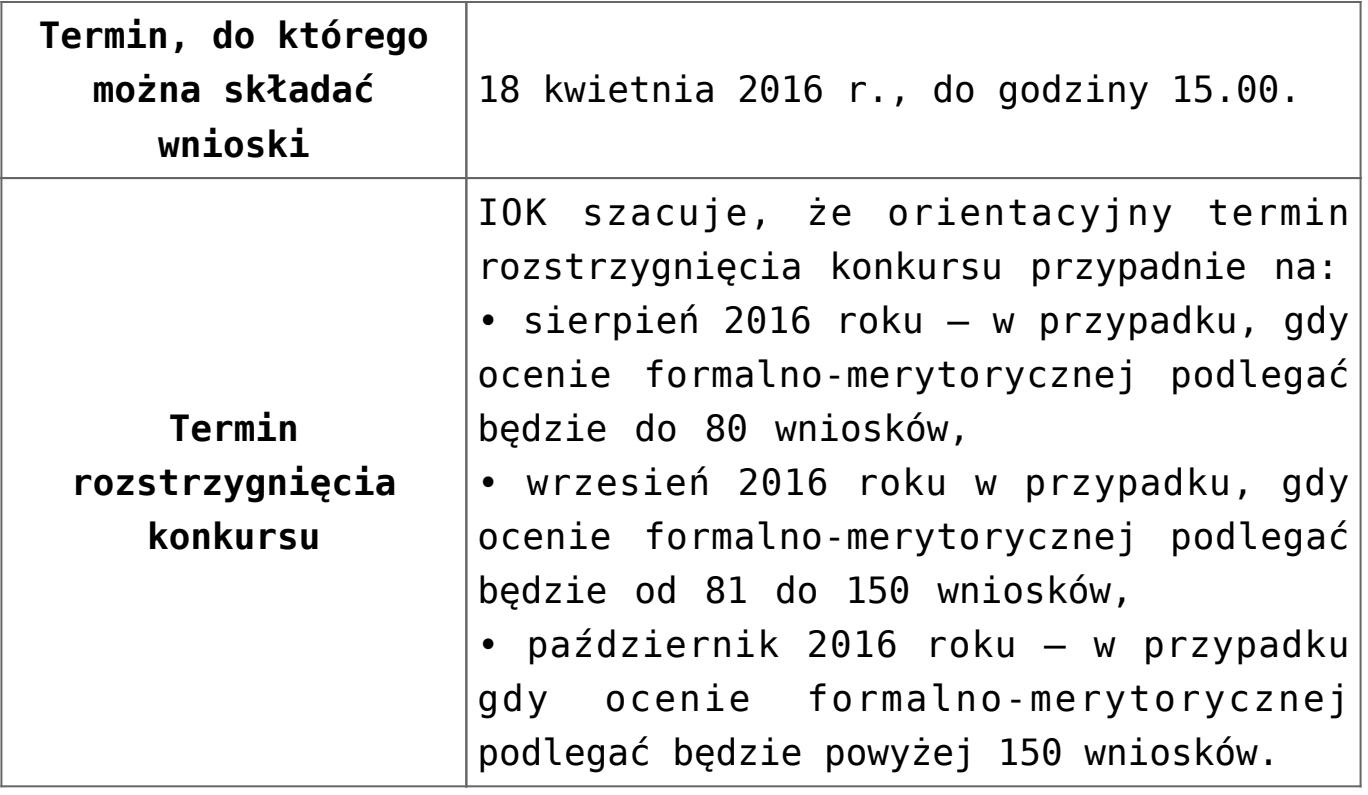

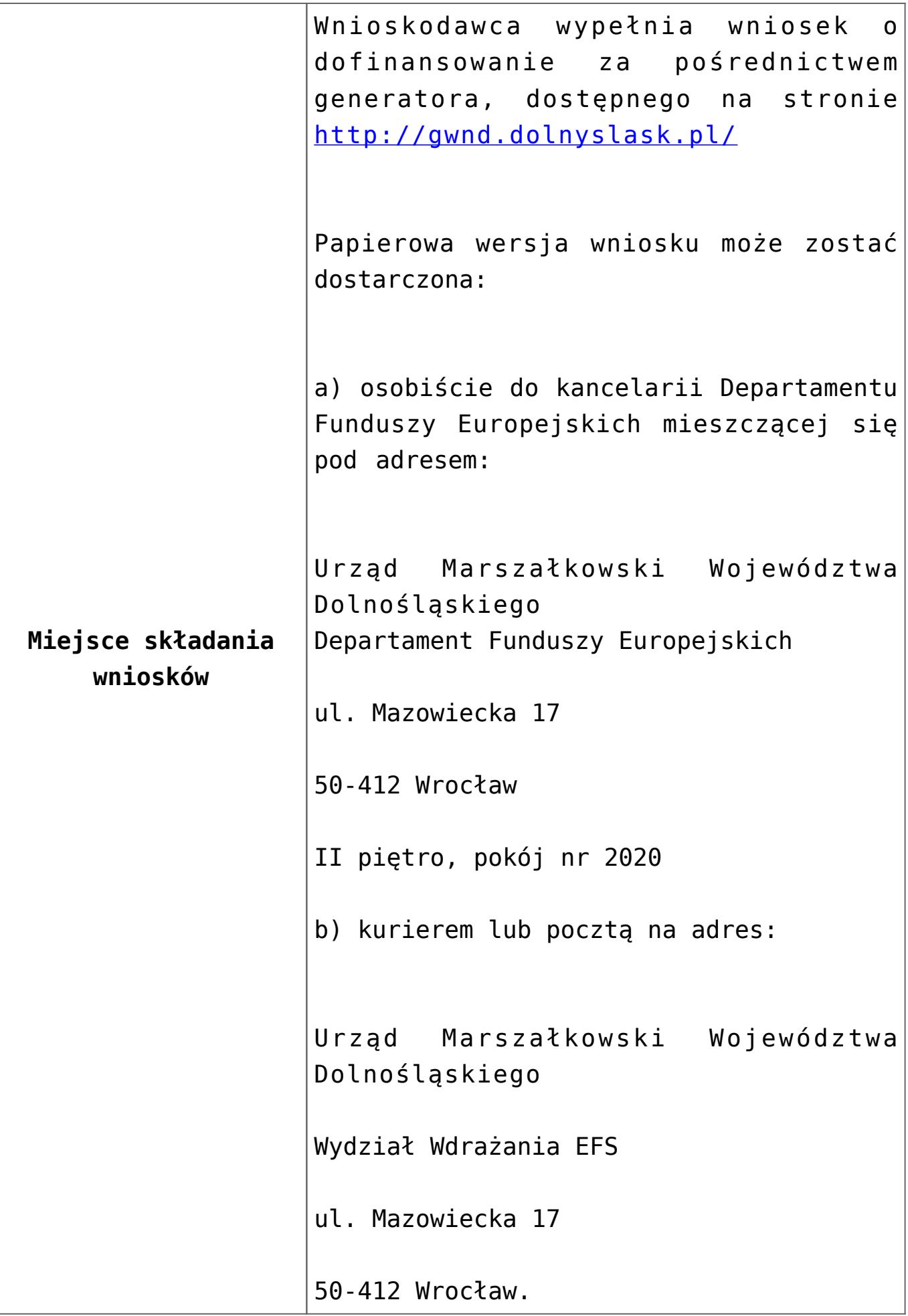

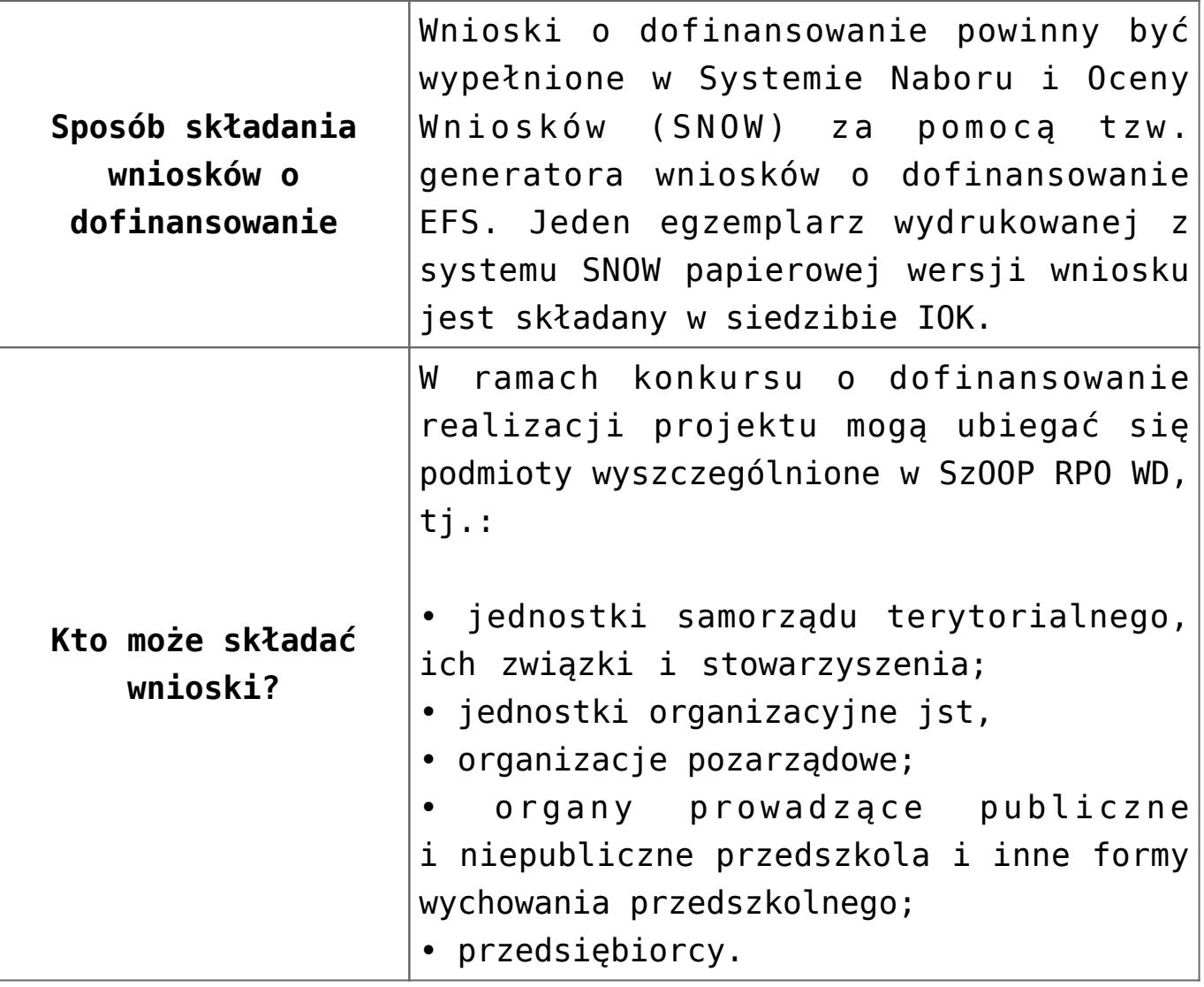

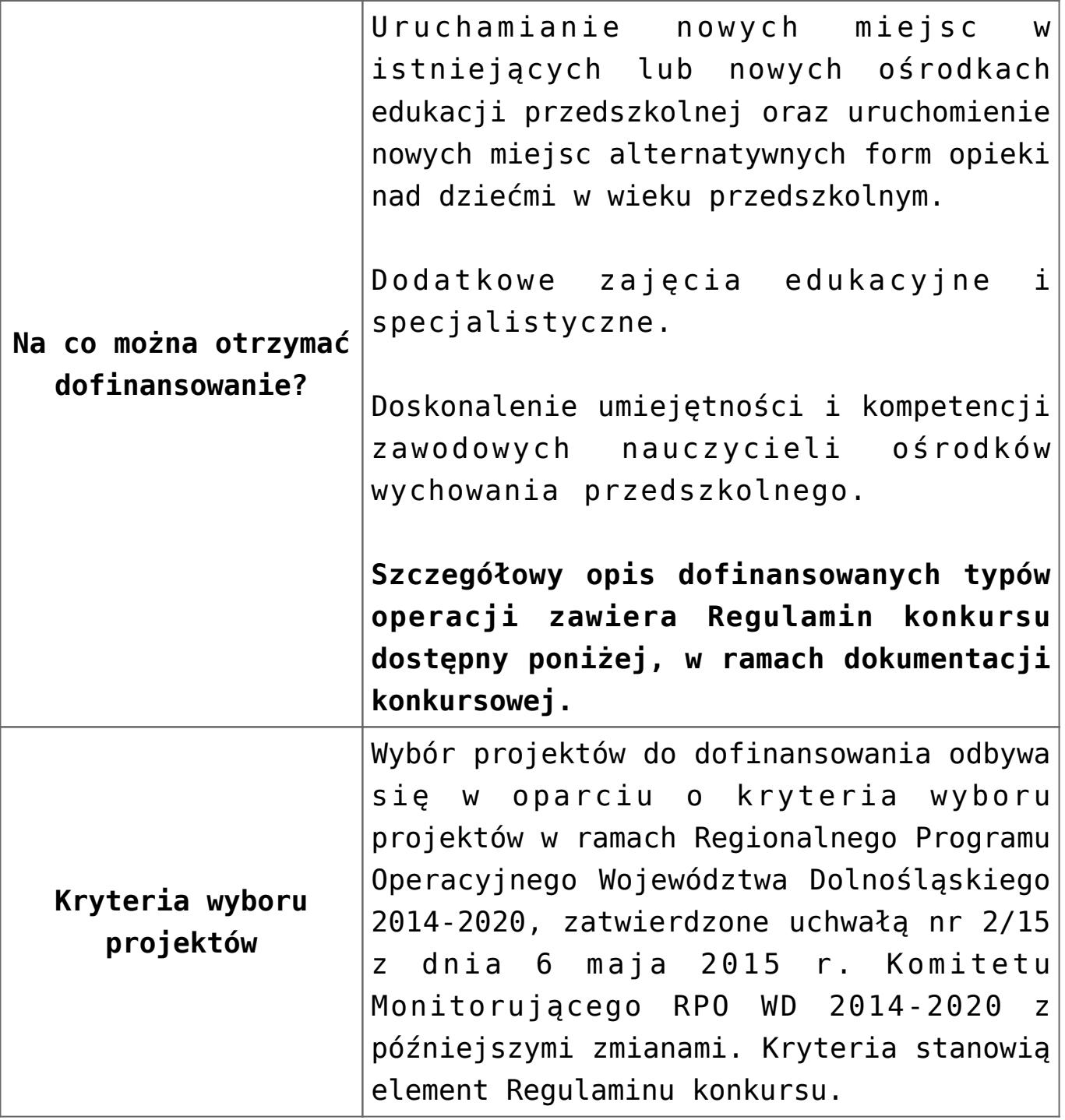

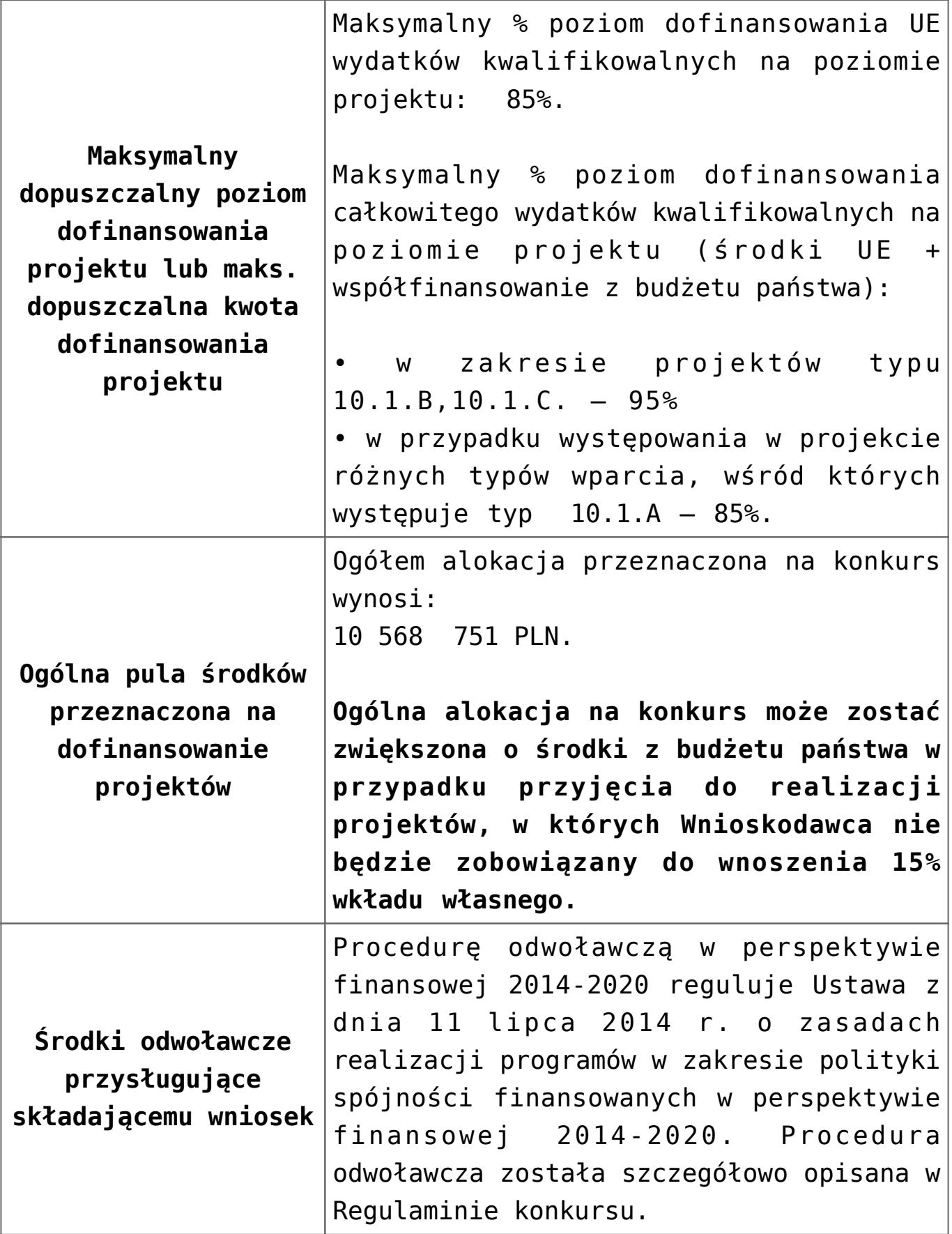

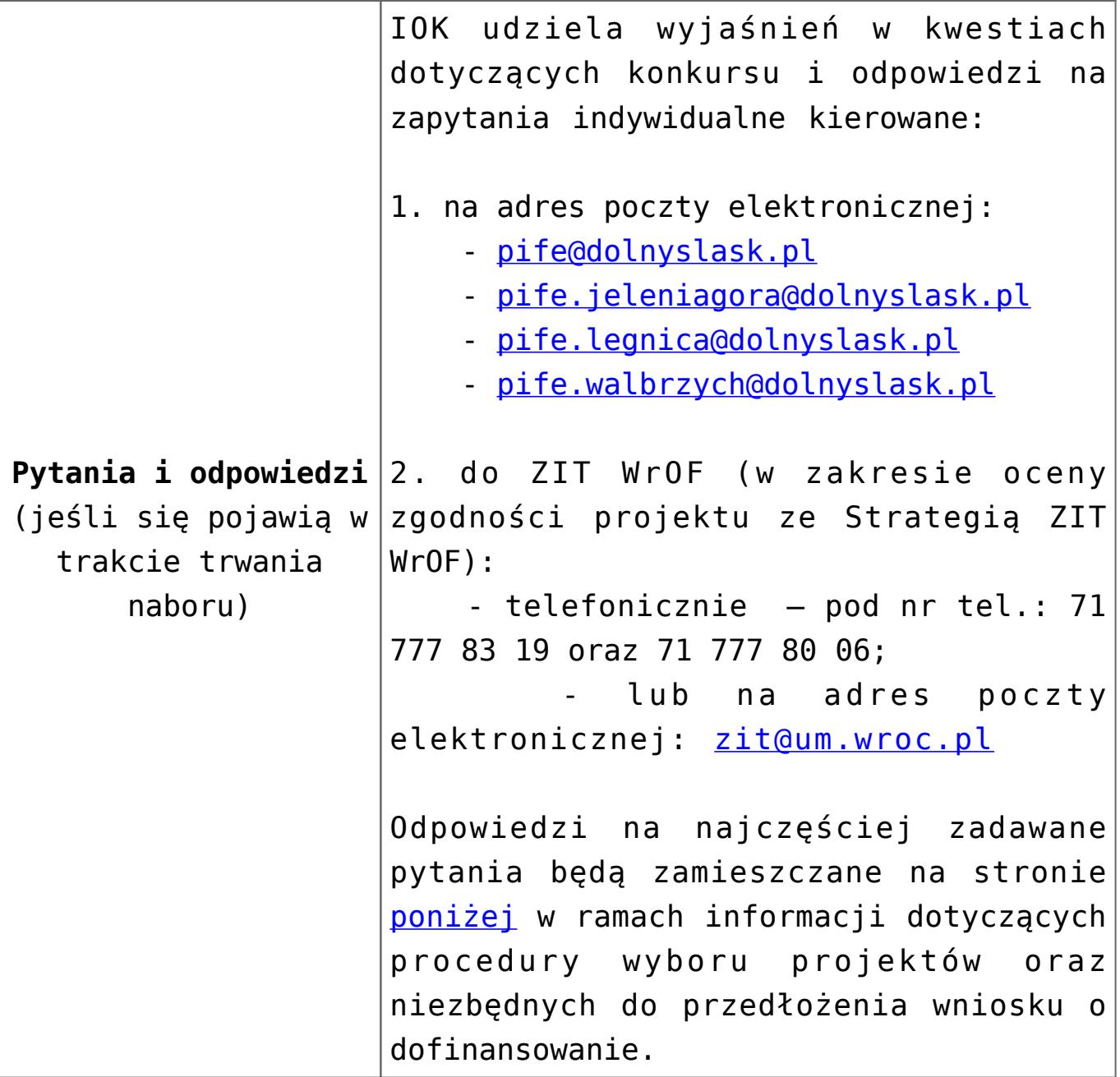

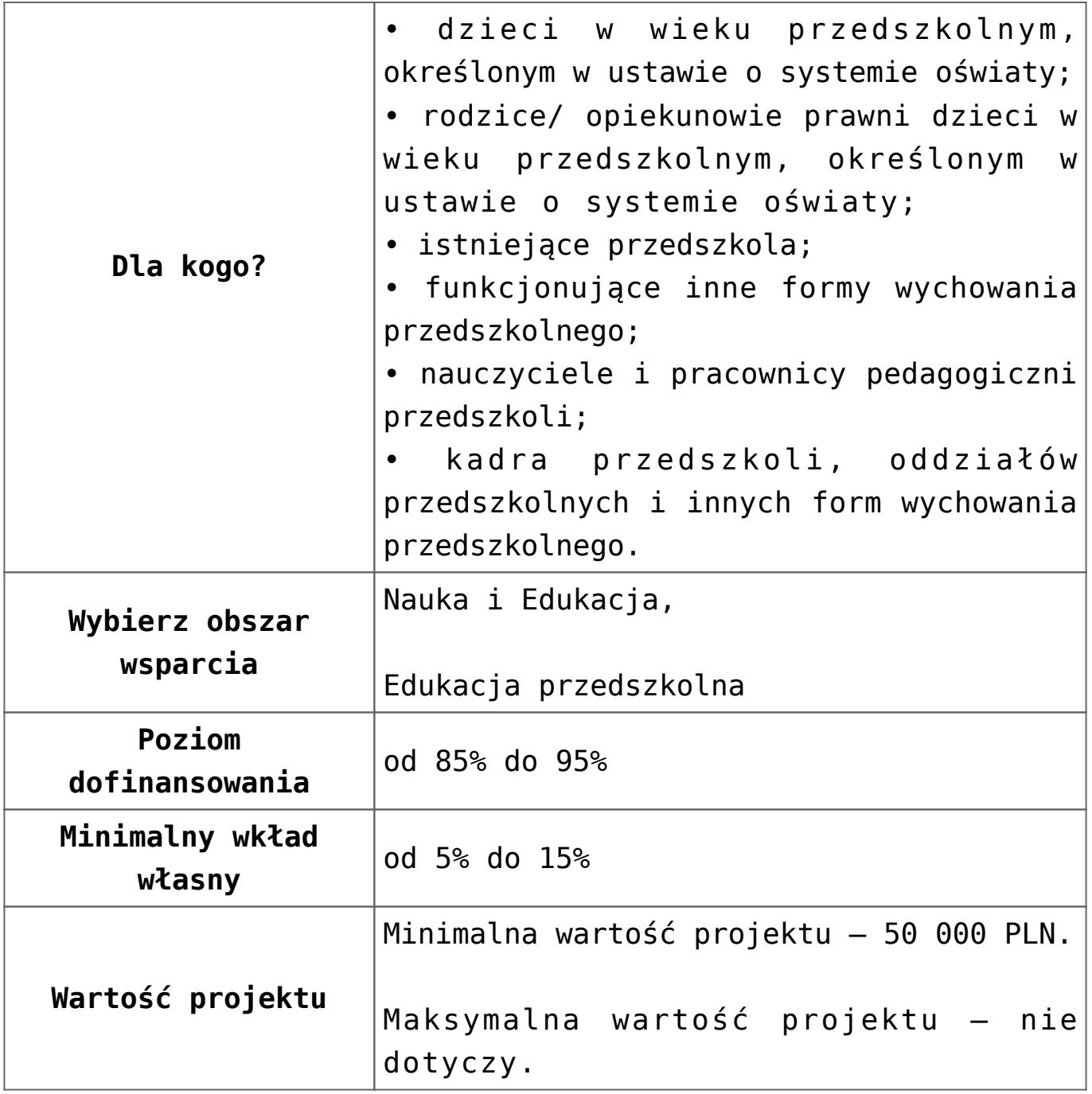

- [Uchwała 2030.V.16 z 30 marca 2016 r.](http://rpo.dolnyslask.pl/wp-content/uploads/2015/10/Uchwała-2030.V.16-z-30-marca-2016-r..docx)
- [Zmienione Ogłoszenie o konkursie](http://rpo.dolnyslask.pl/wp-content/uploads/2015/10/Zmienione-Ogłoszenie-o-konkursie1.pdf)
- [Ogłoszenie 10.1.2 wersja archiwalna](http://rpo.dolnyslask.pl/wp-content/uploads/2015/10/Ogłoszenie-10.1.2.docx)
- [uchwała 1358 5 15 z 27.10.2015 wraz z uzasadnieniem](http://rpo.dolnyslask.pl/wp-content/uploads/2015/10/uchwała-1358-5-15-z-27.10.2015-wraz-z-uzasadnieniem1.docx)
- [Zmiana Regulamin konkursu dla Poddziałania 10.1.2](http://rpo.dolnyslask.pl/wp-content/uploads/2015/10/Zmiana-Regulamin-konkursu-dla-Poddziałania-10.1.2-obowiązujący-od-30.03.2016.pdf)  [obowiązujący od 30.03.2016](http://rpo.dolnyslask.pl/wp-content/uploads/2015/10/Zmiana-Regulamin-konkursu-dla-Poddziałania-10.1.2-obowiązujący-od-30.03.2016.pdf)
- [Regulamin konkursu dla Poddziałania 10.1.2 WROF wersja](http://rpo.dolnyslask.pl/wp-content/uploads/2015/10/Regulamin-konkursu-dla-Poddziałania-10.1.2-WROF.pdf)

[archiwalna](http://rpo.dolnyslask.pl/wp-content/uploads/2015/10/Regulamin-konkursu-dla-Poddziałania-10.1.2-WROF.pdf)

- [Zmieniony Regulamin konkursu dla Poddziałania 10.1.2](http://rpo.dolnyslask.pl/wp-content/uploads/2015/12/Zmieniony-Regulamin-konkursu-dla-Poddziałania-10.1.2-WROF-obowiązujący-od-27.11.2015-r.pdf) [WROF obowiązujący od 27.11.2015 r. – wersja archiwalna](http://rpo.dolnyslask.pl/wp-content/uploads/2015/12/Zmieniony-Regulamin-konkursu-dla-Poddziałania-10.1.2-WROF-obowiązujący-od-27.11.2015-r.pdf)
- [Uchwała nr 1481\\_V\\_15\\_zmieniająca Regulamin konkursów dla](http://rpo.dolnyslask.pl/wp-content/uploads/2015/10/Uchwała-nr-1481_V_15_zmieniajaca-Regulamin-konkursow-dla-Dzialania-10.1.pdf) [Działania 10.1](http://rpo.dolnyslask.pl/wp-content/uploads/2015/10/Uchwała-nr-1481_V_15_zmieniajaca-Regulamin-konkursow-dla-Dzialania-10.1.pdf)
- [Wykaz zmian w Regulaminie konkursu dla Poddziałania](http://rpo.dolnyslask.pl/wp-content/uploads/2015/12/Wykaz-zmian-w-Regulaminie-konkursu-dla-Poddziałania-10.1.2.docx) [10.1.2](http://rpo.dolnyslask.pl/wp-content/uploads/2015/12/Wykaz-zmian-w-Regulaminie-konkursu-dla-Poddziałania-10.1.2.docx)
- [załącznik nr 1 wzór karty weryfikacji technicznej](http://rpo.dolnyslask.pl/wp-content/uploads/2015/10/załącznik-nr-1-wzór-karty-weryfikacji-technicznej1.docx)
- [załącznik nr 2 wzór karty weryfikacji technicznej](http://rpo.dolnyslask.pl/wp-content/uploads/2015/10/załącznik-nr-2-wzór-karty-weryfikacji-technicznej-uzupełnionego-wniosku-o-dofinansowanie1.docx) [uzupełnionego wniosku o dofinansowanie](http://rpo.dolnyslask.pl/wp-content/uploads/2015/10/załącznik-nr-2-wzór-karty-weryfikacji-technicznej-uzupełnionego-wniosku-o-dofinansowanie1.docx)
- [Załącznik nr 3-wzór karty oceny formalnej w ramach etapu](http://rpo.dolnyslask.pl/wp-content/uploads/2015/10/Załącznik-nr-3-wzór-karty-oceny-formalnej-w-ramach-etapu-oceny-form-meryt-wniosku-projektu-konkursowego-w-ramach-EFS-obow.od-30.03.2016.pdf) [oceny form-meryt wniosku projektu konkursowego w ramach](http://rpo.dolnyslask.pl/wp-content/uploads/2015/10/Załącznik-nr-3-wzór-karty-oceny-formalnej-w-ramach-etapu-oceny-form-meryt-wniosku-projektu-konkursowego-w-ramach-EFS-obow.od-30.03.2016.pdf) [EFS obow.od 30.03.2016](http://rpo.dolnyslask.pl/wp-content/uploads/2015/10/Załącznik-nr-3-wzór-karty-oceny-formalnej-w-ramach-etapu-oceny-form-meryt-wniosku-projektu-konkursowego-w-ramach-EFS-obow.od-30.03.2016.pdf)
- [załącznik nr 3 wzór karty oceny formalnej w ramach](http://rpo.dolnyslask.pl/wp-content/uploads/2015/10/załącznik-nr-3-wzór-karty-oceny-formalnej-w-ramach-etapu-oceny-formalno-merytorycznej-wniosku-o-dofinansowanie-projektu-konkursowego-w-ramach-EFS1.docx) [etapu oceny formalno-merytorycznej wniosku o](http://rpo.dolnyslask.pl/wp-content/uploads/2015/10/załącznik-nr-3-wzór-karty-oceny-formalnej-w-ramach-etapu-oceny-formalno-merytorycznej-wniosku-o-dofinansowanie-projektu-konkursowego-w-ramach-EFS1.docx) [dofinansowanie projektu konkursowego w ramach EFS –](http://rpo.dolnyslask.pl/wp-content/uploads/2015/10/załącznik-nr-3-wzór-karty-oceny-formalnej-w-ramach-etapu-oceny-formalno-merytorycznej-wniosku-o-dofinansowanie-projektu-konkursowego-w-ramach-EFS1.docx) wersia archiwalna
- [Załącznik nr 3 wzór karty oceny formalnej obowiązujący](http://rpo.dolnyslask.pl/wp-content/uploads/2015/11/Załącznik-nr-3-wzór-karty-oceny-formalnej-obowiązujący-od-27.11.2015.docx) [od 27.11.2015 – wersja archiwalna](http://rpo.dolnyslask.pl/wp-content/uploads/2015/11/Załącznik-nr-3-wzór-karty-oceny-formalnej-obowiązujący-od-27.11.2015.docx)
- [załącznik nr 4 wzór karty oceny zgodności ze strategią](http://rpo.dolnyslask.pl/wp-content/uploads/2015/10/załącznik-nr-4-wzór-karty-oceny-zgodności-ze-strategią-ZIT-WrOF.docx) [ZIT WrOF – wersja archiwalna](http://rpo.dolnyslask.pl/wp-content/uploads/2015/10/załącznik-nr-4-wzór-karty-oceny-zgodności-ze-strategią-ZIT-WrOF.docx)
- [Załącznik nr 4 wzór karty oceny zgodności ze strategią](http://rpo.dolnyslask.pl/wp-content/uploads/2015/11/Załącznik-nr-4-–-wzór-karty-oceny-zgodności-ze-strategią-ZIT-WrOF-obowiązujący-od-27.11.2015-r..docx) [ZIT WrOF obowiązujący od 27.11.2015 r.](http://rpo.dolnyslask.pl/wp-content/uploads/2015/11/Załącznik-nr-4-–-wzór-karty-oceny-zgodności-ze-strategią-ZIT-WrOF-obowiązujący-od-27.11.2015-r..docx)
- [załącznik nr 5 wzór deklaracji bezstronności i](http://rpo.dolnyslask.pl/wp-content/uploads/2015/10/załącznik-nr-5-wzór-deklaracji-bezstroności-i-poufności-do-weryfikacji-technicznej1.docx) [poufności do weryfikacji-technicznej](http://rpo.dolnyslask.pl/wp-content/uploads/2015/10/załącznik-nr-5-wzór-deklaracji-bezstroności-i-poufności-do-weryfikacji-technicznej1.docx)
- [załącznik nr 6 wzór deklaracji bezstronności i](http://rpo.dolnyslask.pl/wp-content/uploads/2015/10/załącznik-nr-6-wzór-deklaracji-bezstroności-i-poufności-dla-pracownik-IOK1.docx) [poufności dla pracownik IOK](http://rpo.dolnyslask.pl/wp-content/uploads/2015/10/załącznik-nr-6-wzór-deklaracji-bezstroności-i-poufności-dla-pracownik-IOK1.docx)
- [załącznik nr 7 wzór deklaracji bezstronności i](http://rpo.dolnyslask.pl/wp-content/uploads/2015/10/załącznik-nr-7-wzór-deklaracji-bezstroności-i-poufności-dla-eksperta1.docx) [poufności dla eksperta](http://rpo.dolnyslask.pl/wp-content/uploads/2015/10/załącznik-nr-7-wzór-deklaracji-bezstroności-i-poufności-dla-eksperta1.docx)
- [załącznik nr 8 wzór deklaracji poufności dla](http://rpo.dolnyslask.pl/wp-content/uploads/2015/10/załącznik-nr-8-wzór-deklaracji-poufności-dla-obserwatora1.docx) [obserwatora](http://rpo.dolnyslask.pl/wp-content/uploads/2015/10/załącznik-nr-8-wzór-deklaracji-poufności-dla-obserwatora1.docx)
- [załącznik nr 9 zakres wniosku od dofinansowanie](http://rpo.dolnyslask.pl/wp-content/uploads/2015/10/załącznik-nr-9-zakres-wniosku-od-dofinansowanie-projektu1.pdf) [projektu](http://rpo.dolnyslask.pl/wp-content/uploads/2015/10/załącznik-nr-9-zakres-wniosku-od-dofinansowanie-projektu1.pdf)
- [Załącznik nr 10- wzór umowy o dofinansowanie \(umowa](http://rpo.dolnyslask.pl/wp-content/uploads/2015/10/Załącznik-nr-10-wzór-umowy-o-dofinansowanie-umowa-standardowa-obowiązuje-od-30.03.20161.pdf) [standardowa\) – obowiązuje od 30.03.2016](http://rpo.dolnyslask.pl/wp-content/uploads/2015/10/Załącznik-nr-10-wzór-umowy-o-dofinansowanie-umowa-standardowa-obowiązuje-od-30.03.20161.pdf)
- załącznik nr 10 wzór umowy EFS X 2015 wersja [archiwalna](http://rpo.dolnyslask.pl/wp-content/uploads/2015/10/załącznik-nr-10-wzor-umowy-EFS_X_20151.docx)
- [Załącznik nr 10 wzór umowy EFS obowiązujący od](http://rpo.dolnyslask.pl/wp-content/uploads/2015/11/Załącznik-nr-10-–-wzór-umowy-EFS-obowiązujący-od-27.11.2015-r.1.docx) [27.11.2015 r. – wersja archiwalna](http://rpo.dolnyslask.pl/wp-content/uploads/2015/11/Załącznik-nr-10-–-wzór-umowy-EFS-obowiązujący-od-27.11.2015-r.1.docx)
- [Załącznik nr 11- wzór umowy o dofinansowanie \(umowa](http://rpo.dolnyslask.pl/wp-content/uploads/2015/10/Załącznik-nr-11-wzór-umowy-o-dofinansowanie-umowa-ryczałtowa-obowiązuje-od-30.03.20161.pdf) [ryczałtowa\) – obowiązuje od 30.03.2016](http://rpo.dolnyslask.pl/wp-content/uploads/2015/10/Załącznik-nr-11-wzór-umowy-o-dofinansowanie-umowa-ryczałtowa-obowiązuje-od-30.03.20161.pdf)
- [załącznik nr 11 wzór umowy EFS\\_Ryczałtowe wersja](http://rpo.dolnyslask.pl/wp-content/uploads/2015/10/załącznik-nr-11-wzor-umowy-EFS_Ryczałtowe1.docx) [archiwalna](http://rpo.dolnyslask.pl/wp-content/uploads/2015/10/załącznik-nr-11-wzor-umowy-EFS_Ryczałtowe1.docx)
- [Załącznik nr 11 wzór umowy EFS Ryczałtowe obowiązujący](http://rpo.dolnyslask.pl/wp-content/uploads/2015/11/Załącznik-nr-11-–-wzór-umowy-EFS-Ryczałtowe-obowiązujący-od-27.11.2015-r.1.docx) [od 27.11.2015 r. – wersja archiwalna](http://rpo.dolnyslask.pl/wp-content/uploads/2015/11/Załącznik-nr-11-–-wzór-umowy-EFS-Ryczałtowe-obowiązujący-od-27.11.2015-r.1.docx)
- [Załącznik nr 12- wzór umowy o dofinansowanie \(PJB\) –](http://rpo.dolnyslask.pl/wp-content/uploads/2015/10/Załącznik-nr-12-wzór-umowy-o-dofinansowanie-PJB-obowiązuje-od-30.03.20161.pdf) [obowiązuje od 30.03.2016](http://rpo.dolnyslask.pl/wp-content/uploads/2015/10/Załącznik-nr-12-wzór-umowy-o-dofinansowanie-PJB-obowiązuje-od-30.03.20161.pdf)
- [załącznik nr 12 wzór umowy EFS\\_dla PJB wersja](http://rpo.dolnyslask.pl/wp-content/uploads/2015/10/załącznik-nr-12-wzor-umowy-EFS_dla-PJB1.docx) [archiwalna](http://rpo.dolnyslask.pl/wp-content/uploads/2015/10/załącznik-nr-12-wzor-umowy-EFS_dla-PJB1.docx)
- [Załącznik nr 12 wzór umowy EFS dla PJB obowiązujący od](http://rpo.dolnyslask.pl/wp-content/uploads/2015/11/Załącznik-nr-12-–-wzór-umowy-EFS-dla-PJB-obowiązujący-od-27.11.2015-r.1.docx) [27.11.2015 r. – wersja archiwalna](http://rpo.dolnyslask.pl/wp-content/uploads/2015/11/Załącznik-nr-12-–-wzór-umowy-EFS-dla-PJB-obowiązujący-od-27.11.2015-r.1.docx)
- [załącznik nr 13 katalog stawek maksymalnych w ramach](http://rpo.dolnyslask.pl/wp-content/uploads/2015/10/załącznik-nr-13-katalog-stawek-maksymalnych-w-ramach-Działania-10.1.docx) [Działania 10.1](http://rpo.dolnyslask.pl/wp-content/uploads/2015/10/załącznik-nr-13-katalog-stawek-maksymalnych-w-ramach-Działania-10.1.docx)
- [załącznik nr 14 oświadczenie dotyczące stosowania](http://rpo.dolnyslask.pl/wp-content/uploads/2015/10/załącznik-nr-14-oświadczenie-dotyczące-stosowania-przepisów-PZP1.docx) [przepisów PZP](http://rpo.dolnyslask.pl/wp-content/uploads/2015/10/załącznik-nr-14-oświadczenie-dotyczące-stosowania-przepisów-PZP1.docx)
- [załącznik nr 15 oświadczenie dotyczące wydatków](http://rpo.dolnyslask.pl/wp-content/uploads/2015/10/załącznik-nr-15-oświadczenie-dotyczące-wydatków-inwestycyjnych1.docx) [inwestycyjnych](http://rpo.dolnyslask.pl/wp-content/uploads/2015/10/załącznik-nr-15-oświadczenie-dotyczące-wydatków-inwestycyjnych1.docx)
- [załącznik nr 16 Strategia ZIT WrOF wersja archiwalna](http://rpo.dolnyslask.pl/wp-content/uploads/2015/10/załącznik-nr-16-Strategia-ZIT-WrOF.pdf)
- [Załącznik nr 16 Strategia ZIT WrOF obowiązujący od](http://rpo.dolnyslask.pl/wp-content/uploads/2015/11/Załącznik-nr-16-–-Strategia-ZIT-WrOF-obowiązujący-od-27.11.2015-r..pdf) [27.11.2015 r.](http://rpo.dolnyslask.pl/wp-content/uploads/2015/11/Załącznik-nr-16-–-Strategia-ZIT-WrOF-obowiązujący-od-27.11.2015-r..pdf)
- [Załącznik nr 17-wzór karty oceny merytorycznej w ramach](http://rpo.dolnyslask.pl/wp-content/uploads/2015/10/Załącznik-nr-17-wzór-karty-oceny-merytorycznej-w-ramach-etapu-oceny-form-meryt-wniosku-projektu-konkursowego-w-ramach-EFS-obow.od-30.03.2016.pdf) [etapu oceny form-meryt wniosku projektu konkursowego w](http://rpo.dolnyslask.pl/wp-content/uploads/2015/10/Załącznik-nr-17-wzór-karty-oceny-merytorycznej-w-ramach-etapu-oceny-form-meryt-wniosku-projektu-konkursowego-w-ramach-EFS-obow.od-30.03.2016.pdf) [ramach EFS-obow.od 30.03.2016](http://rpo.dolnyslask.pl/wp-content/uploads/2015/10/Załącznik-nr-17-wzór-karty-oceny-merytorycznej-w-ramach-etapu-oceny-form-meryt-wniosku-projektu-konkursowego-w-ramach-EFS-obow.od-30.03.2016.pdf)
- [załącznik nr 17 wzór karty oceny merytorycznej w](http://rpo.dolnyslask.pl/wp-content/uploads/2015/10/załącznik-nr-17-wzór-karty-oceny-merytorycznej-w-ramach-etapu-oceny-formalno-merytorycznej-wniosku-o-dofinansowanie-projektu-konkursowego-w-ramach-EFS1.docx) [ramach etapu oceny formalno-merytorycznej wniosku o](http://rpo.dolnyslask.pl/wp-content/uploads/2015/10/załącznik-nr-17-wzór-karty-oceny-merytorycznej-w-ramach-etapu-oceny-formalno-merytorycznej-wniosku-o-dofinansowanie-projektu-konkursowego-w-ramach-EFS1.docx) [dofinansowanie projektu konkursowego w ramach EFS –](http://rpo.dolnyslask.pl/wp-content/uploads/2015/10/załącznik-nr-17-wzór-karty-oceny-merytorycznej-w-ramach-etapu-oceny-formalno-merytorycznej-wniosku-o-dofinansowanie-projektu-konkursowego-w-ramach-EFS1.docx) [wersja archiwalna](http://rpo.dolnyslask.pl/wp-content/uploads/2015/10/załącznik-nr-17-wzór-karty-oceny-merytorycznej-w-ramach-etapu-oceny-formalno-merytorycznej-wniosku-o-dofinansowanie-projektu-konkursowego-w-ramach-EFS1.docx)
- [Załącznik nr 17 wzór karty oceny merytorycznej w](http://rpo.dolnyslask.pl/wp-content/uploads/2015/11/Załącznik-nr-17-–-wzór-karty-oceny-merytorycznej-w-ramach-oceny-form.-meryt.-wniosku-o-dofin.projektu-konkursowego-e-ramach-EFS-obowiązujący-od-27.11.2015-r..doc) [ramach oceny form.-meryt. wniosku o dofin.projektu](http://rpo.dolnyslask.pl/wp-content/uploads/2015/11/Załącznik-nr-17-–-wzór-karty-oceny-merytorycznej-w-ramach-oceny-form.-meryt.-wniosku-o-dofin.projektu-konkursowego-e-ramach-EFS-obowiązujący-od-27.11.2015-r..doc) [konkursowego e ramach EFS obowiązujący od 27.11.2015 r.](http://rpo.dolnyslask.pl/wp-content/uploads/2015/11/Załącznik-nr-17-–-wzór-karty-oceny-merytorycznej-w-ramach-oceny-form.-meryt.-wniosku-o-dofin.projektu-konkursowego-e-ramach-EFS-obowiązujący-od-27.11.2015-r..doc) [– wersja archiwalna](http://rpo.dolnyslask.pl/wp-content/uploads/2015/11/Załącznik-nr-17-–-wzór-karty-oceny-merytorycznej-w-ramach-oceny-form.-meryt.-wniosku-o-dofin.projektu-konkursowego-e-ramach-EFS-obowiązujący-od-27.11.2015-r..doc)
- [Załącznik nr 18 Instrukcja wypełniania wniosku o](http://rpo.dolnyslask.pl/wp-content/uploads/2015/11/Instrukcja_wypełniania_WND_wersja-1.pdf) [dofinansowanie projektu w ramach Regionalnego Programu](http://rpo.dolnyslask.pl/wp-content/uploads/2015/11/Instrukcja_wypełniania_WND_wersja-1.pdf) [Operacyjnego Województwa Dolnośląskiego 2014-2020 \(dla](http://rpo.dolnyslask.pl/wp-content/uploads/2015/11/Instrukcja_wypełniania_WND_wersja-1.pdf)

[konkursów współfinansowanych z EFS ogłaszanych przez IZ](http://rpo.dolnyslask.pl/wp-content/uploads/2015/11/Instrukcja_wypełniania_WND_wersja-1.pdf) [RPO WD 2014-2020\)](http://rpo.dolnyslask.pl/wp-content/uploads/2015/11/Instrukcja_wypełniania_WND_wersja-1.pdf)

**Wniosek o dofinansowanie projektu należy złożyć wyłącznie w wersji elektronicznej za pośrednictwem systemu informatycznego** [http://gwnd.dolnyslask.pl/](http://gwnd.dolnyslask.pl/_layouts/15/UMWD.FBA/Pages/Login.aspx?ReturnUrl=%2f_layouts%2f15%2fAuthenticate.aspx%3fSource%3d%252F&Source=%2F)

#### **Komunikaty i wyjaśnienia do naboru:**

- [Informacja o anulowaniu i ponownym ogłoszeniu naborów w](http://rpo.dolnyslask.pl/informacja-o-ogloszeniu-konkursow-w-ramach-dzialania-10-1-zapewnienie-rownego-dostepu-do-wysokiej-jakosci-edukacji-przedszkolnej-rpo-wd-2014-2020/) [ramach Działania 10.1 – 29.04.2016](http://rpo.dolnyslask.pl/informacja-o-ogloszeniu-konkursow-w-ramach-dzialania-10-1-zapewnienie-rownego-dostepu-do-wysokiej-jakosci-edukacji-przedszkolnej-rpo-wd-2014-2020/)
- [Wyjaśnienie IOK w sprawie wersji papierowej wniosku o](http://rpo.dolnyslask.pl/wyjasnienie-iok-w-sprawie-wersji-papierowej-wniosku-o-dofinansowanie/) [dofinansowanie – 5.04.2016](http://rpo.dolnyslask.pl/wyjasnienie-iok-w-sprawie-wersji-papierowej-wniosku-o-dofinansowanie/)
- **[Zmiana regulaminów konkursów EFS](http://rpo.dolnyslask.pl/zmiana-regulaminow-konkursow-efs-2/)**
- [Komunikat-10.1.3-ZIT-AJ zmiana składania wniosków o](http://rpo.dolnyslask.pl/wp-content/uploads/2015/10/komunikat-10.1.3-ZIT-AJ-03.2016.docx) [dofinansowanie](http://rpo.dolnyslask.pl/wp-content/uploads/2015/10/komunikat-10.1.3-ZIT-AJ-03.2016.docx)
- [Komunikat IOK kryterium formalne](http://rpo.dolnyslask.pl/wp-content/uploads/2015/10/Komunikat-IOK-kryterium-formalne.docx)
- $\cdot$  Komunikat nr 1 10.1.2
- $\cdot$  Komunikat nr 2 10.1.2
- [Komunikat 10.1.2 -ZIT WrOF 28.01.2016](http://rpo.dolnyslask.pl/wp-content/uploads/2016/01/komunikat-10.1.2-ZIT-WrOF-28.01.2016.docx)
- [Komunikat dotyczący procedury wycofania wniosku o](http://rpo.dolnyslask.pl/wp-content/uploads/2015/09/Wycofanie-wniosku_procedura_komunikat-na-stronę.pdf) [dofinansowanie](http://rpo.dolnyslask.pl/wp-content/uploads/2015/09/Wycofanie-wniosku_procedura_komunikat-na-stronę.pdf)
- [Komunikat-10.1.2-ZIT-WrOF zmiana terminu składania](http://rpo.dolnyslask.pl/wp-content/uploads/2016/02/komunikat-10.1.2-ZIT-WrOF-26.02.2016.docx) [wniosków o dofinansowanie\( wersja archiwalna\)](http://rpo.dolnyslask.pl/wp-content/uploads/2016/02/komunikat-10.1.2-ZIT-WrOF-26.02.2016.docx)

#### **Często zadawane pytania i odpowiedzi:**

- [FAQ często zadawane pytania 10.1](http://rpo.dolnyslask.pl/wp-content/uploads/2015/10/FAQ-najczęściej-zadawane-pytania-10.1.pdf)
- [FAQ często zadawane pytania 10.1 21.12](http://rpo.dolnyslask.pl/wp-content/uploads/2015/12/FAQ-często-zadawane-pytania-10.1-21.12.pdf)
- [FAQ często zadawane pytania 10.1 28.12](http://rpo.dolnyslask.pl/wp-content/uploads/2015/10/FAQ-często-zadawane-pytania-10.1-28.12.pdf)
- $FAQ często zadawane pytania 10.1 5.01.16$
- $FAQ często zadawane pytania 10.1 12.01.16$
- $FAQ często zadawane pytania 10.1 19.01.16$
- $FAQ często zadawane pytania 10.1 1.02.16$
- $FAO c$ zesto zadawane pytania  $10.1 10.02.16$
- [FAQ często zadawane pytania 10.1 17.02.16](http://rpo.dolnyslask.pl/wp-content/uploads/2015/10/FAQ-często-zadawane-pytania-10.1-17.02.16.pdf)
- $FAQ często zadawane pytania 10.1 2.03.16$
- $FAQ często zadawane pytania 10.1 22.03.16$
- [FAQ często zadawane pytania 10.1 8.04.16](http://rpo.dolnyslask.pl/wp-content/uploads/2015/10/FAQ-często-zadawane-pytania-10.1-8.04.16.pdf)

# **[Ogłoszenie o konkursie dla](https://rpo.dolnyslask.pl/ogloszenie-o-konkursie-nr-rpds-10-01-04-iz-00-02-02615-dla-dzialania-10-1-zapewnienie-rownego-dostepu-do-wysokiej-jakosci-edukacji-przedszkolnej-poddzialania-10-1-4-zit-aw-zapewnienie-rown/) [Poddziałania 10.1.4 – ZIT AW](https://rpo.dolnyslask.pl/ogloszenie-o-konkursie-nr-rpds-10-01-04-iz-00-02-02615-dla-dzialania-10-1-zapewnienie-rownego-dostepu-do-wysokiej-jakosci-edukacji-przedszkolnej-poddzialania-10-1-4-zit-aw-zapewnienie-rown/) [Zapewnienie równego dostępu](https://rpo.dolnyslask.pl/ogloszenie-o-konkursie-nr-rpds-10-01-04-iz-00-02-02615-dla-dzialania-10-1-zapewnienie-rownego-dostepu-do-wysokiej-jakosci-edukacji-przedszkolnej-poddzialania-10-1-4-zit-aw-zapewnienie-rown/) [do wysokiej jakości edukacji](https://rpo.dolnyslask.pl/ogloszenie-o-konkursie-nr-rpds-10-01-04-iz-00-02-02615-dla-dzialania-10-1-zapewnienie-rownego-dostepu-do-wysokiej-jakosci-edukacji-przedszkolnej-poddzialania-10-1-4-zit-aw-zapewnienie-rown/) [przedszkolnej-NABÓR ANULOWANY](https://rpo.dolnyslask.pl/ogloszenie-o-konkursie-nr-rpds-10-01-04-iz-00-02-02615-dla-dzialania-10-1-zapewnienie-rownego-dostepu-do-wysokiej-jakosci-edukacji-przedszkolnej-poddzialania-10-1-4-zit-aw-zapewnienie-rown/)**

[NABÓR ANULOWANY](http://rpo.dolnyslask.pl/informacja-o-ogloszeniu-konkursow-w-ramach-dzialania-10-1-zapewnienie-rownego-dostepu-do-wysokiej-jakosci-edukacji-przedszkolnej-rpo-wd-2014-2020/)

[NOWY NABÓR W PODDZIAŁANIU 10.1.4](http://rpo.dolnyslask.pl/ogloszenie-o-konkursie-w-ramach-poddzialania-10-1-4-zapewnienie-rownego-dostepu-do-wysokiej-jakosci-edukacji-przedszkolnej-zit-aw/)

Ogłoszenie o konkursie nr RPDS.10.01.04-IZ.00-02-026/15 dla Poddziałania 10.1.4 – ZIT AW Zapewnienie równego dostępu do wysokiej jakości edukacji przedszkolnej.

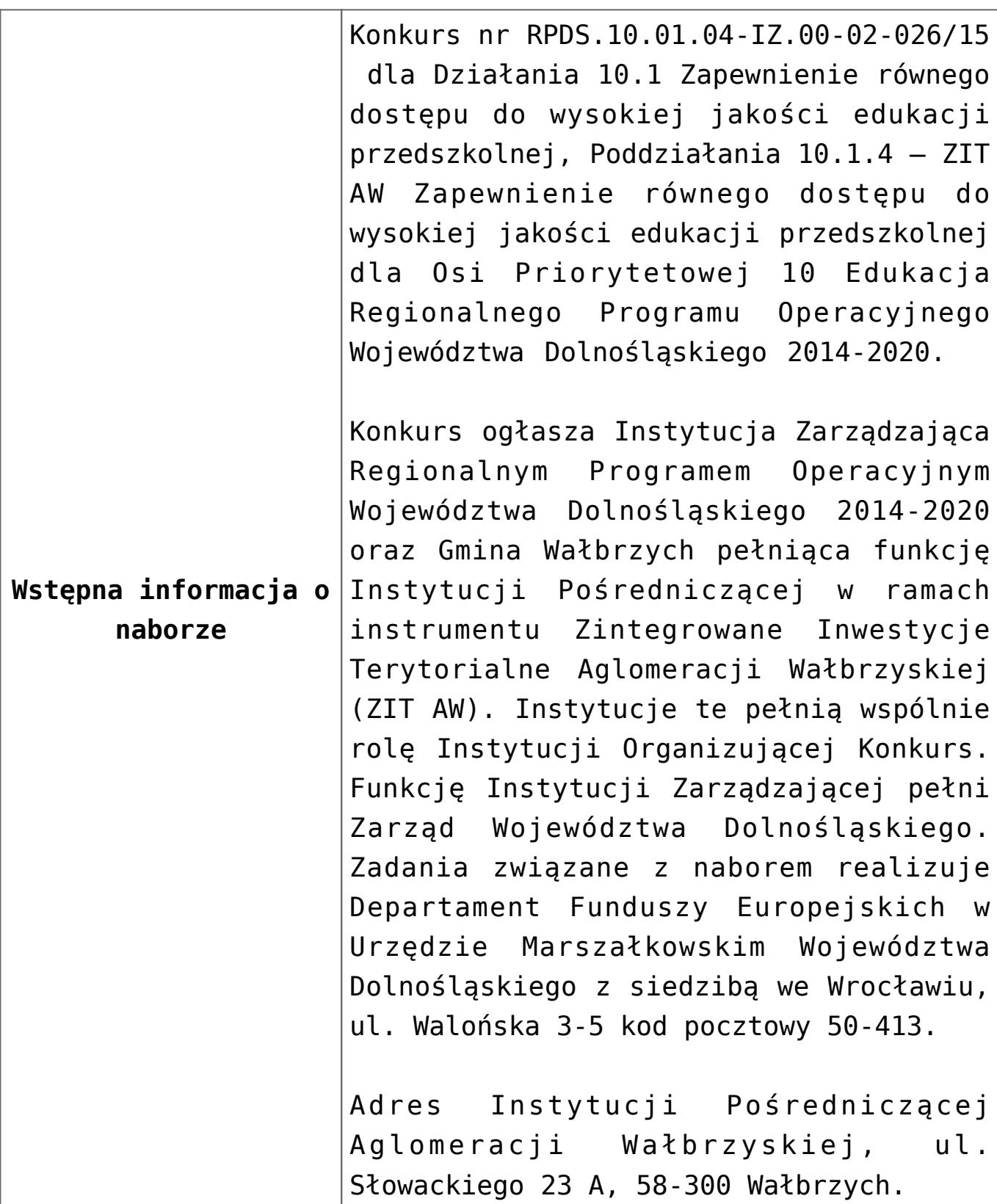

### **[Komunikaty](#page--1-0)**

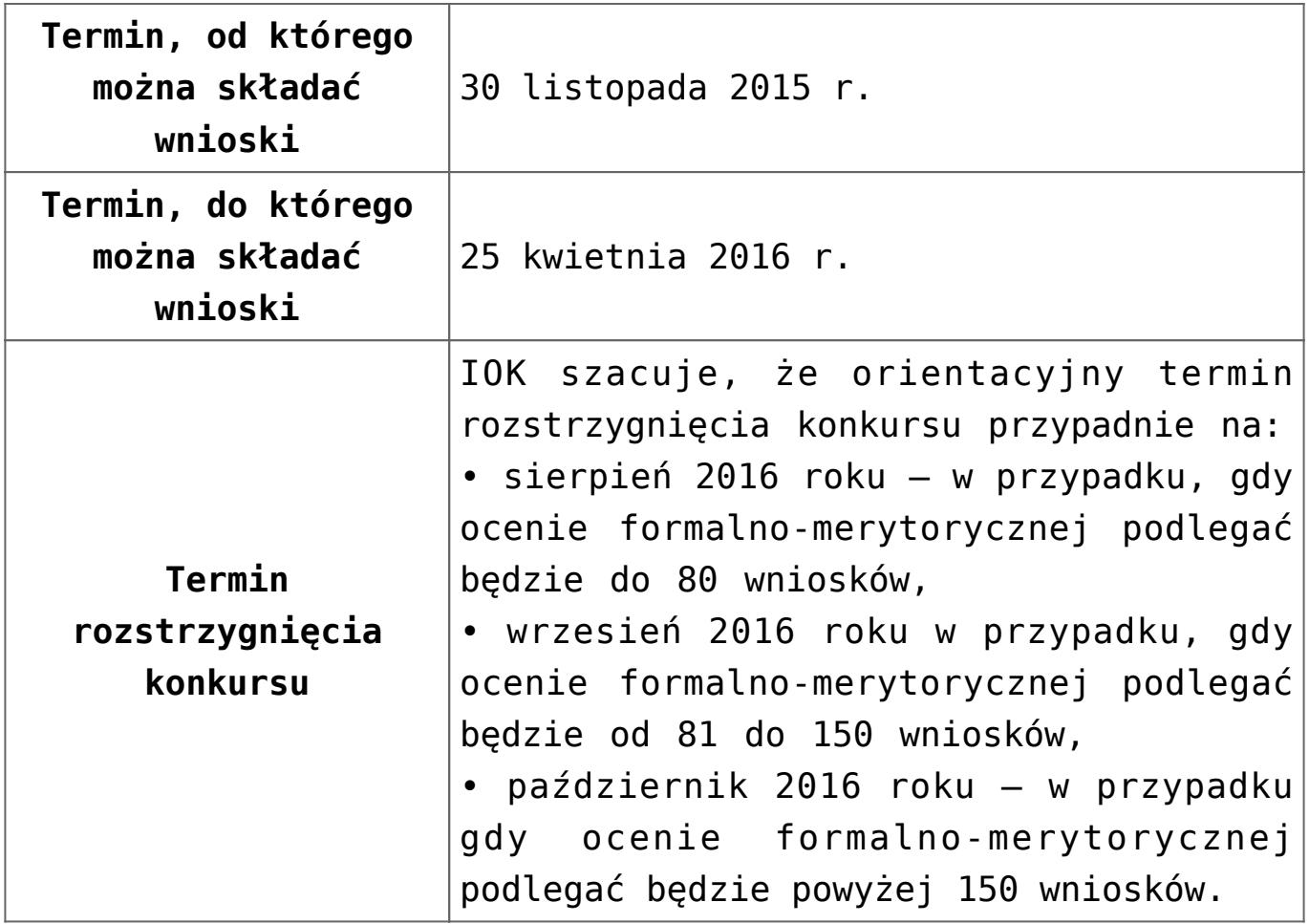

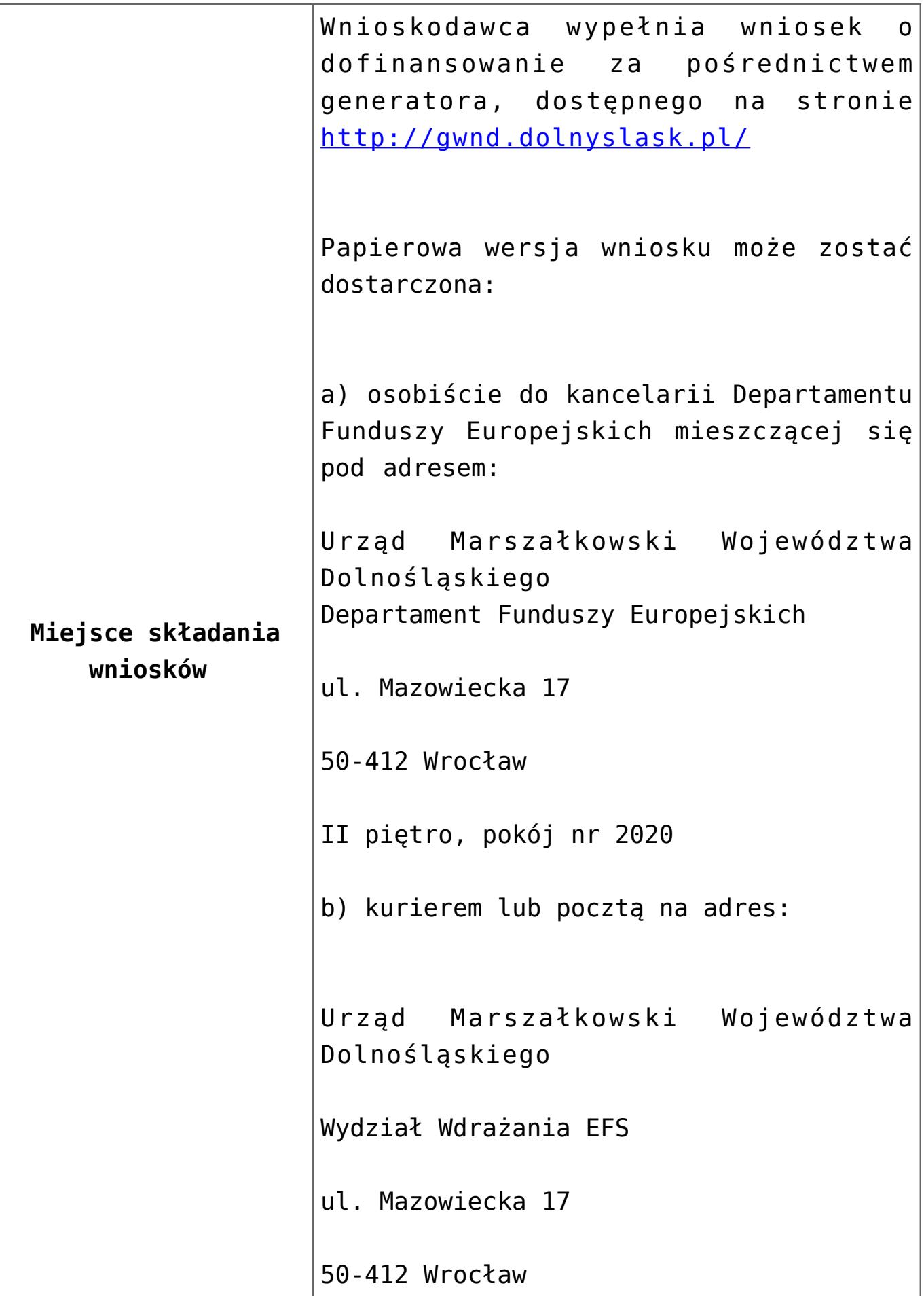

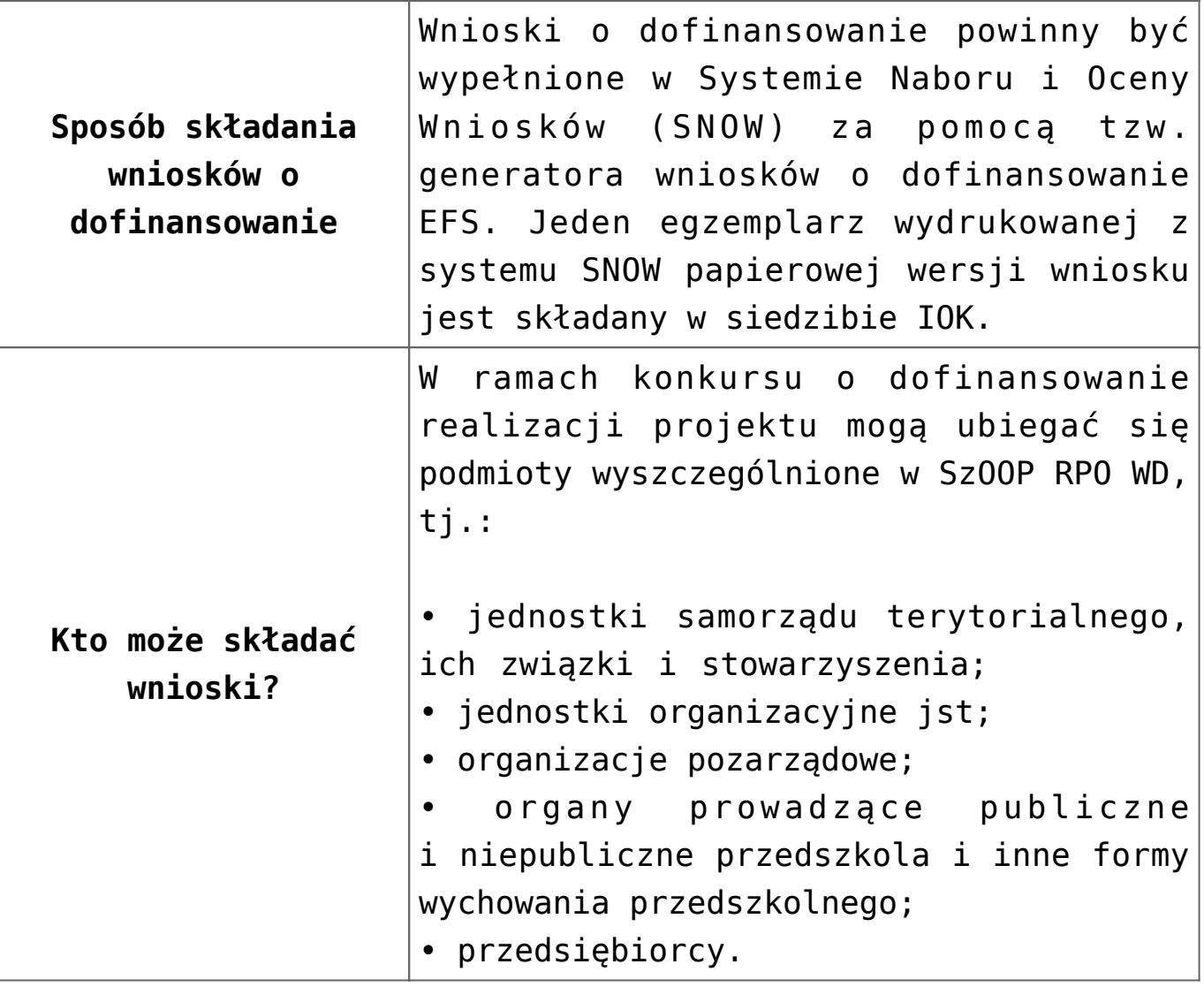

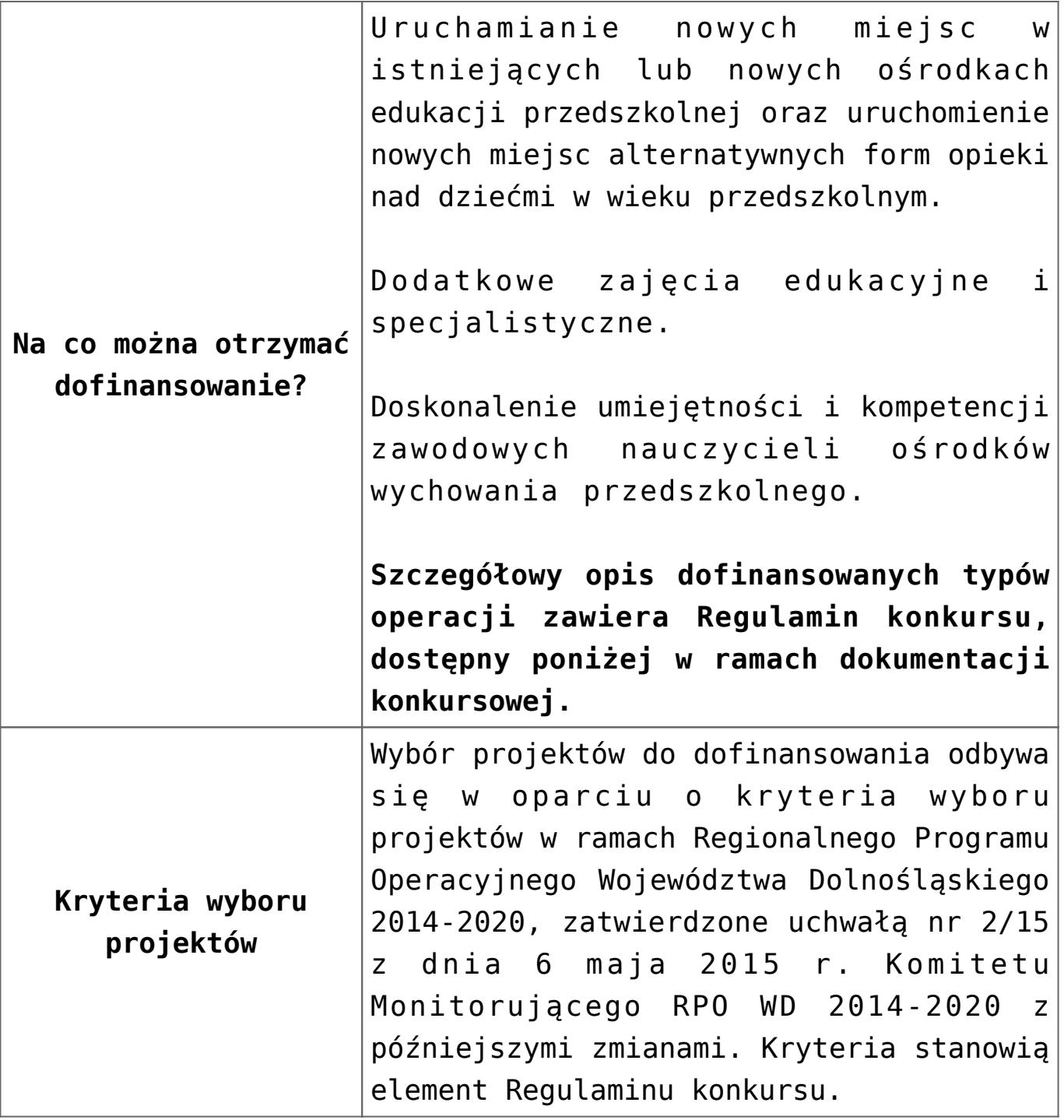

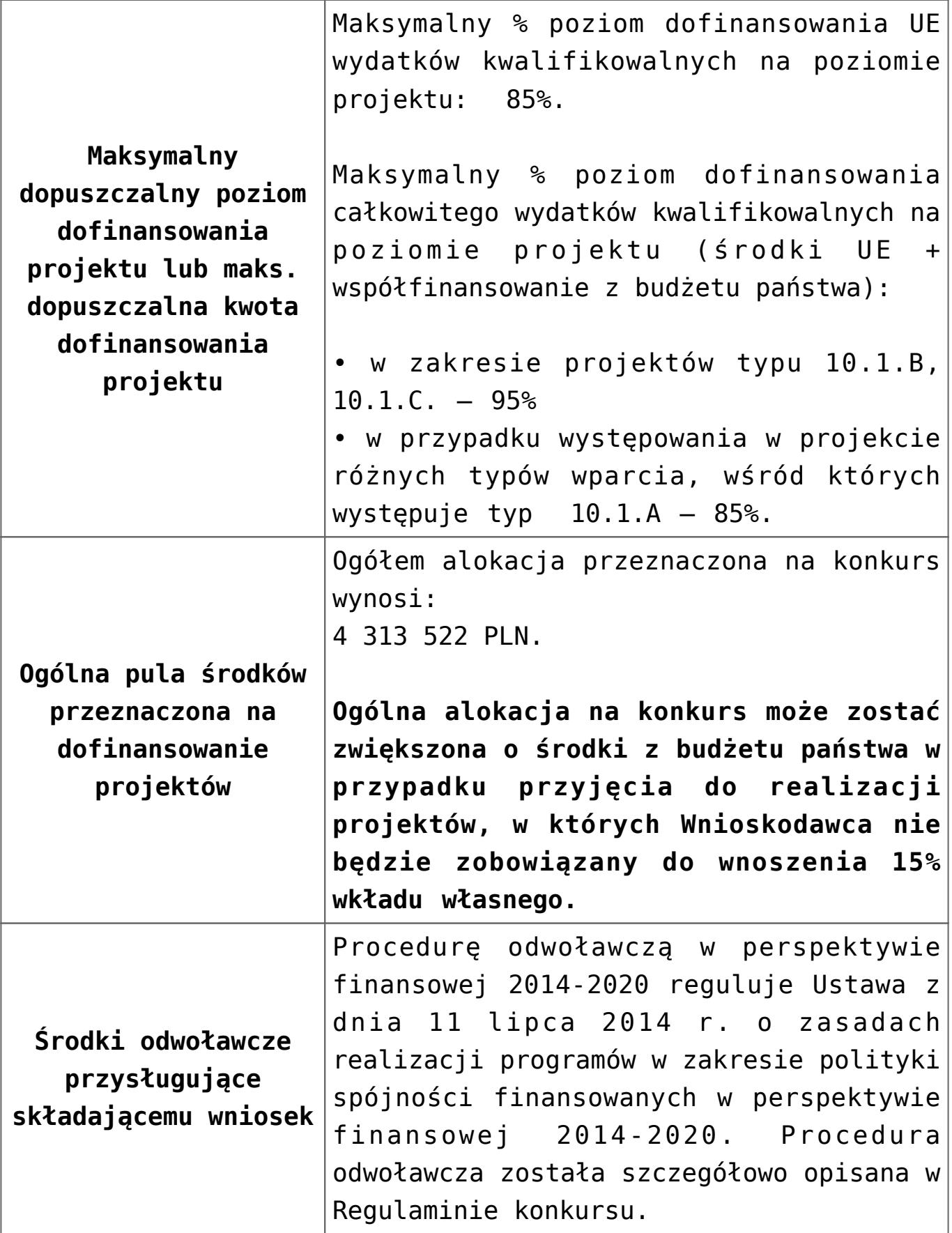

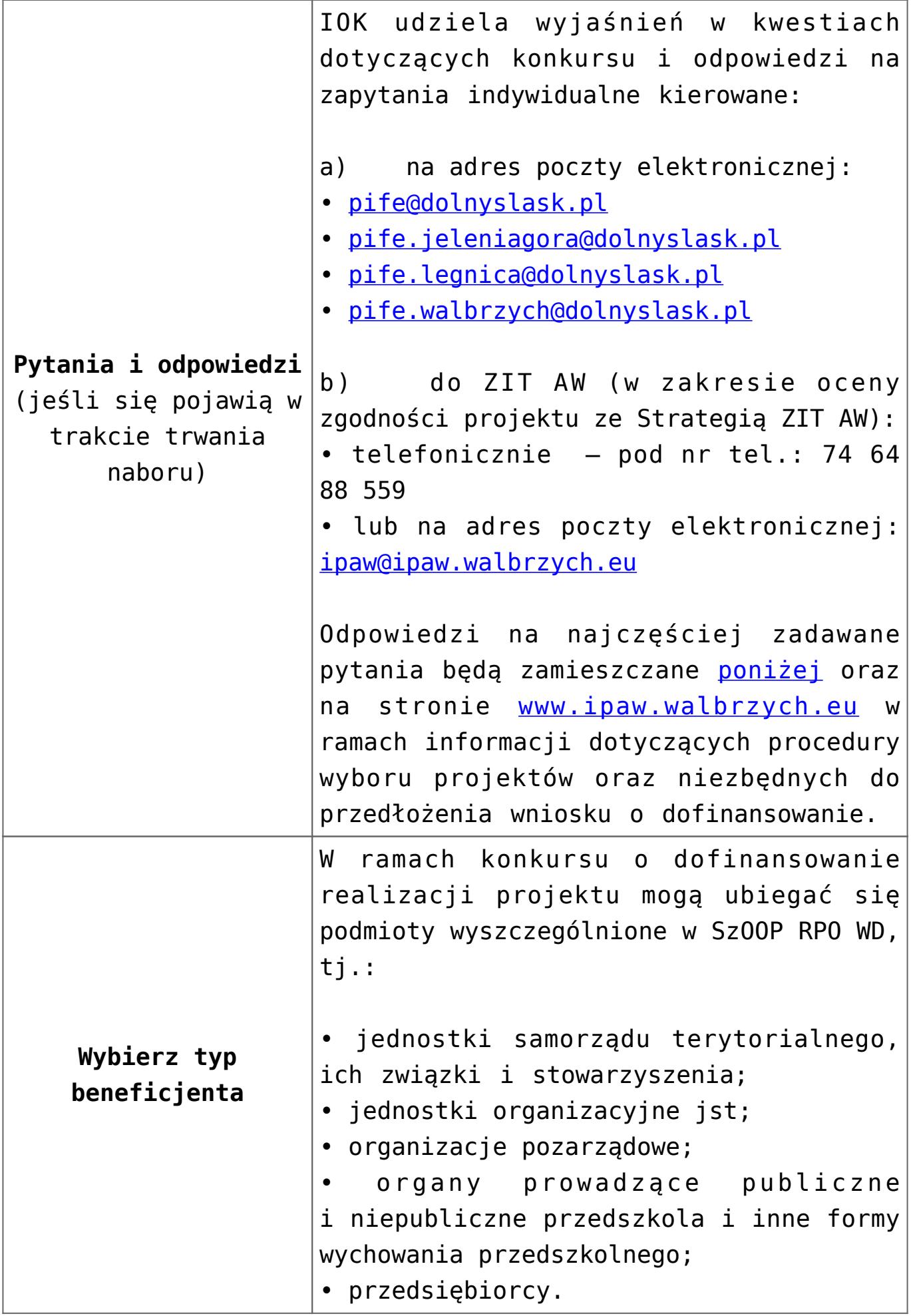

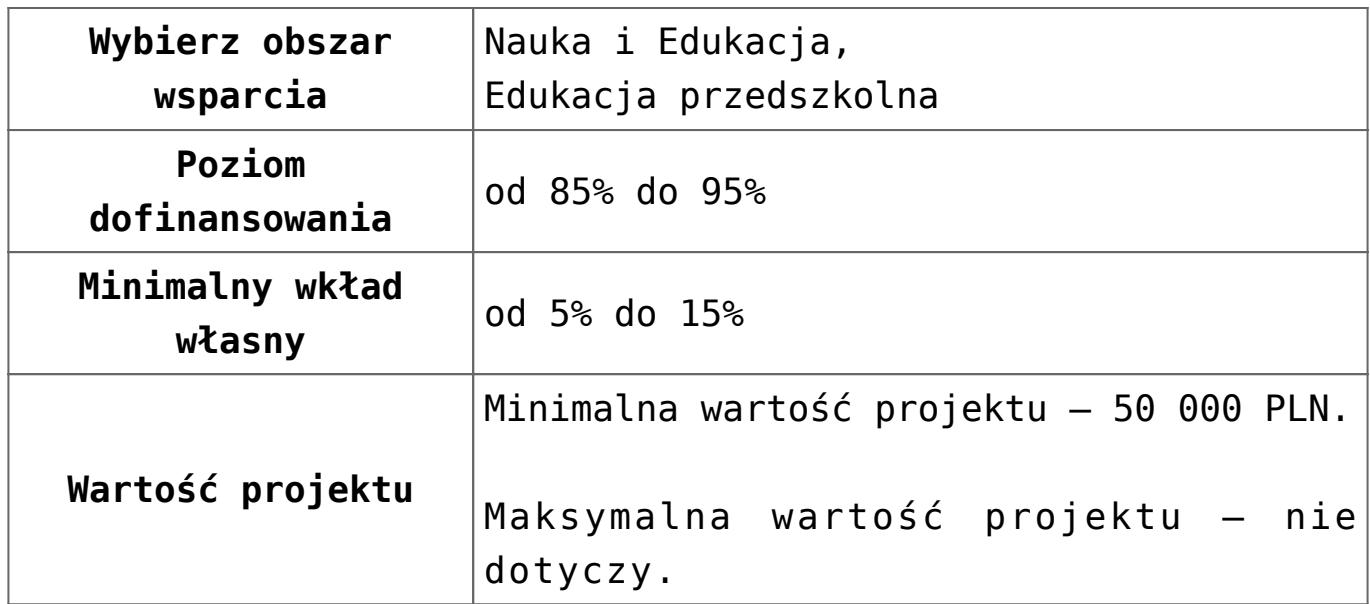

- [Uchwała 2030.V.16 z 30 marca 2016 r.](http://rpo.dolnyslask.pl/wp-content/uploads/2015/10/Uchwała-2030.V.16-z-30-marca-2016-r.2.docx)
- [Zmienione Ogłoszenie o konkursie](http://rpo.dolnyslask.pl/wp-content/uploads/2015/10/Zmienione-Ogłoszenie-o-konkursie3.pdf)
- [Ogłoszenie 10.1.4 wersja archiwalna](http://rpo.dolnyslask.pl/wp-content/uploads/2015/10/Ogłoszenie-10.1.41.docx)
- [uchwała 1358 5 15 z 27.10.2015 wraz z uzasadnieniem](http://rpo.dolnyslask.pl/wp-content/uploads/2015/10/uchwała-1358-5-15-z-27.10.2015-wraz-z-uzasadnieniem3.docx)
- [Zmiana Regulamin konkursu dla Poddziałania 10.1.4](http://rpo.dolnyslask.pl/wp-content/uploads/2015/10/Zmiana-Regulamin-konkursu-dla-Poddziałania-10.1.4-obowiązujący-od-30.03.2016.pdf)  [obowiązujący od 30.03.2016](http://rpo.dolnyslask.pl/wp-content/uploads/2015/10/Zmiana-Regulamin-konkursu-dla-Poddziałania-10.1.4-obowiązujący-od-30.03.2016.pdf)
- [Regulamin konkursu dla Poddzialania 10 1 4 AW wersja](http://rpo.dolnyslask.pl/wp-content/uploads/2015/10/Regulamin-konkursu-dla-Poddzialania-10-1-4-AW.pdf) [archiwalna](http://rpo.dolnyslask.pl/wp-content/uploads/2015/10/Regulamin-konkursu-dla-Poddzialania-10-1-4-AW.pdf)
- [Zmieniony Regulamin konkursu dla Poddziałania 10.1.3 AW](http://rpo.dolnyslask.pl/wp-content/uploads/2015/12/Zmieniony-Regulamin-konkursu-dla-Poddziałania-10.1.4-AW-obowiązujący-od-27.11.2015-r.pdf) [obowiązujący od 27.11.2015 r. – wersja archiwalna](http://rpo.dolnyslask.pl/wp-content/uploads/2015/12/Zmieniony-Regulamin-konkursu-dla-Poddziałania-10.1.4-AW-obowiązujący-od-27.11.2015-r.pdf)
- [Wykaz zmian w Regulaminie konkursu dla Poddziałania](http://rpo.dolnyslask.pl/wp-content/uploads/2015/12/Wykaz-zmian-w-Regulaminie-konkursu-dla-Poddziałania-10.1.4.docx) [10.1.4](http://rpo.dolnyslask.pl/wp-content/uploads/2015/12/Wykaz-zmian-w-Regulaminie-konkursu-dla-Poddziałania-10.1.4.docx)
- Dchwała nr 1481 V 15 zmieniająca Regulamin konkursów dla [Działania 10.1](http://rpo.dolnyslask.pl/wp-content/uploads/2015/10/Uchwała-nr-1481_V_15_zmieniajaca-Regulamin-konkursow-dla-Dzialania-10.1.pdf)
- [załącznik nr 1 wzór karty weryfikacji technicznej](http://rpo.dolnyslask.pl/wp-content/uploads/2015/10/załącznik-nr-1-wzór-karty-weryfikacji-technicznej3.docx)
- [załącznik nr 2 wzór karty weryfikacji technicznej](http://rpo.dolnyslask.pl/wp-content/uploads/2015/10/załącznik-nr-2-wzór-karty-weryfikacji-technicznej-uzupełnionego-wniosku-o-dofinansowanie3.docx) [uzupełnionego wniosku o dofinansowanie](http://rpo.dolnyslask.pl/wp-content/uploads/2015/10/załącznik-nr-2-wzór-karty-weryfikacji-technicznej-uzupełnionego-wniosku-o-dofinansowanie3.docx)
- [Załącznik nr 3-wzór karty oceny formalnej w ramach etapu](http://rpo.dolnyslask.pl/wp-content/uploads/2015/10/Załącznik-nr-3-wzór-karty-oceny-formalnej-w-ramach-etapu-oceny-form-meryt-wniosku-projektu-konkursowego-w-ramach-EFS-obow.od-30.03.20162.pdf) [oceny form-meryt wniosku projektu konkursowego w ramach](http://rpo.dolnyslask.pl/wp-content/uploads/2015/10/Załącznik-nr-3-wzór-karty-oceny-formalnej-w-ramach-etapu-oceny-form-meryt-wniosku-projektu-konkursowego-w-ramach-EFS-obow.od-30.03.20162.pdf)

[EFS obow.od 30.03.2016](http://rpo.dolnyslask.pl/wp-content/uploads/2015/10/Załącznik-nr-3-wzór-karty-oceny-formalnej-w-ramach-etapu-oceny-form-meryt-wniosku-projektu-konkursowego-w-ramach-EFS-obow.od-30.03.20162.pdf)

- [załącznik nr 3 wzór karty oceny formalnej w ramach](http://rpo.dolnyslask.pl/wp-content/uploads/2015/10/załącznik-nr-3-wzór-karty-oceny-formalnej-w-ramach-etapu-oceny-formalno-merytorycznej-wniosku-o-dofinansowanie-projektu-konkursowego-w-ramach-EFS3.docx) [etapu oceny formalno – merytorycznej wniosku o](http://rpo.dolnyslask.pl/wp-content/uploads/2015/10/załącznik-nr-3-wzór-karty-oceny-formalnej-w-ramach-etapu-oceny-formalno-merytorycznej-wniosku-o-dofinansowanie-projektu-konkursowego-w-ramach-EFS3.docx) [dofinansowanie projektu konkursowego w ramach EFS –](http://rpo.dolnyslask.pl/wp-content/uploads/2015/10/załącznik-nr-3-wzór-karty-oceny-formalnej-w-ramach-etapu-oceny-formalno-merytorycznej-wniosku-o-dofinansowanie-projektu-konkursowego-w-ramach-EFS3.docx) wersia archiwalna
- [Załącznik nr 3 wzór karty oceny formalnej w ramach](http://rpo.dolnyslask.pl/wp-content/uploads/2015/11/Załącznik-nr-3-–-wzór-karty-oceny-formalnej-w-ramach-etapu-oceny-form.-meryt.-wniosku-o-dof.-projektu-konkursowego-w-ramach-EFS-obowiązujący-od-27.11.2015-r.doc) [etapu oceny form.-meryt. wniosku o dof. projektu](http://rpo.dolnyslask.pl/wp-content/uploads/2015/11/Załącznik-nr-3-–-wzór-karty-oceny-formalnej-w-ramach-etapu-oceny-form.-meryt.-wniosku-o-dof.-projektu-konkursowego-w-ramach-EFS-obowiązujący-od-27.11.2015-r.doc) [konkursowego w ramach EFS obowiązujący od 27.11.2015 r –](http://rpo.dolnyslask.pl/wp-content/uploads/2015/11/Załącznik-nr-3-–-wzór-karty-oceny-formalnej-w-ramach-etapu-oceny-form.-meryt.-wniosku-o-dof.-projektu-konkursowego-w-ramach-EFS-obowiązujący-od-27.11.2015-r.doc) wersia archiwalna
- [załącznik nr 4 wzór Karty oceny zgodności projektu ze](http://rpo.dolnyslask.pl/wp-content/uploads/2015/10/załącznik-nr-4-wzór-Karty-oceny-zgodności-projektu-ze-Strategią-ZIT-AW-A.docx) [Strategią ZIT AW – wersja archiwalna](http://rpo.dolnyslask.pl/wp-content/uploads/2015/10/załącznik-nr-4-wzór-Karty-oceny-zgodności-projektu-ze-Strategią-ZIT-AW-A.docx)
- [Załącznik nr 4 wzór karty oceny zgodności ze strategią](http://rpo.dolnyslask.pl/wp-content/uploads/2015/11/Załącznik-nr-4-–-wzór-karty-oceny-zgodności-ze-strategią-ZIT-AW-obowiązujący-od-27.11.2015-r..docx) [ZIT AW obowiązujący od 27.11.2015 r.](http://rpo.dolnyslask.pl/wp-content/uploads/2015/11/Załącznik-nr-4-–-wzór-karty-oceny-zgodności-ze-strategią-ZIT-AW-obowiązujący-od-27.11.2015-r..docx)
- [załącznik nr 5 wzór deklaracji bezstronności i](http://rpo.dolnyslask.pl/wp-content/uploads/2015/10/załącznik-nr-5-wzór-deklaracji-bezstroności-i-poufności-do-weryfikacji-technicznej3.docx) [poufności do weryfikacji technicznej](http://rpo.dolnyslask.pl/wp-content/uploads/2015/10/załącznik-nr-5-wzór-deklaracji-bezstroności-i-poufności-do-weryfikacji-technicznej3.docx)
- [załącznik nr 6 wzór deklaracji bezstronności i](http://rpo.dolnyslask.pl/wp-content/uploads/2015/10/załącznik-nr-6-wzór-deklaracji-bezstroności-i-poufności-dla-pracownik-IOK3.docx) [poufności dla pracownik IOK](http://rpo.dolnyslask.pl/wp-content/uploads/2015/10/załącznik-nr-6-wzór-deklaracji-bezstroności-i-poufności-dla-pracownik-IOK3.docx)
- [załącznik nr 7 wzór deklaracji bezstronności i](http://rpo.dolnyslask.pl/wp-content/uploads/2015/10/załącznik-nr-7-wzór-deklaracji-bezstroności-i-poufności-dla-eksperta3.docx) [poufności dla eksperta](http://rpo.dolnyslask.pl/wp-content/uploads/2015/10/załącznik-nr-7-wzór-deklaracji-bezstroności-i-poufności-dla-eksperta3.docx)
- [załącznik nr 8 wzór deklaracji poufności dla](http://rpo.dolnyslask.pl/wp-content/uploads/2015/10/załącznik-nr-8-wzór-deklaracji-poufności-dla-obserwatora3.docx) [obserwatora](http://rpo.dolnyslask.pl/wp-content/uploads/2015/10/załącznik-nr-8-wzór-deklaracji-poufności-dla-obserwatora3.docx)
- [załącznik nr 9 zakres wniosku od dofinansowanie](http://rpo.dolnyslask.pl/wp-content/uploads/2015/10/załącznik-nr-9-zakres-wniosku-od-dofinansowanie-projektu3.pdf) [projektu](http://rpo.dolnyslask.pl/wp-content/uploads/2015/10/załącznik-nr-9-zakres-wniosku-od-dofinansowanie-projektu3.pdf)
- [Załącznik nr 10- wzór umowy o dofinansowanie \(umowa](http://rpo.dolnyslask.pl/wp-content/uploads/2015/10/Załącznik-nr-10-wzór-umowy-o-dofinansowanie-umowa-standardowa-obowiązuje-od-30.03.20163.pdf) [standardowa\) – obowiązuje od 30.03.2016](http://rpo.dolnyslask.pl/wp-content/uploads/2015/10/Załącznik-nr-10-wzór-umowy-o-dofinansowanie-umowa-standardowa-obowiązuje-od-30.03.20163.pdf)
- załącznik nr 10 wzor umowy EFS X 2015 wersja [archiwalna](http://rpo.dolnyslask.pl/wp-content/uploads/2015/10/załącznik-nr-10-wzor-umowy-EFS_X_20153.docx)
- [Załącznik nr 10 wzór umowy EFS obowiązujący od](http://rpo.dolnyslask.pl/wp-content/uploads/2015/11/Załącznik-nr-10-–-wzór-umowy-EFS-obowiązujący-od-27.11.2015-r.3.docx) [27.11.2015 r. – wersja archiwalna](http://rpo.dolnyslask.pl/wp-content/uploads/2015/11/Załącznik-nr-10-–-wzór-umowy-EFS-obowiązujący-od-27.11.2015-r.3.docx)
- [Załącznik nr 11- wzór umowy o dofinansowanie \(umowa](http://rpo.dolnyslask.pl/wp-content/uploads/2015/10/Załącznik-nr-11-wzór-umowy-o-dofinansowanie-umowa-ryczałtowa-obowiązuje-od-30.03.20163.pdf) [ryczałtowa\) – obowiązuje od 30.03.2016](http://rpo.dolnyslask.pl/wp-content/uploads/2015/10/Załącznik-nr-11-wzór-umowy-o-dofinansowanie-umowa-ryczałtowa-obowiązuje-od-30.03.20163.pdf)
- [załącznik nr 11 wzór umowy EFS Ryczałtowe wersja](http://rpo.dolnyslask.pl/wp-content/uploads/2015/10/załącznik-nr-11-wzór-umowy-EFS-Ryczałtowe.docx) [archiwalna](http://rpo.dolnyslask.pl/wp-content/uploads/2015/10/załącznik-nr-11-wzór-umowy-EFS-Ryczałtowe.docx)
- [Załącznik nr 11 wzór umowy EFS Ryczałtowe obowiązujący](http://rpo.dolnyslask.pl/wp-content/uploads/2015/11/Załącznik-nr-11-–-wzór-umowy-EFS-Ryczałtowe-obowiązujący-od-27.11.2015-r.3.docx) [od 27.11.2015 r. – wersja archiwalna](http://rpo.dolnyslask.pl/wp-content/uploads/2015/11/Załącznik-nr-11-–-wzór-umowy-EFS-Ryczałtowe-obowiązujący-od-27.11.2015-r.3.docx)
- [Załącznik nr 12- wzór umowy o dofinansowanie \(PJB\) –](http://rpo.dolnyslask.pl/wp-content/uploads/2015/10/Załącznik-nr-12-wzór-umowy-o-dofinansowanie-PJB-obowiązuje-od-30.03.20163.pdf) [obowiązuje od 30.03.2016](http://rpo.dolnyslask.pl/wp-content/uploads/2015/10/Załącznik-nr-12-wzór-umowy-o-dofinansowanie-PJB-obowiązuje-od-30.03.20163.pdf)
- załącznik nr 12 wzór umowy EFS dla PJB wersja [archiwalna](http://rpo.dolnyslask.pl/wp-content/uploads/2015/10/załącznik-nr-12-wzór-umowy-EFS_dla-PJB.docx)
- [Załącznik nr 12 wzór umowy EFS dla PJB obowiązujący od](http://rpo.dolnyslask.pl/wp-content/uploads/2015/11/Załącznik-nr-12-–-wzór-umowy-EFS-dla-PJB-obowiązujący-od-27.11.2015-r.3.docx) [27.11.2015 r. – wersja archiwalna](http://rpo.dolnyslask.pl/wp-content/uploads/2015/11/Załącznik-nr-12-–-wzór-umowy-EFS-dla-PJB-obowiązujący-od-27.11.2015-r.3.docx)
- [załącznik nr 13 katalog stawek maksymalnych w ramach](http://rpo.dolnyslask.pl/wp-content/uploads/2015/10/załącznik-nr-13-katalog-stawek-maksymalnych-w-ramach-Działania-10.12.docx) [Działania 10.1](http://rpo.dolnyslask.pl/wp-content/uploads/2015/10/załącznik-nr-13-katalog-stawek-maksymalnych-w-ramach-Działania-10.12.docx)
- [załącznik nr 14 oświadczenie dotyczące stosowania](http://rpo.dolnyslask.pl/wp-content/uploads/2015/10/załącznik-nr-14-oświadczenie-dotyczące-stosowania-przepisów-PZP3.docx) [przepisów PZP](http://rpo.dolnyslask.pl/wp-content/uploads/2015/10/załącznik-nr-14-oświadczenie-dotyczące-stosowania-przepisów-PZP3.docx)
- [załącznik nr 15 oświadczenie dotyczące wydatków](http://rpo.dolnyslask.pl/wp-content/uploads/2015/10/załącznik-nr-15-oświadczenie-dotyczące-wydatków-inwestycyjnych3.docx) [inwestycyjnych](http://rpo.dolnyslask.pl/wp-content/uploads/2015/10/załącznik-nr-15-oświadczenie-dotyczące-wydatków-inwestycyjnych3.docx)
- [załącznik nr 16 Strategia ZIT AW wersja archiwalna](http://rpo.dolnyslask.pl/wp-content/uploads/2015/10/załącznik-nr-16-Strategia-ZIT-AW.pdf)
- [Załącznik nr 16 Strategia ZIT AW OCENA obowiązujący od](http://rpo.dolnyslask.pl/wp-content/uploads/2015/11/Załącznik-nr-16-–-Strategia-ZIT-AW-OCENA-obowiązujący-od-27.11.2015-r..pdf) [27.11.2015 r.](http://rpo.dolnyslask.pl/wp-content/uploads/2015/11/Załącznik-nr-16-–-Strategia-ZIT-AW-OCENA-obowiązujący-od-27.11.2015-r..pdf)
- [Załącznik nr 16 Strategia ZIT AW DECYZJA obowiązujący](http://rpo.dolnyslask.pl/wp-content/uploads/2015/11/Załącznik-nr-16-–-Strategia-ZIT-AW-DECYZJA-obowiązujący-od-27.11.2015-r..pdf) [od 27.11.2015 r.](http://rpo.dolnyslask.pl/wp-content/uploads/2015/11/Załącznik-nr-16-–-Strategia-ZIT-AW-DECYZJA-obowiązujący-od-27.11.2015-r..pdf)
- [Załącznik nr 16 Strategia ZIT AW obowiązujący od](http://rpo.dolnyslask.pl/wp-content/uploads/2015/11/Załącznik-nr-16-–-Strategia-ZIT-AW-obowiązujący-od-27.11.2015-r.pdf) [27.11.2015 r](http://rpo.dolnyslask.pl/wp-content/uploads/2015/11/Załącznik-nr-16-–-Strategia-ZIT-AW-obowiązujący-od-27.11.2015-r.pdf)
- [Załącznik nr 17-wzór karty oceny merytorycznej w ramach](http://rpo.dolnyslask.pl/wp-content/uploads/2015/10/Załącznik-nr-17-wzór-karty-oceny-merytorycznej-w-ramach-etapu-oceny-form-meryt-wniosku-projektu-konkursowego-w-ramach-EFS-obow.od-30.03.20162.pdf) [etapu oceny form-meryt wniosku projektu konkursowego w](http://rpo.dolnyslask.pl/wp-content/uploads/2015/10/Załącznik-nr-17-wzór-karty-oceny-merytorycznej-w-ramach-etapu-oceny-form-meryt-wniosku-projektu-konkursowego-w-ramach-EFS-obow.od-30.03.20162.pdf) [ramach EFS-obow.od 30.03.2016](http://rpo.dolnyslask.pl/wp-content/uploads/2015/10/Załącznik-nr-17-wzór-karty-oceny-merytorycznej-w-ramach-etapu-oceny-form-meryt-wniosku-projektu-konkursowego-w-ramach-EFS-obow.od-30.03.20162.pdf)
- [załącznik nr 17 wzór karty oceny merytorycznej w](http://rpo.dolnyslask.pl/wp-content/uploads/2015/10/załącznik-nr-17-wzór-karty-oceny-merytorycznej-w-ramach-etapu-oceny-formalno-merytorycznej-wniosku-o-dofinansowanie-projektu-konkursowego-w-ramach-EFS2.docx) [ramach etapu oceny formalno-merytorycznej wniosku o](http://rpo.dolnyslask.pl/wp-content/uploads/2015/10/załącznik-nr-17-wzór-karty-oceny-merytorycznej-w-ramach-etapu-oceny-formalno-merytorycznej-wniosku-o-dofinansowanie-projektu-konkursowego-w-ramach-EFS2.docx) [dofinansowanie projektu konkursowego w ramach EFS –](http://rpo.dolnyslask.pl/wp-content/uploads/2015/10/załącznik-nr-17-wzór-karty-oceny-merytorycznej-w-ramach-etapu-oceny-formalno-merytorycznej-wniosku-o-dofinansowanie-projektu-konkursowego-w-ramach-EFS2.docx) [wersja archiwalna](http://rpo.dolnyslask.pl/wp-content/uploads/2015/10/załącznik-nr-17-wzór-karty-oceny-merytorycznej-w-ramach-etapu-oceny-formalno-merytorycznej-wniosku-o-dofinansowanie-projektu-konkursowego-w-ramach-EFS2.docx)
- [Załącznik nr 17 wzór karty oceny merytorycznej w](http://rpo.dolnyslask.pl/wp-content/uploads/2015/11/Załącznik-nr-17-–-wzór-karty-oceny-merytorycznej-w-ramach-oceny-form.-meryt.-wniosku-o-dof.projektu-konkursowego-w-ramach-EFS-obowiązujący-od-27.11.2015-r..doc) [ramach oceny form.-meryt. wniosku o dof.projektu](http://rpo.dolnyslask.pl/wp-content/uploads/2015/11/Załącznik-nr-17-–-wzór-karty-oceny-merytorycznej-w-ramach-oceny-form.-meryt.-wniosku-o-dof.projektu-konkursowego-w-ramach-EFS-obowiązujący-od-27.11.2015-r..doc) [konkursowego w ramach EFS obowiązujący od 27.11.2015 r.](http://rpo.dolnyslask.pl/wp-content/uploads/2015/11/Załącznik-nr-17-–-wzór-karty-oceny-merytorycznej-w-ramach-oceny-form.-meryt.-wniosku-o-dof.projektu-konkursowego-w-ramach-EFS-obowiązujący-od-27.11.2015-r..doc) [– wersja archiwalna](http://rpo.dolnyslask.pl/wp-content/uploads/2015/11/Załącznik-nr-17-–-wzór-karty-oceny-merytorycznej-w-ramach-oceny-form.-meryt.-wniosku-o-dof.projektu-konkursowego-w-ramach-EFS-obowiązujący-od-27.11.2015-r..doc)
- [Załącznik nr 18 Instrukcja wypełniania wniosku o](http://rpo.dolnyslask.pl/wp-content/uploads/2015/11/Instrukcja_wypełniania_WND_wersja-1.pdf) [dofinansowanie projektu w ramach Regionalnego Programu](http://rpo.dolnyslask.pl/wp-content/uploads/2015/11/Instrukcja_wypełniania_WND_wersja-1.pdf) [Operacyjnego Województwa Dolnośląskiego 2014-2020 \(dla](http://rpo.dolnyslask.pl/wp-content/uploads/2015/11/Instrukcja_wypełniania_WND_wersja-1.pdf) [konkursów współfinansowanych z EFS ogłaszanych przez IZ](http://rpo.dolnyslask.pl/wp-content/uploads/2015/11/Instrukcja_wypełniania_WND_wersja-1.pdf) [RPO WD 2014-2020\)](http://rpo.dolnyslask.pl/wp-content/uploads/2015/11/Instrukcja_wypełniania_WND_wersja-1.pdf)

**Wniosek o dofinansowanie projektu należy złożyć wyłącznie**

**w wersji elektronicznej za pośrednictwem systemu informatycznego** [http://gwnd.dolnyslask.pl/](http://gwnd.dolnyslask.pl/_layouts/15/UMWD.FBA/Pages/Login.aspx?ReturnUrl=%2f_layouts%2f15%2fAuthenticate.aspx%3fSource%3d%252F&Source=%2F)

#### **Komunikaty i wyjaśnienia do naboru:**

- [Informacja o anulowaniu i ponownym ogłoszeniu naborów w](http://rpo.dolnyslask.pl/informacja-o-ogloszeniu-konkursow-w-ramach-dzialania-10-1-zapewnienie-rownego-dostepu-do-wysokiej-jakosci-edukacji-przedszkolnej-rpo-wd-2014-2020/) [ramach Działania 10.1 – 29.04.2016](http://rpo.dolnyslask.pl/informacja-o-ogloszeniu-konkursow-w-ramach-dzialania-10-1-zapewnienie-rownego-dostepu-do-wysokiej-jakosci-edukacji-przedszkolnej-rpo-wd-2014-2020/)
- [Wyjaśnienie IOK w sprawie wersji papierowej wniosku o](http://rpo.dolnyslask.pl/wyjasnienie-iok-w-sprawie-wersji-papierowej-wniosku-o-dofinansowanie/) [dofinansowanie – 5.04.2016](http://rpo.dolnyslask.pl/wyjasnienie-iok-w-sprawie-wersji-papierowej-wniosku-o-dofinansowanie/)
- **[Zmiana regulaminów konkursów EFS](http://rpo.dolnyslask.pl/zmiana-regulaminow-konkursow-efs-2/)**
- [Komunikat-10.1.4-ZIT-AW-zmiana terminu składania](http://rpo.dolnyslask.pl/wp-content/uploads/2015/10/komunikat-10.1.4-ZIT-AW-03.2016.docx) [wniosków o dofinansowanie](http://rpo.dolnyslask.pl/wp-content/uploads/2015/10/komunikat-10.1.4-ZIT-AW-03.2016.docx)
- [Komunikat IOK kryterium formalne](http://rpo.dolnyslask.pl/wp-content/uploads/2015/10/Komunikat-IOK-kryterium-formalne1.docx)
- $\cdot$  Komunikat nr. 1 10.1.4
- [Komunikat nr. 2 10.1.4](http://rpo.dolnyslask.pl/wp-content/uploads/2015/12/komunikat-10.1.41.docx)
- [Komunikat 10.1.4 -ZIT AW 28.01.2016](http://rpo.dolnyslask.pl/wp-content/uploads/2016/01/komunikat-10.1.4-ZIT-AW-28.01.2016.docx)
- [Komunikat dot. procedury wycofania wniosku o](http://rpo.dolnyslask.pl/wp-content/uploads/2016/02/Wycofanie-wniosku_procedura_komunikat-na-stronę.pdf) [dofinansowanie](http://rpo.dolnyslask.pl/wp-content/uploads/2016/02/Wycofanie-wniosku_procedura_komunikat-na-stronę.pdf)
- [Komunikat-10.1.4-ZIT-AW zmiana terminu składania](http://rpo.dolnyslask.pl/wp-content/uploads/2016/02/komunikat-10.1.4-ZIT-AW-26.02.2016.docx) [wniosków o dofinansowanie \(wersja archiwalna\)](http://rpo.dolnyslask.pl/wp-content/uploads/2016/02/komunikat-10.1.4-ZIT-AW-26.02.2016.docx)

### **Często zadawane pytania i odpowiedzi:**

- [FAQ często zadawane pytania 10.1](http://rpo.dolnyslask.pl/wp-content/uploads/2015/10/FAQ-najczęściej-zadawane-pytania-10.1.pdf)
- [FAQ często zadawane pytania 10.1 21.12](http://rpo.dolnyslask.pl/wp-content/uploads/2015/12/FAQ-często-zadawane-pytania-10.1-21.12.pdf)
- [FAQ często zadawane pytania 10.1 28.12](http://rpo.dolnyslask.pl/wp-content/uploads/2015/10/FAQ-często-zadawane-pytania-10.1-28.12.pdf)
- $FAQ często zadawane pytania 10.1 5.01.16$
- FAQ często zadawane pytania 10.1 12.01.16
- [FAQ często zadawane pytania 10.1 19.01.16](http://rpo.dolnyslask.pl/wp-content/uploads/2015/10/FAQ-często-zadawane-pytania-10.1-19.01.16.pdf)
- $FAQ często zadawane pytania 10.1 1.02.16$
- $FAQ często zadawane pytania 10.1 17.02.16$

 $FAO - c$ zesto zadawane pytania  $10.1 - 2.03.16$ 

- $FAQ często zadawane pytania 10.1 22.03.16$
- $FAO c$ zesto zadawane pytania  $10.1 8.04.16$

# **[Ogłoszenie o konkursie dla](https://rpo.dolnyslask.pl/ogloszenie-o-konkursie-nr-rpds-10-01-03-iz-00-02-02515-dla-dzialania-10-1-zapewnienie-rownego-dostepu-do-wysokiej-jakosci-edukacji-przedszkolnej-poddzialania-10-1-3-zit-aj-zapewnienie-rown/) [Poddziałania 10.1.3 – ZIT AJ](https://rpo.dolnyslask.pl/ogloszenie-o-konkursie-nr-rpds-10-01-03-iz-00-02-02515-dla-dzialania-10-1-zapewnienie-rownego-dostepu-do-wysokiej-jakosci-edukacji-przedszkolnej-poddzialania-10-1-3-zit-aj-zapewnienie-rown/) [Zapewnienie równego dostępu](https://rpo.dolnyslask.pl/ogloszenie-o-konkursie-nr-rpds-10-01-03-iz-00-02-02515-dla-dzialania-10-1-zapewnienie-rownego-dostepu-do-wysokiej-jakosci-edukacji-przedszkolnej-poddzialania-10-1-3-zit-aj-zapewnienie-rown/) [do wysokiej jakości edukacji](https://rpo.dolnyslask.pl/ogloszenie-o-konkursie-nr-rpds-10-01-03-iz-00-02-02515-dla-dzialania-10-1-zapewnienie-rownego-dostepu-do-wysokiej-jakosci-edukacji-przedszkolnej-poddzialania-10-1-3-zit-aj-zapewnienie-rown/) [przedszkolnej-NABÓR ANULOWANY](https://rpo.dolnyslask.pl/ogloszenie-o-konkursie-nr-rpds-10-01-03-iz-00-02-02515-dla-dzialania-10-1-zapewnienie-rownego-dostepu-do-wysokiej-jakosci-edukacji-przedszkolnej-poddzialania-10-1-3-zit-aj-zapewnienie-rown/)**

[NABÓR ANULOWANY](http://rpo.dolnyslask.pl/informacja-o-ogloszeniu-konkursow-w-ramach-dzialania-10-1-zapewnienie-rownego-dostepu-do-wysokiej-jakosci-edukacji-przedszkolnej-rpo-wd-2014-2020/)

[NOWY NABÓR W PODDZIAŁANIU 10.1.3](http://rpo.dolnyslask.pl/ogloszenie-o-konkursie-w-ramach-poddzialania-10-1-3-zapewnienie-rownego-dostepu-do-wysokiej-jakosci-edukacji-przedszkolnej-zit-aj/)

Ogłoszenie o konkursie nr RPDS.10.01.03-IZ.00-02-025/15 dla Poddziałania 10.1.3 – ZIT AJ Zapewnienie równego dostępu do wysokiej jakości edukacji przedszkolnej.

**[Komunikaty](#page--1-0)**

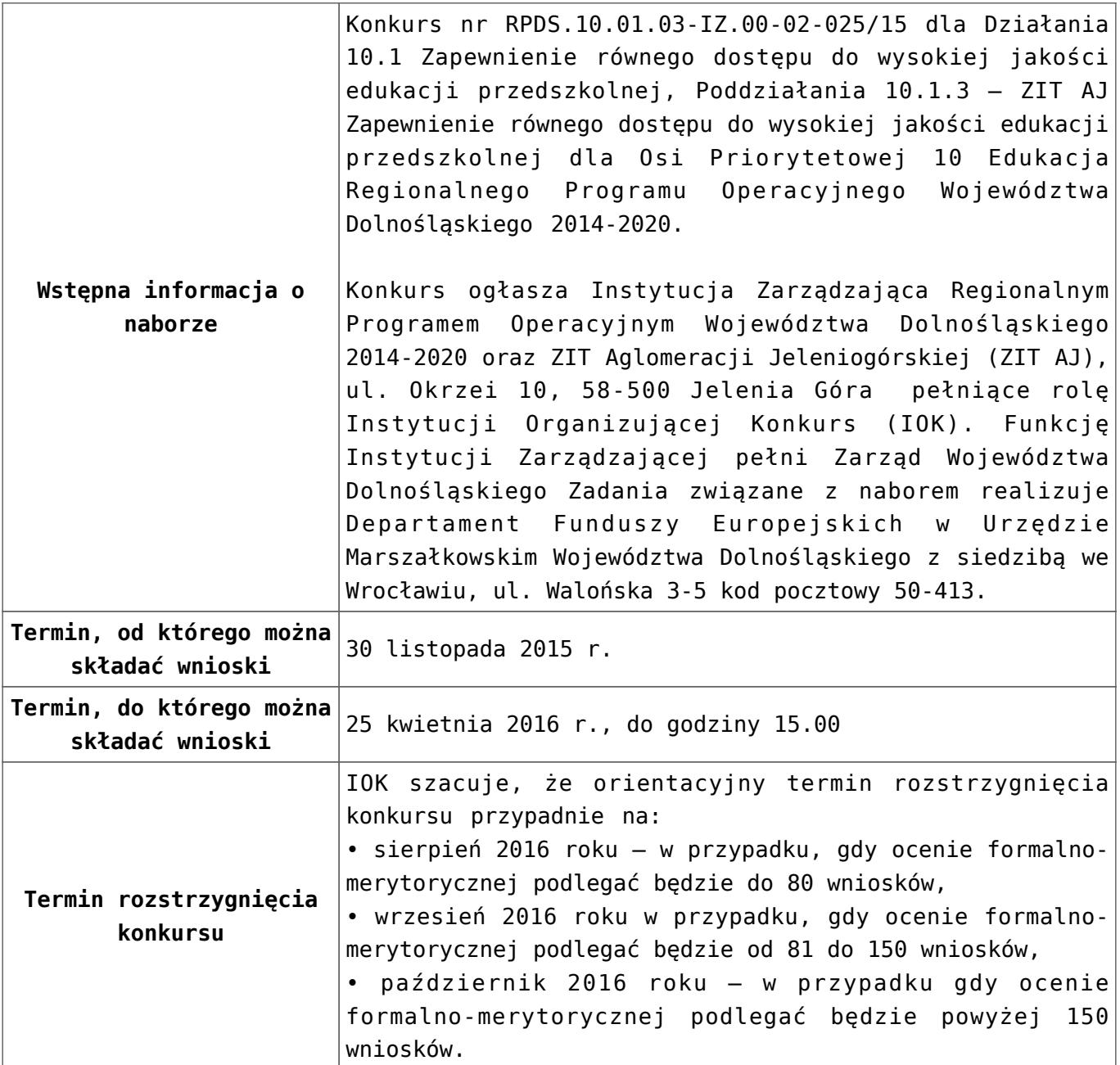

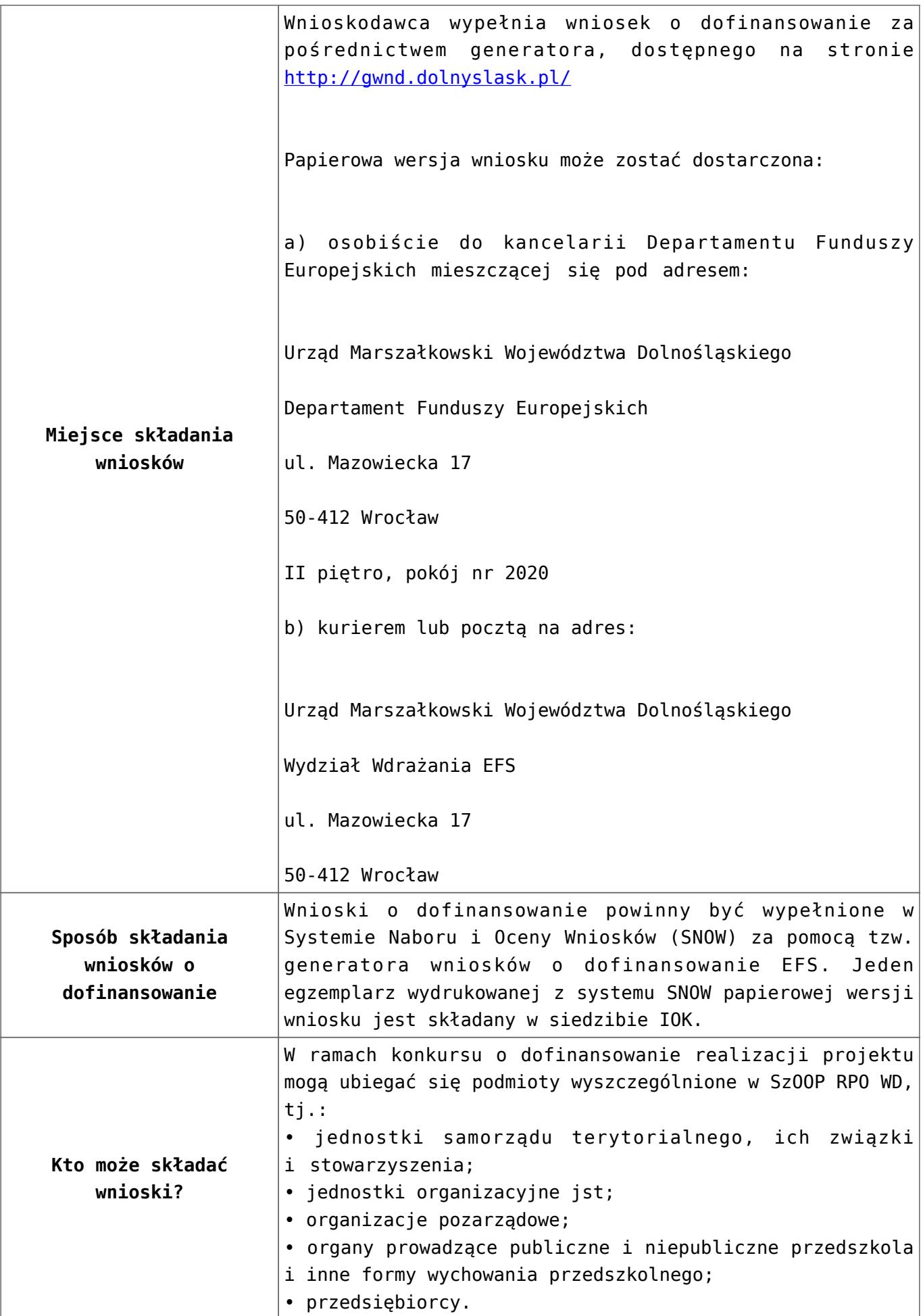

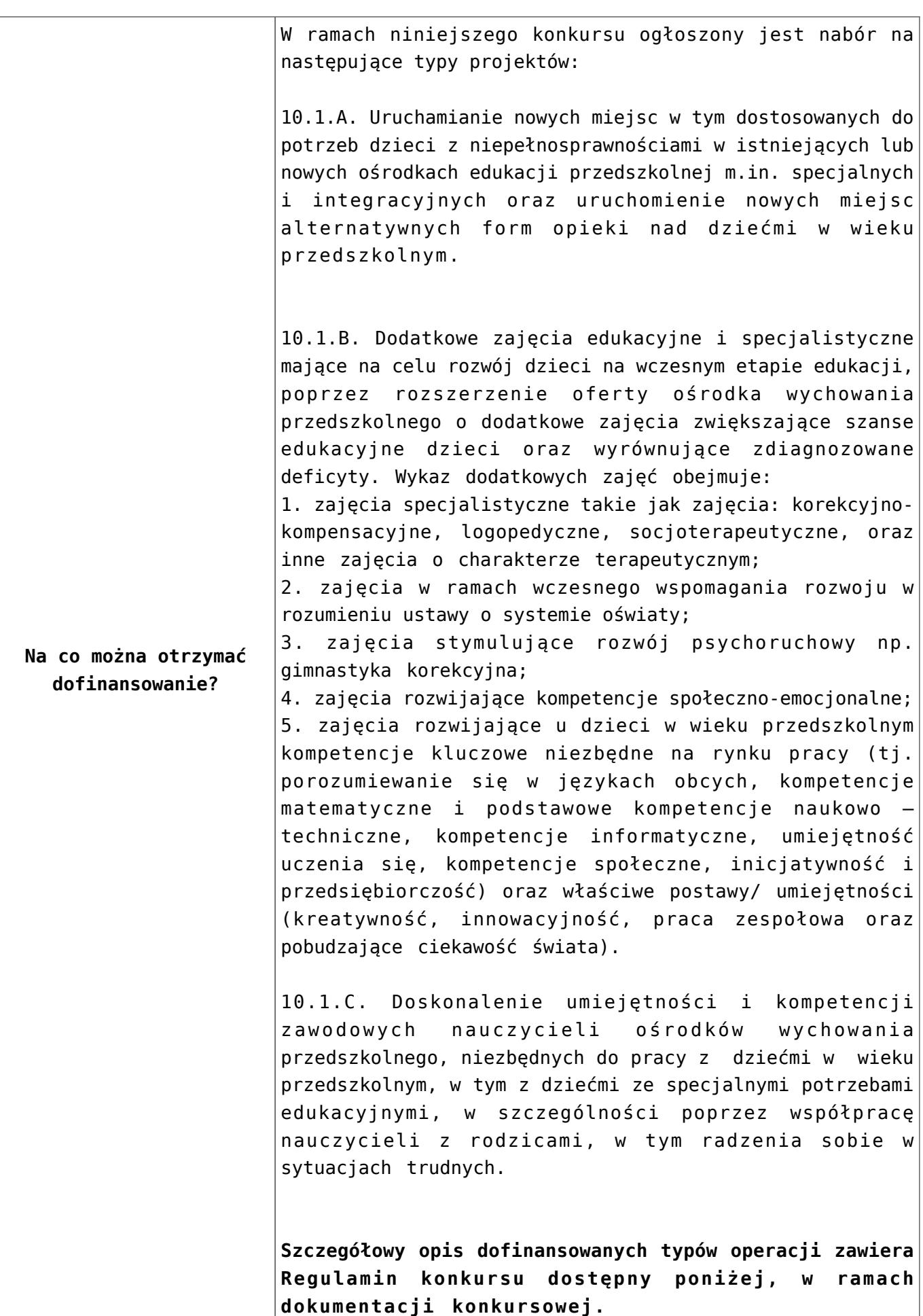

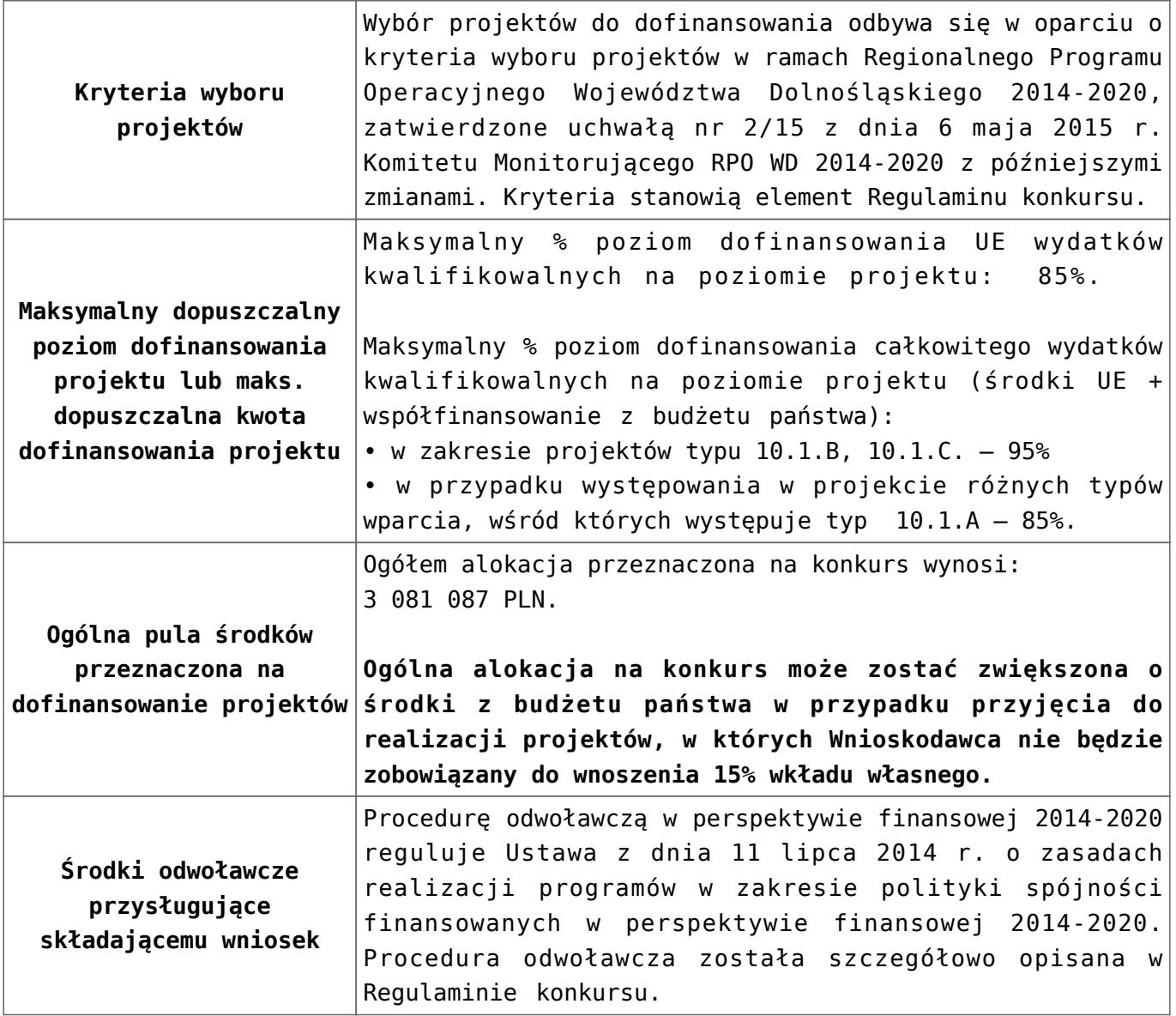

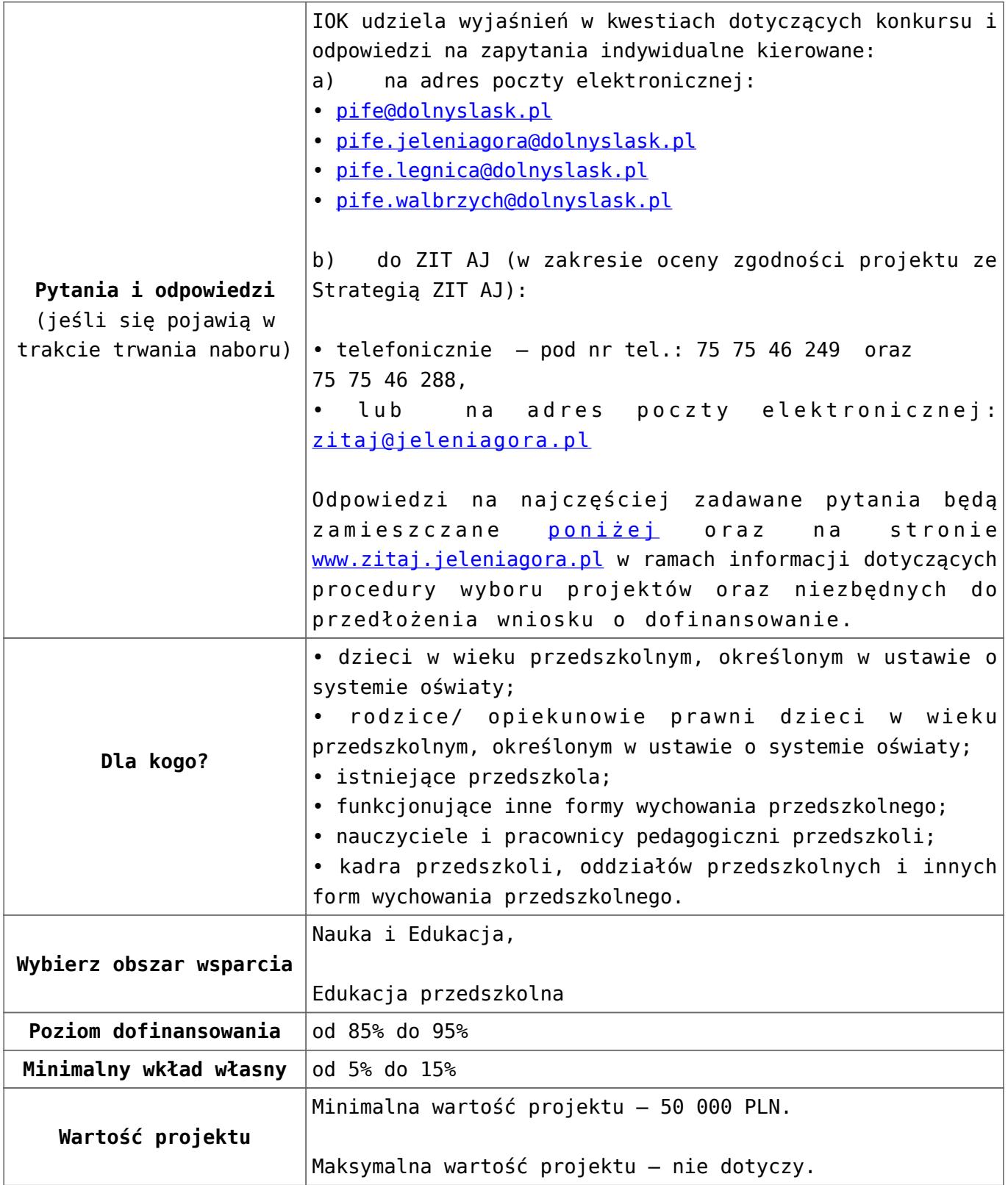

- [Uchwała 2030.V.16 z 30 marca 2016 r.](http://rpo.dolnyslask.pl/wp-content/uploads/2015/10/Uchwała-2030.V.16-z-30-marca-2016-r.1.docx)
- [Zmienione Ogłoszenie o konkursie](http://rpo.dolnyslask.pl/wp-content/uploads/2015/10/Zmienione-Ogłoszenie-o-konkursie2.pdf)
- [Ogłoszenie 10.1.3 wersja archiwalna](http://rpo.dolnyslask.pl/wp-content/uploads/2015/10/Ogłoszenie-10.1.3.docx)
- [uchwała 1358 5 15 z 27.10.2015 wraz z uzasadnieniem](http://rpo.dolnyslask.pl/wp-content/uploads/2015/10/uchwała-1358-5-15-z-27.10.2015-wraz-z-uzasadnieniem2.docx)
- [Zmiana Regulamin konkursu dla Poddziałania 10.1.3](http://rpo.dolnyslask.pl/wp-content/uploads/2015/10/Zmiana-Regulamin-konkursu-dla-Poddziałania-10.1.3-obowiązujący-od-30.03.2016.pdf)  [obowiązujący od 30.03.2016](http://rpo.dolnyslask.pl/wp-content/uploads/2015/10/Zmiana-Regulamin-konkursu-dla-Poddziałania-10.1.3-obowiązujący-od-30.03.2016.pdf)
- [Regulamin konkursu dla Poddziałania 10 1 3 AJ wersja](http://rpo.dolnyslask.pl/wp-content/uploads/2015/10/Regulamin-konkursu-dla-Poddziałania-10-1-3-AJ.pdf) [archiwalna](http://rpo.dolnyslask.pl/wp-content/uploads/2015/10/Regulamin-konkursu-dla-Poddziałania-10-1-3-AJ.pdf)
- [Zmieniony Regulamin konkursu dla Poddziałania 10.1.3 AJ](http://rpo.dolnyslask.pl/wp-content/uploads/2015/12/Zmieniony-Regulamin-konkursu-dla-Poddziałania-10.1.3-AJ-obowiązujący-od-27.11.2015-r..pdf) [obowiązujący od 27.11.2015 r. – wersja archiwalna](http://rpo.dolnyslask.pl/wp-content/uploads/2015/12/Zmieniony-Regulamin-konkursu-dla-Poddziałania-10.1.3-AJ-obowiązujący-od-27.11.2015-r..pdf)
- [Uchwała nr 1481\\_V\\_15\\_zmieniająca Regulamin konkursów dla](http://rpo.dolnyslask.pl/wp-content/uploads/2015/10/Uchwała-nr-1481_V_15_zmieniajaca-Regulamin-konkursow-dla-Dzialania-10.1.pdf) [Działania 10.1](http://rpo.dolnyslask.pl/wp-content/uploads/2015/10/Uchwała-nr-1481_V_15_zmieniajaca-Regulamin-konkursow-dla-Dzialania-10.1.pdf)
- [Wykaz zmian w Regulaminie konkursu dla Poddziałania](http://rpo.dolnyslask.pl/wp-content/uploads/2015/12/Wykaz-zmian-w-Regulaminie-konkursu-dla-Poddziałania-10.1.3.docx) [10.1.3](http://rpo.dolnyslask.pl/wp-content/uploads/2015/12/Wykaz-zmian-w-Regulaminie-konkursu-dla-Poddziałania-10.1.3.docx)
- [załącznik nr 1 wzór karty weryfikacji technicznej](http://rpo.dolnyslask.pl/wp-content/uploads/2015/10/załącznik-nr-1-wzór-karty-weryfikacji-technicznej2.docx)
- [załącznik nr 2 wzór karty weryfikacji technicznej](http://rpo.dolnyslask.pl/wp-content/uploads/2015/10/załącznik-nr-2-wzór-karty-weryfikacji-technicznej-uzupełnionego-wniosku-o-dofinansowanie2.docx) [uzupełnionego wniosku o dofinansowanie](http://rpo.dolnyslask.pl/wp-content/uploads/2015/10/załącznik-nr-2-wzór-karty-weryfikacji-technicznej-uzupełnionego-wniosku-o-dofinansowanie2.docx)
- [Załącznik nr 3-wzór karty oceny formalnej w ramach etapu](http://rpo.dolnyslask.pl/wp-content/uploads/2015/10/Załącznik-nr-3-wzór-karty-oceny-formalnej-w-ramach-etapu-oceny-form-meryt-wniosku-projektu-konkursowego-w-ramach-EFS-obow.od-30.03.20161.pdf) [oceny form-meryt wniosku projektu konkursowego w ramach](http://rpo.dolnyslask.pl/wp-content/uploads/2015/10/Załącznik-nr-3-wzór-karty-oceny-formalnej-w-ramach-etapu-oceny-form-meryt-wniosku-projektu-konkursowego-w-ramach-EFS-obow.od-30.03.20161.pdf) [EFS obow.od 30.03.2016](http://rpo.dolnyslask.pl/wp-content/uploads/2015/10/Załącznik-nr-3-wzór-karty-oceny-formalnej-w-ramach-etapu-oceny-form-meryt-wniosku-projektu-konkursowego-w-ramach-EFS-obow.od-30.03.20161.pdf)
- [załącznik nr 3 wzór karty oceny formalnej w ramach](http://rpo.dolnyslask.pl/wp-content/uploads/2015/10/załącznik-nr-3-wzór-karty-oceny-formalnej-w-ramach-etapu-oceny-formalno-merytorycznej-wniosku-o-dofinansowanie-projektu-konkursowego-w-ramach-EFS2.docx) [etapu oceny formalno – merytorycznej wniosku o](http://rpo.dolnyslask.pl/wp-content/uploads/2015/10/załącznik-nr-3-wzór-karty-oceny-formalnej-w-ramach-etapu-oceny-formalno-merytorycznej-wniosku-o-dofinansowanie-projektu-konkursowego-w-ramach-EFS2.docx) [dofinansowanie projektu konkursowego w ramach EFS –](http://rpo.dolnyslask.pl/wp-content/uploads/2015/10/załącznik-nr-3-wzór-karty-oceny-formalnej-w-ramach-etapu-oceny-formalno-merytorycznej-wniosku-o-dofinansowanie-projektu-konkursowego-w-ramach-EFS2.docx) wersia archiwalna
- [Załącznik nr 3 wzór karty oceny formalnej w ramach](http://rpo.dolnyslask.pl/wp-content/uploads/2015/11/Załącznik-nr-3-–-wzór-karty-oceny-formalnej-w-ramach-etapu-oceny-form-meryt.wniosku-o-dofinansowanie-projektu-konkursowego-w-ramach-EFS-obow.-od-27.11.2015-r1.doc) [etapu oceny form-meryt.wniosku o dofinansowanie projektu](http://rpo.dolnyslask.pl/wp-content/uploads/2015/11/Załącznik-nr-3-–-wzór-karty-oceny-formalnej-w-ramach-etapu-oceny-form-meryt.wniosku-o-dofinansowanie-projektu-konkursowego-w-ramach-EFS-obow.-od-27.11.2015-r1.doc) [konkursowego w ramach EFS obow. od 27.11.2015 r. –](http://rpo.dolnyslask.pl/wp-content/uploads/2015/11/Załącznik-nr-3-–-wzór-karty-oceny-formalnej-w-ramach-etapu-oceny-form-meryt.wniosku-o-dofinansowanie-projektu-konkursowego-w-ramach-EFS-obow.-od-27.11.2015-r1.doc) wersia archiwalna
- [załącznik nr 4 karta oceny zgodości ze strategią ZIT](http://rpo.dolnyslask.pl/wp-content/uploads/2015/10/załącznik-nr-4-karta-oceny-zgod-ze-strategią-ZIT-AJ.docx) [AJ – wersja archiwalna](http://rpo.dolnyslask.pl/wp-content/uploads/2015/10/załącznik-nr-4-karta-oceny-zgod-ze-strategią-ZIT-AJ.docx)
- [Załącznik nr 4 wzór karty oceny zgodności ze strategią](http://rpo.dolnyslask.pl/wp-content/uploads/2015/11/Załącznik-nr-4-–-wzór-karty-oceny-zgodności-ze-strategią-ZIT-AJ-obowiązujący-od-27.11.2015-r..docx) [ZIT AJ obowiązujący od 27.11.2015 r.](http://rpo.dolnyslask.pl/wp-content/uploads/2015/11/Załącznik-nr-4-–-wzór-karty-oceny-zgodności-ze-strategią-ZIT-AJ-obowiązujący-od-27.11.2015-r..docx)
- [załącznik nr 5 wzór deklaracji bezstronności i](http://rpo.dolnyslask.pl/wp-content/uploads/2015/10/załącznik-nr-5-wzór-deklaracji-bezstroności-i-poufności-do-weryfikacji-technicznej2.docx) [poufności do weryfikacji technicznej](http://rpo.dolnyslask.pl/wp-content/uploads/2015/10/załącznik-nr-5-wzór-deklaracji-bezstroności-i-poufności-do-weryfikacji-technicznej2.docx)
- [załącznik nr 6 wzór deklaracji bezstronności i](http://rpo.dolnyslask.pl/wp-content/uploads/2015/10/załącznik-nr-6-wzór-deklaracji-bezstroności-i-poufności-dla-pracownik-IOK2.docx)

[poufności dla pracownik IOK](http://rpo.dolnyslask.pl/wp-content/uploads/2015/10/załącznik-nr-6-wzór-deklaracji-bezstroności-i-poufności-dla-pracownik-IOK2.docx)

- [załącznik nr 7 wzór deklaracji bezstronności i](http://rpo.dolnyslask.pl/wp-content/uploads/2015/10/załącznik-nr-7-wzór-deklaracji-bezstroności-i-poufności-dla-eksperta2.docx) [poufności dla eksperta](http://rpo.dolnyslask.pl/wp-content/uploads/2015/10/załącznik-nr-7-wzór-deklaracji-bezstroności-i-poufności-dla-eksperta2.docx)
- [załącznik nr 8 wzór deklaracji poufności dla](http://rpo.dolnyslask.pl/wp-content/uploads/2015/10/załącznik-nr-8-wzór-deklaracji-poufności-dla-obserwatora2.docx) [obserwatora](http://rpo.dolnyslask.pl/wp-content/uploads/2015/10/załącznik-nr-8-wzór-deklaracji-poufności-dla-obserwatora2.docx)
- [załącznik nr 9 zakres wniosku od dofinansowanie](http://rpo.dolnyslask.pl/wp-content/uploads/2015/10/załącznik-nr-9-zakres-wniosku-od-dofinansowanie-projektu2.pdf) [projektu](http://rpo.dolnyslask.pl/wp-content/uploads/2015/10/załącznik-nr-9-zakres-wniosku-od-dofinansowanie-projektu2.pdf)
- [Załącznik nr 10- wzór umowy o dofinansowanie \(umowa](http://rpo.dolnyslask.pl/wp-content/uploads/2015/10/Załącznik-nr-10-wzór-umowy-o-dofinansowanie-umowa-standardowa-obowiązuje-od-30.03.20162.pdf) [standardowa\) – obowiązuje od 30.03.2016](http://rpo.dolnyslask.pl/wp-content/uploads/2015/10/Załącznik-nr-10-wzór-umowy-o-dofinansowanie-umowa-standardowa-obowiązuje-od-30.03.20162.pdf)
- załącznik nr 10 wzor umowy EFS X 2015 wersja [archiwalna](http://rpo.dolnyslask.pl/wp-content/uploads/2015/10/załącznik-nr-10-wzor-umowy-EFS_X_20152.docx)
- [Załącznik nr 10 wzór umowy EFS obowiązujący od](http://rpo.dolnyslask.pl/wp-content/uploads/2015/11/Załącznik-nr-10-–-wzór-umowy-EFS-obowiązujący-od-27.11.2015-r.2.docx) [27.11.2015 r. – wersja archiwalna](http://rpo.dolnyslask.pl/wp-content/uploads/2015/11/Załącznik-nr-10-–-wzór-umowy-EFS-obowiązujący-od-27.11.2015-r.2.docx)
- [Załącznik nr 11- wzór umowy o dofinansowanie \(umowa](http://rpo.dolnyslask.pl/wp-content/uploads/2015/10/Załącznik-nr-11-wzór-umowy-o-dofinansowanie-umowa-ryczałtowa-obowiązuje-od-30.03.20162.pdf) [ryczałtowa\) – obowiązuje od 30.03.2016](http://rpo.dolnyslask.pl/wp-content/uploads/2015/10/Załącznik-nr-11-wzór-umowy-o-dofinansowanie-umowa-ryczałtowa-obowiązuje-od-30.03.20162.pdf)
- $\frac{1}{2}$ załącznik nr 11 wzor umowy EFS Ryczałtowe wersja [archiwalna](http://rpo.dolnyslask.pl/wp-content/uploads/2015/10/załącznik-nr-11-wzor-umowy-EFS_Ryczałtowe2.docx)
- [Załącznik nr 11 wzór umowy EFS Ryczałtowe obowiązujący](http://rpo.dolnyslask.pl/wp-content/uploads/2015/11/Załącznik-nr-11-–-wzór-umowy-EFS-Ryczałtowe-obowiązujący-od-27.11.2015-r.2.docx) [od 27.11.2015 r. – wersja archiwalna](http://rpo.dolnyslask.pl/wp-content/uploads/2015/11/Załącznik-nr-11-–-wzór-umowy-EFS-Ryczałtowe-obowiązujący-od-27.11.2015-r.2.docx)
- [Załącznik nr 12- wzór umowy o dofinansowanie \(PJB\) –](http://rpo.dolnyslask.pl/wp-content/uploads/2015/10/Załącznik-nr-12-wzór-umowy-o-dofinansowanie-PJB-obowiązuje-od-30.03.20162.pdf) [obowiązuje od 30.03.2016](http://rpo.dolnyslask.pl/wp-content/uploads/2015/10/Załącznik-nr-12-wzór-umowy-o-dofinansowanie-PJB-obowiązuje-od-30.03.20162.pdf)
- [załącznik nr 12 wzor umowy EFS \\_dla PJB wersja](http://rpo.dolnyslask.pl/wp-content/uploads/2015/10/załącznik-nr-12-wzor-umowy-EFS-_dla-PJB.docx) [archiwalna](http://rpo.dolnyslask.pl/wp-content/uploads/2015/10/załącznik-nr-12-wzor-umowy-EFS-_dla-PJB.docx)
- [Załącznik nr 12 wzór umowy EFS dla PJB obowiązujący od](http://rpo.dolnyslask.pl/wp-content/uploads/2015/11/Załącznik-nr-12-–-wzór-umowy-EFS-dla-PJB-obowiązujący-od-27.11.2015-r.2.docx) [27.11.2015 r. – wersja archiwalna](http://rpo.dolnyslask.pl/wp-content/uploads/2015/11/Załącznik-nr-12-–-wzór-umowy-EFS-dla-PJB-obowiązujący-od-27.11.2015-r.2.docx)
- [załącznik nr 13 katalog stawek maksymalnych w ramach](http://rpo.dolnyslask.pl/wp-content/uploads/2015/10/załącznik-nr-13-katalog-stawek-maksymalnych-w-ramach-Działania-10.11.docx) [Działania 10.1](http://rpo.dolnyslask.pl/wp-content/uploads/2015/10/załącznik-nr-13-katalog-stawek-maksymalnych-w-ramach-Działania-10.11.docx)
- [załącznik nr 14 oświadczenie dotyczące stosowania](http://rpo.dolnyslask.pl/wp-content/uploads/2015/10/załącznik-nr-14-oświadczenie-dotyczące-stosowania-przepisów-PZP2.docx) [przepisów PZP](http://rpo.dolnyslask.pl/wp-content/uploads/2015/10/załącznik-nr-14-oświadczenie-dotyczące-stosowania-przepisów-PZP2.docx)
- [załącznik nr 15 oświadczenie dotyczące wydatków](http://rpo.dolnyslask.pl/wp-content/uploads/2015/10/załącznik-nr-15-oświadczenie-dotyczące-wydatków-inwestycyjnych2.docx) [inwestycyjnych](http://rpo.dolnyslask.pl/wp-content/uploads/2015/10/załącznik-nr-15-oświadczenie-dotyczące-wydatków-inwestycyjnych2.docx)
- [załącznik nr 16 Strategia ZIT AJ wersja archiwalna](http://rpo.dolnyslask.pl/wp-content/uploads/2015/10/załącznik-nr-16-Strategia-ZIT-AJ.pdf)
- [Załącznik nr 16 cz.1 Strategia ZIT AJ obowiązujący od](http://rpo.dolnyslask.pl/wp-content/uploads/2015/12/Załącznik-nr-16-cz.1-–-Strategia-ZIT-AJ-obowiązujący-od-27.11.2015-r..pdf) [27.11.2015 r.](http://rpo.dolnyslask.pl/wp-content/uploads/2015/12/Załącznik-nr-16-cz.1-–-Strategia-ZIT-AJ-obowiązujący-od-27.11.2015-r..pdf)
- [Załącznik nr 16 cz.2 Tabela wskaźników produktu,](http://rpo.dolnyslask.pl/wp-content/uploads/2015/12/Załącznik-16-cz.2-Tabela-wskaźników-produktu-rezultatu-bezpośredniego-i-rezultatu-strategicznego-do-Strategii-ZIT-AJ-obowiązujący-od-27.11.2015-r..pdf) [rezultatu bezpośredniego i rezultatu strategicznego do](http://rpo.dolnyslask.pl/wp-content/uploads/2015/12/Załącznik-16-cz.2-Tabela-wskaźników-produktu-rezultatu-bezpośredniego-i-rezultatu-strategicznego-do-Strategii-ZIT-AJ-obowiązujący-od-27.11.2015-r..pdf) [Strategii ZIT AJ obowiązujący od 27.11.2015 r.](http://rpo.dolnyslask.pl/wp-content/uploads/2015/12/Załącznik-16-cz.2-Tabela-wskaźników-produktu-rezultatu-bezpośredniego-i-rezultatu-strategicznego-do-Strategii-ZIT-AJ-obowiązujący-od-27.11.2015-r..pdf)
- [Załącznik nr 16 cz.3 Koncepcja rozwoju transportu](http://rpo.dolnyslask.pl/wp-content/uploads/2015/12/Załącznik-16-cz.3-Koncepcja-rozwoju-transportu-miejskiego-obszaru-do-Strategii-ZIT-AJ-obowiązujący-od-27.11.2015-r..pdf) [miejskiego obszaru do Strategii ZIT AJ obowiązujący od](http://rpo.dolnyslask.pl/wp-content/uploads/2015/12/Załącznik-16-cz.3-Koncepcja-rozwoju-transportu-miejskiego-obszaru-do-Strategii-ZIT-AJ-obowiązujący-od-27.11.2015-r..pdf) [27.11.2015 r.](http://rpo.dolnyslask.pl/wp-content/uploads/2015/12/Załącznik-16-cz.3-Koncepcja-rozwoju-transportu-miejskiego-obszaru-do-Strategii-ZIT-AJ-obowiązujący-od-27.11.2015-r..pdf)
- [Załącznik nr 16 cz.4 Strategia ZIT AJ OCENA](http://rpo.dolnyslask.pl/wp-content/uploads/2015/12/Załącznik-nr-16-cz.4-–-Strategia-ZIT-AJ-OCENA-obowiązujący-od-27.11.2015-r..pdf) [obowiązujący od 27.11.2015 r.](http://rpo.dolnyslask.pl/wp-content/uploads/2015/12/Załącznik-nr-16-cz.4-–-Strategia-ZIT-AJ-OCENA-obowiązujący-od-27.11.2015-r..pdf)
- [Załącznik nr 16 cz.5 Strategia ZIT AJ DECYZJA](http://rpo.dolnyslask.pl/wp-content/uploads/2015/12/Załącznik-nr-16-cz.5-–-Strategia-ZIT-AJ-DECYZJA-obowiązujący-od-27.11.2015-r..pdf) [obowiązujący od 27.11.2015 r.](http://rpo.dolnyslask.pl/wp-content/uploads/2015/12/Załącznik-nr-16-cz.5-–-Strategia-ZIT-AJ-DECYZJA-obowiązujący-od-27.11.2015-r..pdf)
- [Załącznik nr 17-wzór karty oceny merytorycznej w ramach](http://rpo.dolnyslask.pl/wp-content/uploads/2015/10/Załącznik-nr-17-wzór-karty-oceny-merytorycznej-w-ramach-etapu-oceny-form-meryt-wniosku-projektu-konkursowego-w-ramach-EFS-obow.od-30.03.20161.pdf) [etapu oceny form-meryt wniosku projektu konkursowego w](http://rpo.dolnyslask.pl/wp-content/uploads/2015/10/Załącznik-nr-17-wzór-karty-oceny-merytorycznej-w-ramach-etapu-oceny-form-meryt-wniosku-projektu-konkursowego-w-ramach-EFS-obow.od-30.03.20161.pdf) [ramach EFS-obow.od 30.03.2016](http://rpo.dolnyslask.pl/wp-content/uploads/2015/10/Załącznik-nr-17-wzór-karty-oceny-merytorycznej-w-ramach-etapu-oceny-form-meryt-wniosku-projektu-konkursowego-w-ramach-EFS-obow.od-30.03.20161.pdf)
- [załącznik nr 17 wzór karty oceny merytorycznej w](http://rpo.dolnyslask.pl/wp-content/uploads/2015/10/załącznik-nr-17-wzór-karty-oceny-merytorycznej-w-ramach-etapu-oceny-formalno-merytorycznej-wniosku-o-dofinansowanie-projektu-konkursowego-w-ramach-EFS1.docx) [ramach etapu oceny formalno-merytorycznej wniosku o](http://rpo.dolnyslask.pl/wp-content/uploads/2015/10/załącznik-nr-17-wzór-karty-oceny-merytorycznej-w-ramach-etapu-oceny-formalno-merytorycznej-wniosku-o-dofinansowanie-projektu-konkursowego-w-ramach-EFS1.docx) [dofinansowanie projektu konkursowego w ramach EFS –](http://rpo.dolnyslask.pl/wp-content/uploads/2015/10/załącznik-nr-17-wzór-karty-oceny-merytorycznej-w-ramach-etapu-oceny-formalno-merytorycznej-wniosku-o-dofinansowanie-projektu-konkursowego-w-ramach-EFS1.docx) wersia archiwalna
- [Załącznik nr 17 wzór karty oceny merytorycznej w](http://rpo.dolnyslask.pl/wp-content/uploads/2015/11/Załącznik-nr-17-–-wzór-karty-oceny-merytorycznej-w-ramach-oceny-form.-meryt.-wniosku-o-dofin.projektu-konkursowego-e-ramach-EFS-obowiązujący-od-27.11.2015-r..doc) [ramach oceny form.-meryt. wniosku o dofin.projektu](http://rpo.dolnyslask.pl/wp-content/uploads/2015/11/Załącznik-nr-17-–-wzór-karty-oceny-merytorycznej-w-ramach-oceny-form.-meryt.-wniosku-o-dofin.projektu-konkursowego-e-ramach-EFS-obowiązujący-od-27.11.2015-r..doc) [konkursowego e ramach EFS obowiązujący od 27.11.2015 r.](http://rpo.dolnyslask.pl/wp-content/uploads/2015/11/Załącznik-nr-17-–-wzór-karty-oceny-merytorycznej-w-ramach-oceny-form.-meryt.-wniosku-o-dofin.projektu-konkursowego-e-ramach-EFS-obowiązujący-od-27.11.2015-r..doc) [– wersja archiwalna](http://rpo.dolnyslask.pl/wp-content/uploads/2015/11/Załącznik-nr-17-–-wzór-karty-oceny-merytorycznej-w-ramach-oceny-form.-meryt.-wniosku-o-dofin.projektu-konkursowego-e-ramach-EFS-obowiązujący-od-27.11.2015-r..doc)
- [Załącznik nr 18 Instrukcja wypełniania wniosku o](http://rpo.dolnyslask.pl/wp-content/uploads/2015/11/Instrukcja_wypełniania_WND_wersja-1.pdf) [dofinansowanie projektu w ramach Regionalnego Programu](http://rpo.dolnyslask.pl/wp-content/uploads/2015/11/Instrukcja_wypełniania_WND_wersja-1.pdf) [Operacyjnego Województwa Dolnośląskiego 2014-2020 \(dla](http://rpo.dolnyslask.pl/wp-content/uploads/2015/11/Instrukcja_wypełniania_WND_wersja-1.pdf) [konkursów współfinansowanych z EFS ogłaszanych przez IZ](http://rpo.dolnyslask.pl/wp-content/uploads/2015/11/Instrukcja_wypełniania_WND_wersja-1.pdf) [RPO WD 2014-2020\)](http://rpo.dolnyslask.pl/wp-content/uploads/2015/11/Instrukcja_wypełniania_WND_wersja-1.pdf)

**Wniosek o dofinansowanie projektu należy złożyć wyłącznie w wersji elektronicznej za pośrednictwem systemu informatycznego** [http://gwnd.dolnyslask.pl/](http://gwnd.dolnyslask.pl/_layouts/15/UMWD.FBA/Pages/Login.aspx?ReturnUrl=%2f_layouts%2f15%2fAuthenticate.aspx%3fSource%3d%252F&Source=%2F)

### **Komunikaty i wyjaśnienia do naboru:**

[Informacja o anulowaniu i ponownym ogłoszeniu naborów w](http://rpo.dolnyslask.pl/informacja-o-ogloszeniu-konkursow-w-ramach-dzialania-10-1-zapewnienie-rownego-dostepu-do-wysokiej-jakosci-edukacji-przedszkolnej-rpo-wd-2014-2020/) [ramach Działania 10.1 – 29.04.2016](http://rpo.dolnyslask.pl/informacja-o-ogloszeniu-konkursow-w-ramach-dzialania-10-1-zapewnienie-rownego-dostepu-do-wysokiej-jakosci-edukacji-przedszkolnej-rpo-wd-2014-2020/)

- [Wyjaśnienie IOK w sprawie wersji papierowej wniosku o](http://rpo.dolnyslask.pl/wyjasnienie-iok-w-sprawie-wersji-papierowej-wniosku-o-dofinansowanie/) [dofinansowanie – 5.04.2016](http://rpo.dolnyslask.pl/wyjasnienie-iok-w-sprawie-wersji-papierowej-wniosku-o-dofinansowanie/)
- **[Zmiana regulaminów konkursów EFS](http://rpo.dolnyslask.pl/zmiana-regulaminow-konkursow-efs-2/)**
- [Komunikat-10.1.3-ZIT-AJ-zmiana składania wniosków o](http://rpo.dolnyslask.pl/wp-content/uploads/2015/10/komunikat-10.1.3-ZIT-AJ-03.20161.docx) [dofinansowanie](http://rpo.dolnyslask.pl/wp-content/uploads/2015/10/komunikat-10.1.3-ZIT-AJ-03.20161.docx)
- [Komunikat IOK kryterium formalne](http://rpo.dolnyslask.pl/wp-content/uploads/2015/10/Komunikat-IOK-kryterium-formalne2.docx)
- $\cdot$  Komunikat nr 1. 10.1.3
- $\cdot$  Komunikat nr 2. 10.1.3
- [Komunikat 10.1.3 -ZIT AJ 28.01.2016](http://rpo.dolnyslask.pl/wp-content/uploads/2016/01/komunikat-10.1.3-ZIT-AJ-28.01.2016.docx)
- [Komunikat dotyczący procedury wycofania wniosku o](http://rpo.dolnyslask.pl/wp-content/uploads/2015/09/Wycofanie-wniosku_procedura_komunikat-na-stronę.pdf) [dofinansowanie](http://rpo.dolnyslask.pl/wp-content/uploads/2015/09/Wycofanie-wniosku_procedura_komunikat-na-stronę.pdf)
- [Komunikat-10.1.3-ZIT-AJ zmiana terminu składania](http://rpo.dolnyslask.pl/wp-content/uploads/2016/02/komunikat-10.1.3-ZIT-AJ-26.02.2016.docx) [wniosków o dofinansowanie \(wersja archiwalna\)](http://rpo.dolnyslask.pl/wp-content/uploads/2016/02/komunikat-10.1.3-ZIT-AJ-26.02.2016.docx)

### **Często zadawane pytania i odpowiedzi:**

- [FAQ często zadawane pytania 10.1](http://rpo.dolnyslask.pl/wp-content/uploads/2015/10/FAQ-najczęściej-zadawane-pytania-10.1.pdf)
- $FAO c$ zęsto zadawane pytania  $10.1 21.12$
- [FAQ często zadawane pytania 10.1 28.12](http://rpo.dolnyslask.pl/wp-content/uploads/2015/10/FAQ-często-zadawane-pytania-10.1-28.12.pdf)
- $FAQ często zadawane pytania 10.1 5.01.16$
- FAQ często zadawane pytania 10.1 12.01.16
- $FAQ często zadawane pytania 10.1 19.01.16$
- FAQ często zadawane pytania 10.1 1.02.16
- $FAO c$ zęsto zadawane pytania 10.1- 10.02.16
- $FAQ często zadawane pytania 10.1 17.02.16$
- $FAQ często zadawane pytania 10.1 2.03.16$
- $FAO c$ zęsto zadawane pytania  $10.1 22.03.16$
- $FAO c$ zęsto zadawane pytania  $10.1 8.04.16$